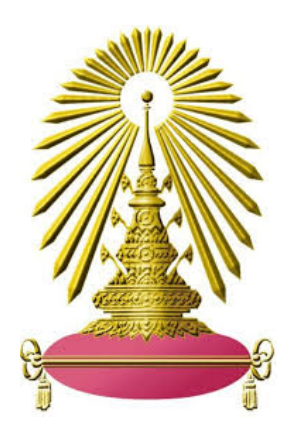

# **โครงการศึกษาความรู้เฉพาะเรื่อง (Senior Project)**

# **การจําแนกลักษณะการออกแบบบรรจุภัณฑ์ผลไม้อบแห้งในท้องตลาด**

**(Characterization of graphic design for freeze dried fruits packages in Thailand)** 

**จัดทําโดย**

**นายมาวิน พงศ์สุทธิยากร 5832637223**

**อาจารย์ที่ปรึกษาโครงการ**

**รองศาสตราจารย์ ดร.อรัญ หาญสืบสาย**

**รายงานฉบับนี้เป็นส่วนหนึ่งของรายวิชา 2313499 PROJECT PHOTO/PRIN**

**ภาควิชาเทคโนโลยีทางภาพและการพิมพ์ คณะวิทยาศาสตร์ จุฬาลงกรณ์มหาวิทยาลัย**

**ปี การศึกษา 2561**

บทคัดย่อและแฟ้มข้อมูลฉบับเต็มของโครงงานทางวิชาการที่ให้บริการในคลังปัญญาจุฬาฯ (CUIR) เป็ นแฟ้ มข้อมูลของนิสิตเจ้าของโครงงานทางวิชาการที่ส่งผ่านทางคณะที่สังกัด The abstract and full text of senior projects in Chulalongkorn University Intellectual Repository(CUIR) are the senior project authors' files submitted through the faculty.

ชื่อโครงการ การจำแนกลักษณะเฉพาะของการออกแบบบรรจุภัณฑ์ผลไม้อบแห้งในท้องตลาด

(Characterization of graphic design for freeze dried fruits packages in Thailand)

นิสิตผู้ดำเนินโครงการ นายมาวิน พงศ์สุทธิยากร

อาจารย์ที่ปรึกษาโครงการ รองศาสตราจารย์ ดร. อรัญ หาญสืบสาย

ภาควิชาเทคโนโลยีทางภาพและการพิมพ์ คณะวิทยาศาสตร์ จุฬาลงกรณ์มหาวิทยาลัย ปีการศึกษา 2561

ภาควิชาเทคโนโลยีทางภาพและการพิมพ์ คณะวิทยาศาสตร์ จุฬาลงกรณ์มหาวิทยาลัย ยอมรับรายงานโครงการ วิทยาศาสตร์ฉบับนี้เป็นส่วนหนึ่งของปริญญาวิทยาศาสตรบัณฑิต

Annoi mypy หัวหน้าภาควิชา

(รศ.ดร.พิชญดา เกตุเมฆ)

.................................อาจารย์ที่ปรึกษาโครงการ

(รศ.ดร.อรัญ หาญลืบลาย)

#### นิสิตผู้ดำเนินโครงการ นายมาวิน พงศ์สุทธิยากร 5832637223

ชื่อโครงการ การจำแนกลักษณะเฉพาะของการออกแบบบรรจุภัณฑ์ผลไม้อบแห้งในท้องตลาด อาจารย์ที่ปรึกษาโครงการ รศ.ดร.อรัญ หาญสืบสาย

#### บทคัดย่อ

องค์ประกอบที่สำคํญของการออกแบบบรรจุภัณฑ์มี 4 ประเด็น ได้แก่ สีพื้นหลัง ขนาดฟอนต์ตัวอักษร สัดส่วนพื้นที่ ของบริเวณภาพกับพื้นที่ทั้งหมด ความยุ่งเหยิง ของการออกแบบเองซึ่งจะมีผลต่อการตัดสินใจซื้อของผู้บริโภค จาก พื้นฐานความรู้สึกของมนุษย์ทั่วไปคือความเป็นธรรมชาติ ความดึงดูดใจ และความน่าอร่อย การทดลองนี้ศึกษาหา ความสำคัญขององค์ประกอบที่นักออกแบบไทยส่วนใหญ่ใช้ในการออกแบบบรรจุภัณฑ์ที่ใช้บรรจุผลไม้อบแห้งใน ท้องตลาด เลือกองค์ประกอบที่สำคัญที่สุดมาศึกษาผลกระทบต่อความรู้สึกของผู้บริโภค ผู้วิจัยเลือกผลไม้อบแห้ง 2 ชนิดได้แก่ ทุเรียน กับ มังคุด ด้วยการบันทึกภาพและทำการแยกพื้นหลังของภาพ แล้วสร้างสีพื้นหลังขึ้นมาใหม่ 24 สี ตามค่าสีสัน(hue)ของระบบสีมันเซลล์ ทำการสำรวจความรู้สึกจากผู้สังเกต 40 คน สร้างฐานข้อมูลด้วยโปรแกรม MongoDB วิเคราะห์ข้อมูลการจัดกลุ่มการตัดสินใจซื้อจากการออกแบบสีพื้นหลัง ด้วยชอฟต์แวร์วิเคราะห์ข้อมูล Knime จากผลการทดลองพบว่า กรณีบรรจุภัณฑ์ทุเรียนพื้นหลังสีน้ำเงินจะมีอิทธิพลต่อการตัดสินใจซื้อมากที่สุด ในขณะที่ บรรจุภัณฑ์มังคุด น้ำหนักของสีพื้นหลังไปทางสีม่วงจะมีบทบาทต่อการตัดสินใจซื้อเช่นเดียวกัน

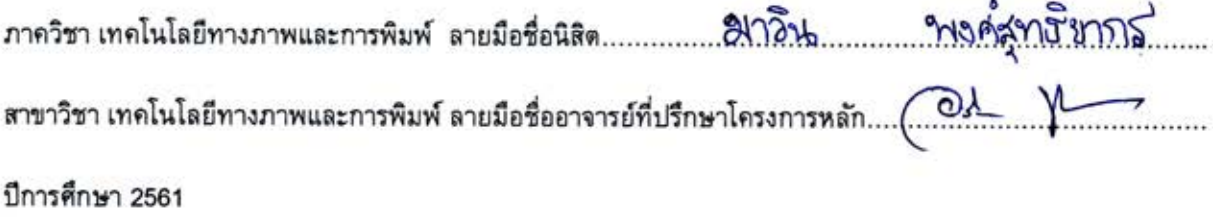

#### #5832637223 MAJOR IMAGINE AND PRINTING TECHNOLOGY

Project title CHARACTERIZATION OF GRAPHIC DESIGN FOR FREEZE DRIED FRUITS PACKAGES IN THAILAND

By MISTER MAWIN PONGSUTTIYAKORN

Advisor ASSOC.PROF.DR.ARAN HANSUEBSAI

Abstract

Packaging consists of four key components as followings; Background color, Font size, Picture ratio in relation to total area and chaosity of the design which can affect consumer's purchase decision based on fundamental feeling of naturality, attractiveness, and feeling of delicacy. This experiment studies significance of components majority of Thai designers use in packaging of dried fruits found in the market. Selecting the most prominent component to study its effect towards consumers' feelings. Two kinds of dried fruits are selected; durian and mangosteen. Via photography and background separation, 24 new background colors are then created by hue value relating Munsell color system. Conducting the survey on 40 observers to create database with MongoDB, and to analyze grouping of purchasing decision by background color using KNIME data analysis software. Experiment results convey that the most effective background color for durian packaging is blue, while shades of purple in mangosteen packaging can also boost purchase decision.

Department of imagine and printing technology

student's signature Marin Pongsuttiyakorn

Academic year 2018

# **กิตติกรรมประกาศ**

ผมขอขอบคุณมือของผู้คนจํานวนมากที่ฉุดให้ผมลุกขึ้นและทําศึกษาต่อไป จนโครงการวิจัยนี้ สามารถสําเร็จลุล่วงไปได้ด้วยดี ทั้งความอนุเคราะห์และนํ้าใจจากคณาจารย์หลายท่านที่คอยให้ความ ช่วยเหลือ ตลอดจนกําลังใจแลการสนับสนุนจากบุคคลรอบข้างอีกมากมาย

 หากไม่ได้รับความกรุณาอย่างสูงจาก รศ.ดร.อรัญ หาญสืบสาย อาจารย์ที่ปรึกษาโครงการ ที่ กรุณามาให้ความรู้ แนวทางในการศึกษาและการแก้ปัญหาต่างๆตลอดจนคําแนะนําและคําปรึกษา ต่างๆในการทําโครงการวิจัย กราบขอบพระคุณอาจารย์มา ณ ที่นี้

 ขอขอบคุณคณาจารย์ทุกท่านที่ให้ความกรุณาในการตรวจสอบและให้คําแนะนําต่างๆ ที่เป็น ประโยชน์ต่อโครงการนี้

 ขอขอบพระคุณ คุณแม่ที่คอยให้กําลังใจตลอดการพัฒนาโครงงาน แม้ในยามที่ต้องเจอกับปัญหา และอุปสรรคต่างๆ

 ขอขอบคุณเพื่อนๆ ภาควิชาเทคโนโลยีทางภาพและการพิมพ์ที่คอยให้กําลังใจและความเข้าอก ้ เข้าใจ รวมถึงความช่วยเหลือต่างๆที่ช่วยให้การพัฒนาโครงงานดำเนินไปอย่างราบรื่นและสำเร็จลุล่วงไป ด้วยดี

 ขอขอบพระคุณภาควิชาเทคโนโลยีทางภาพและการพิมพ์ คณะวิทยาศาสตร์ จุฬาลงกรณ์ มหาวิทยาลัย ที่ได้ให้การสนับสนุนโครงการนี้ รวมไปถึงให้ความอนุเคราะห์ในด้านเรื่องสถานที่ เรื่อง เครื่องมือและอุปกรณ์ต่างๆ ตลอดไปถึงการอํานวยความสะดวกในการทําโครงการนี้ให้สําเร็จลุล่วงไปได้ ด้วยดีและสุดท้ายนี้ขอขอบพระคุณ คณะวิทยาศาสตร์ จุฬาลงกรณ์มหาวิทยาลัย ที่ให้งบประมาณ สนับสนุนสําหรับการทําโครงการเสริมประสบการณ์นี้

# **สารบัญ**

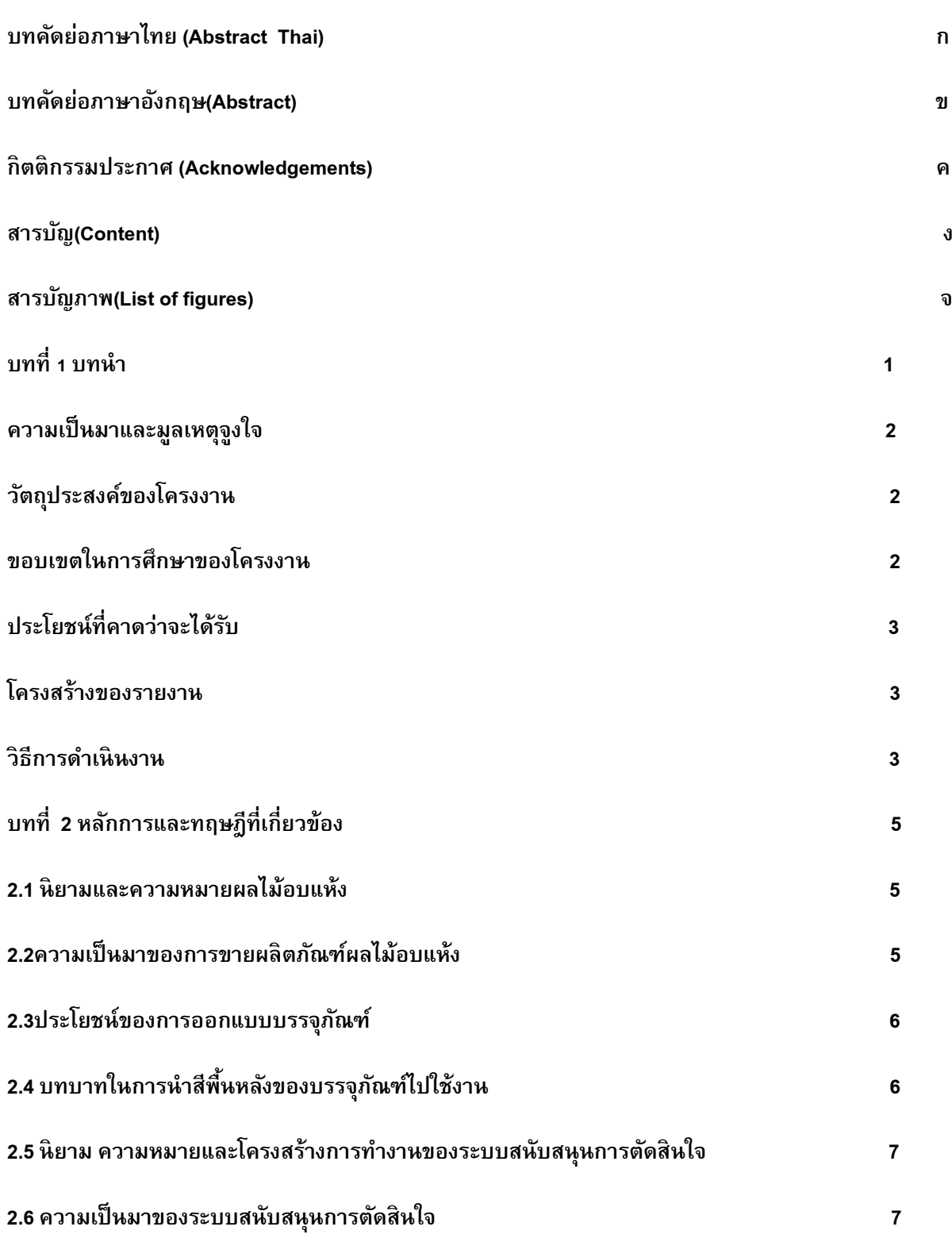

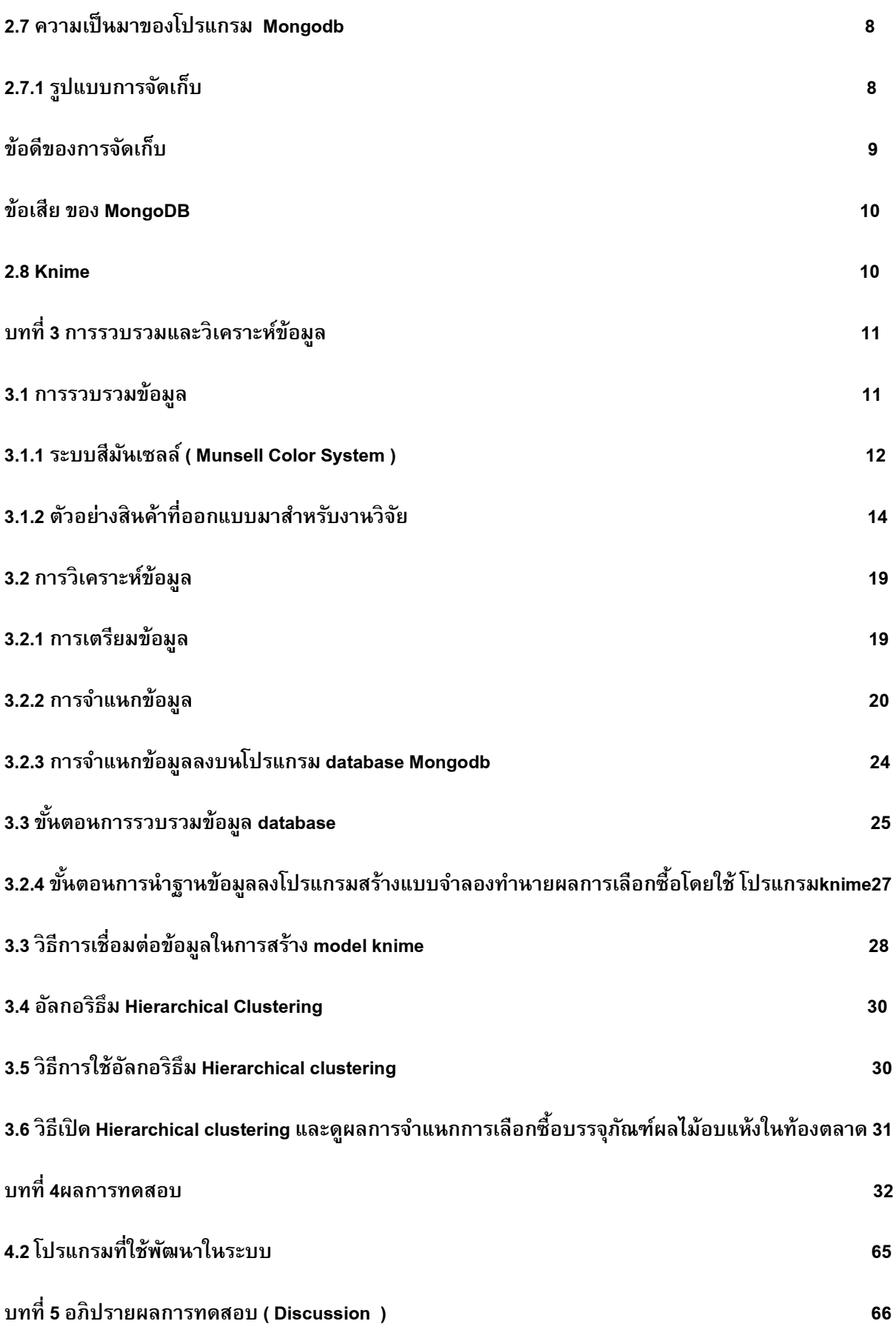

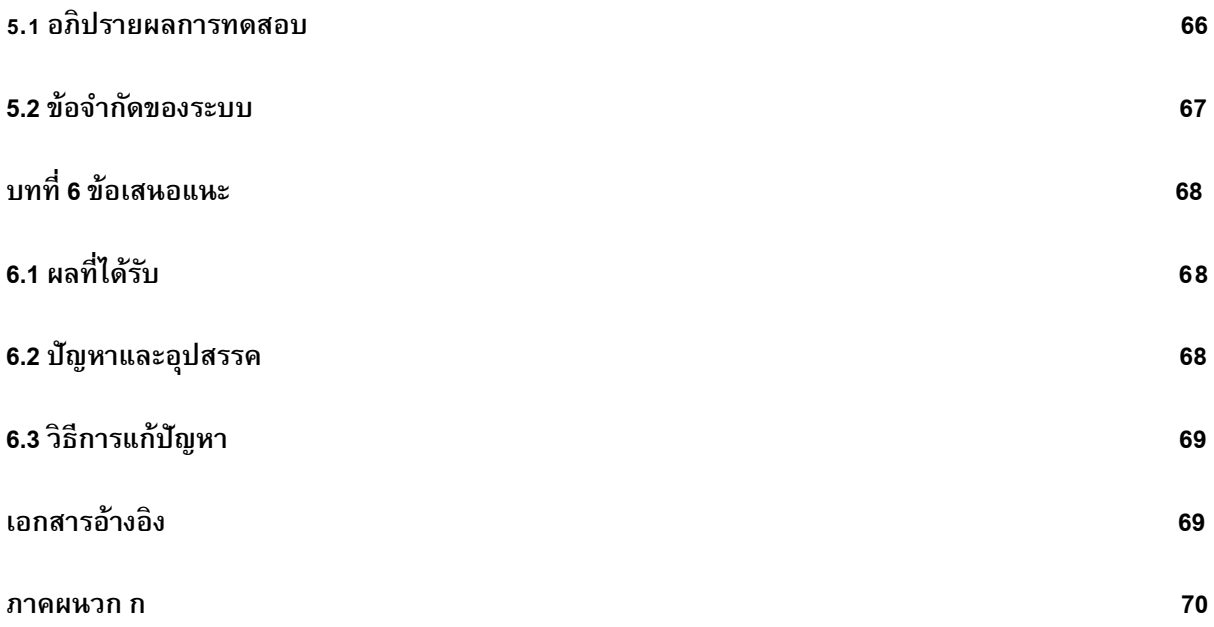

# **สารบัญรูปภาพ**

#### **List of Figures**

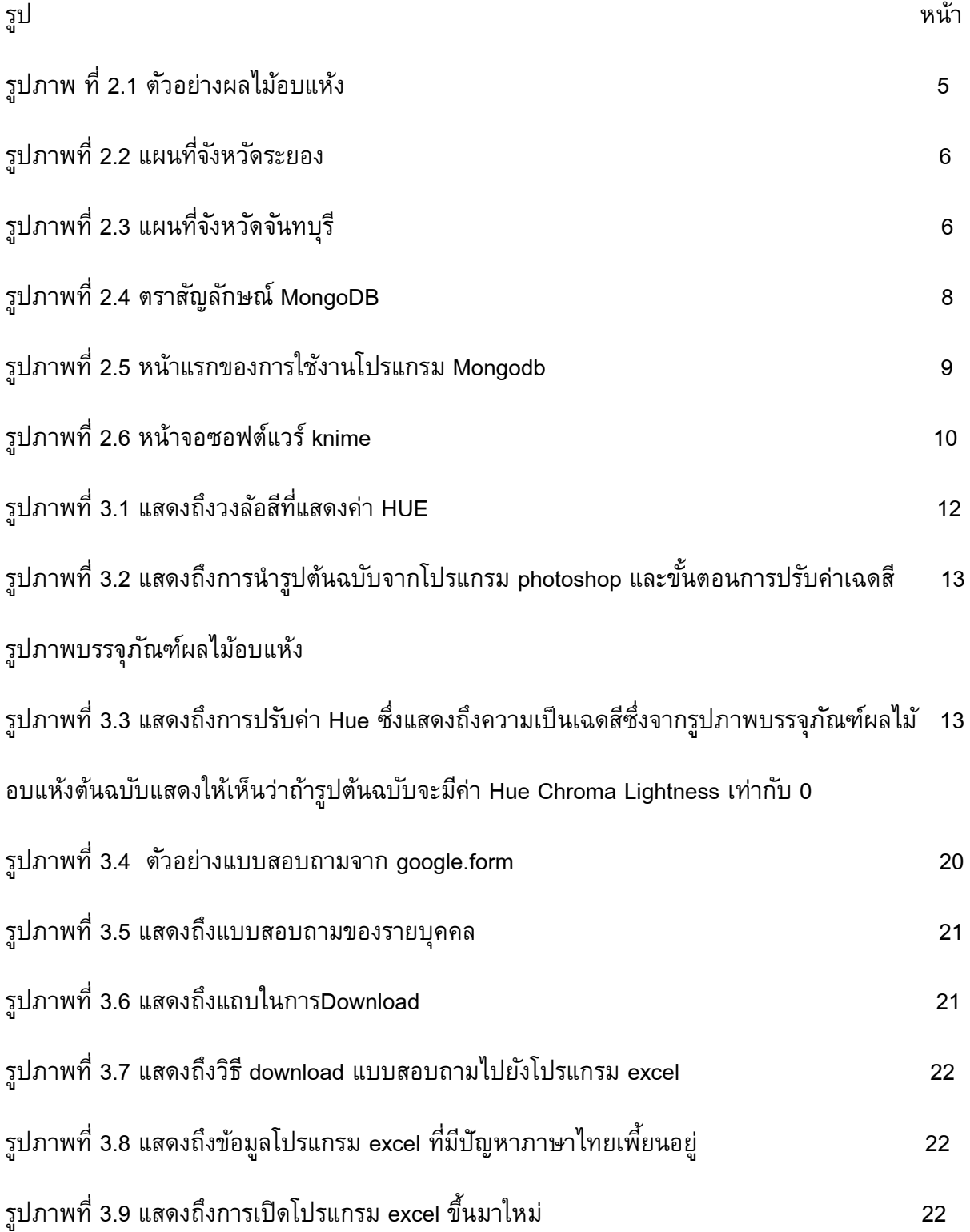

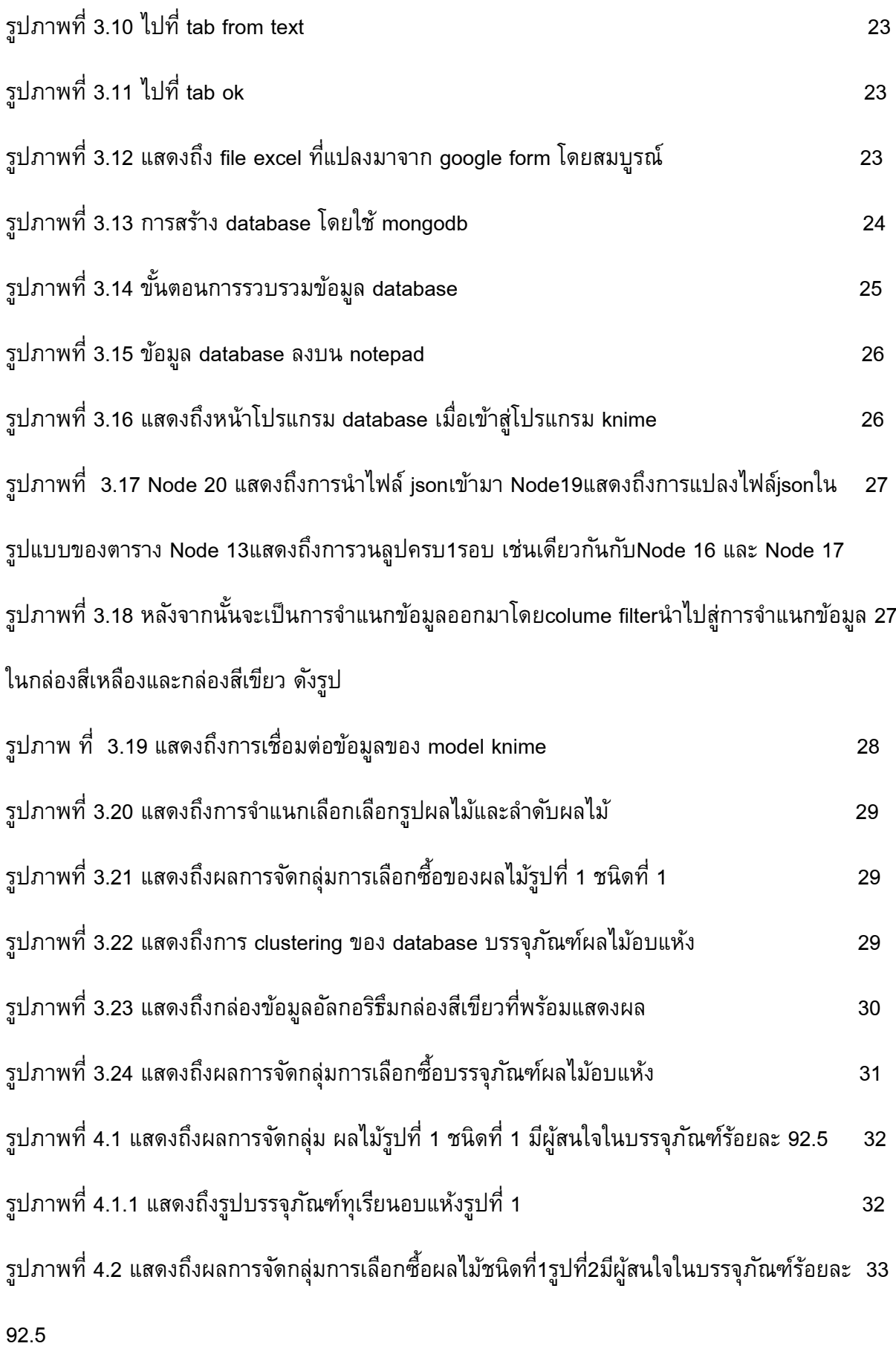

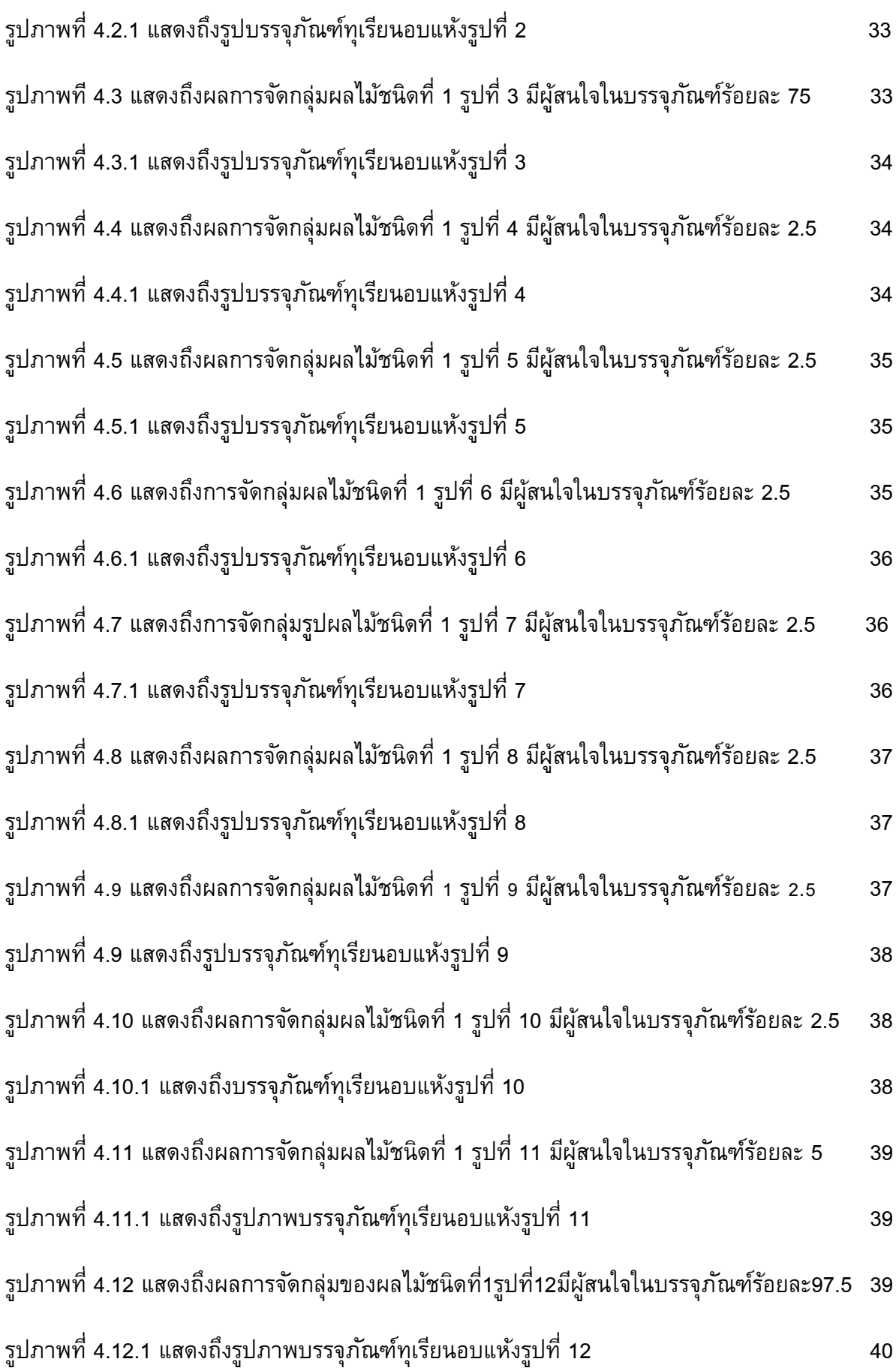

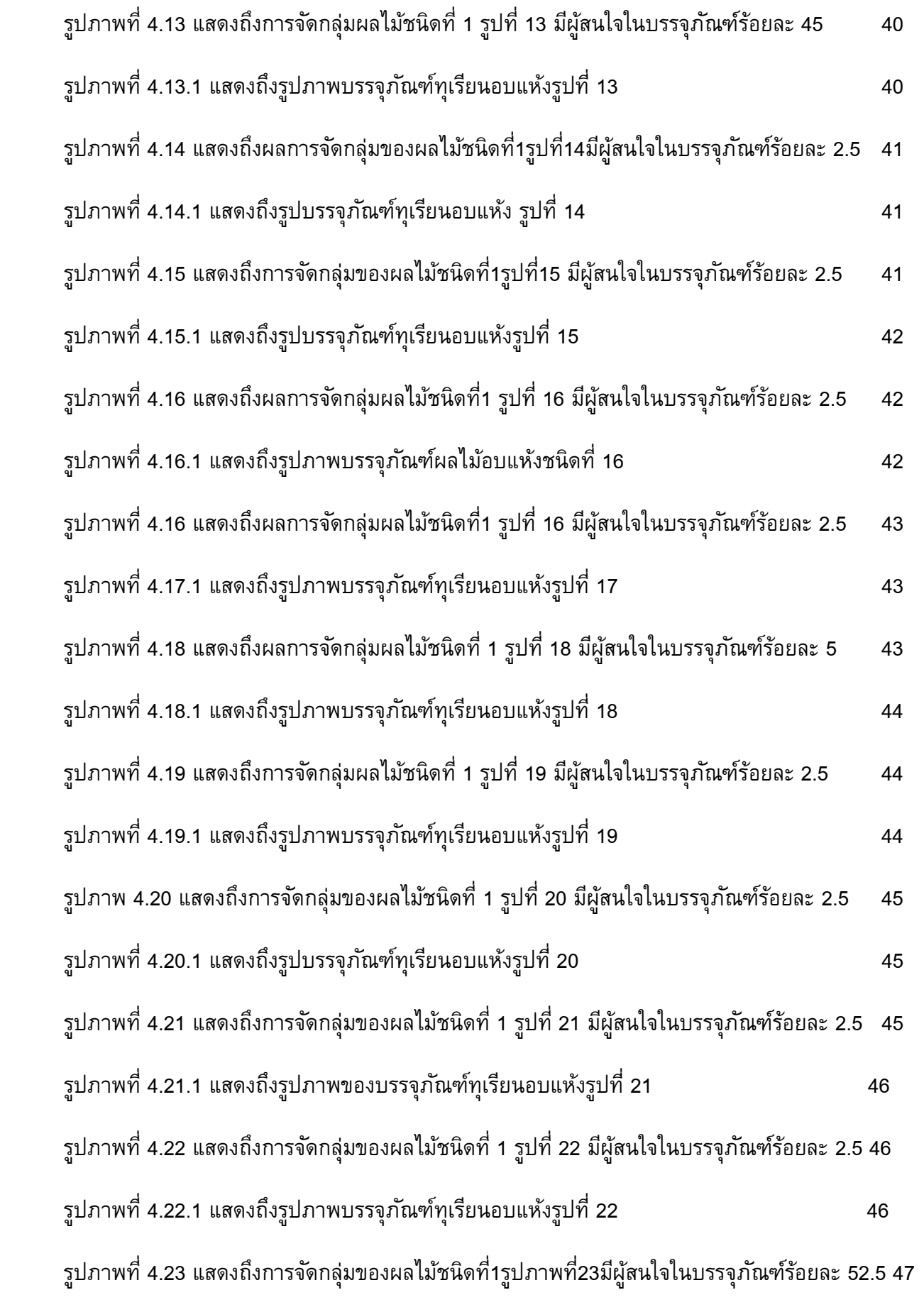

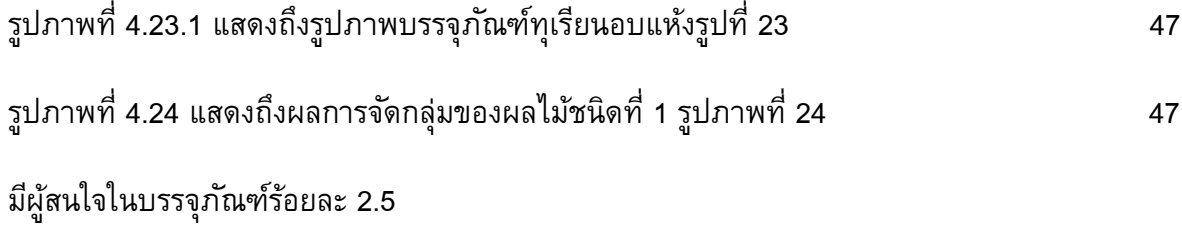

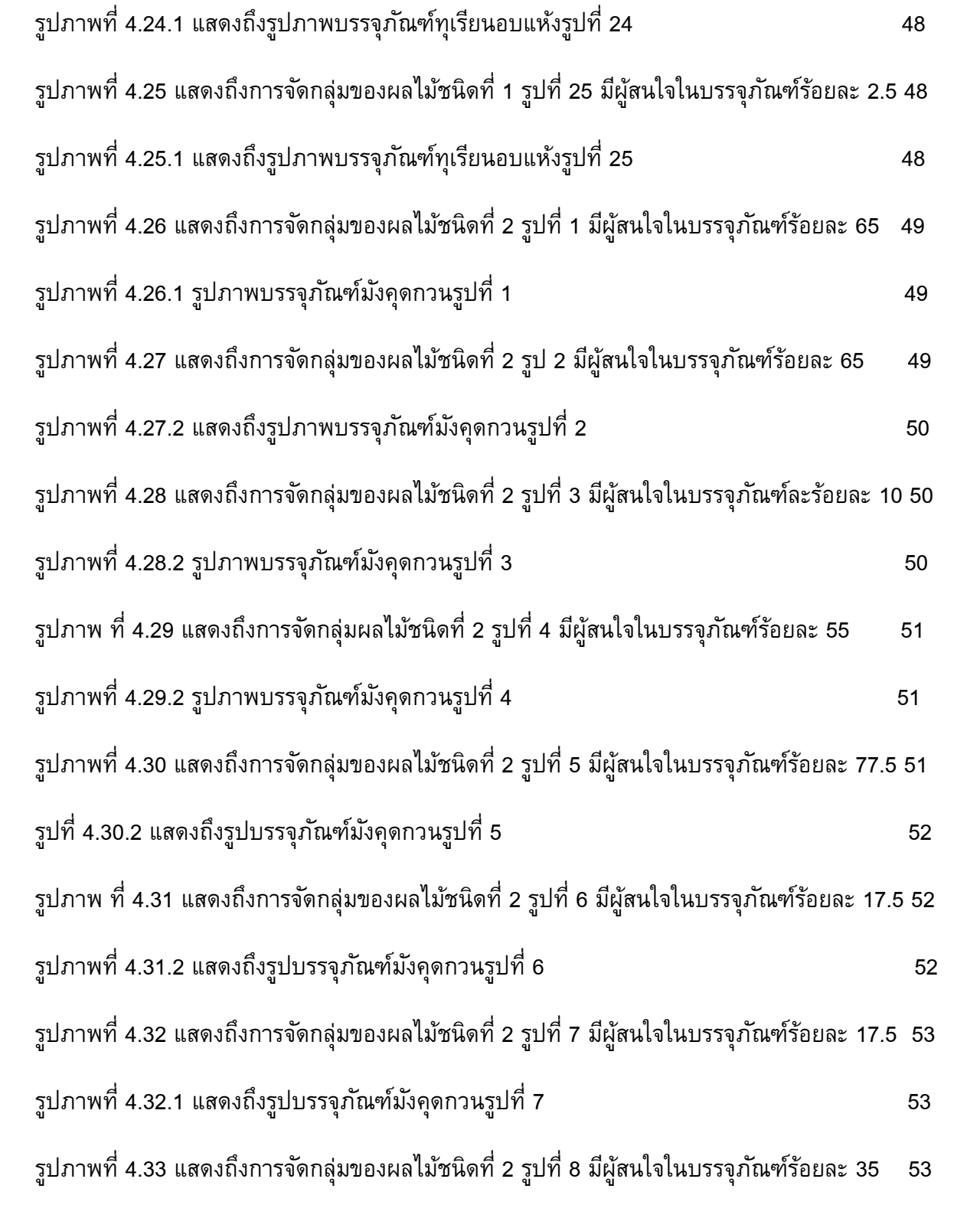

ี รปภาพที่ 4.33.1 แสดงถึงบรรจุภัณฑ์มังคดกวนรูปที่ 8  $\,$  54  $\,$ รูปภาพที่ 4.34 แสดงถึงการจัดกลุ่มของผลไม้ชนิดที่ 2 รูปที่ 9 มีผู้สนใจในบรรจุภัณฑ์ร้อยละ 2.5 54 รูปภาพที่ 4.35 แสดงถึงรูปภาพบรรจุภัณฑ์มังคุดกวนรูปที่ 9 54 รูปภาพที่ 4.35 แสดงถึงการจัดกลุ่มของผลไม้ชนิดที่ 2 รูปที่ 10 มีผู้สนใจในบรรจุภัณฑ์ร้อยละ 2.5 55 ้รูปภาพที่ 4.35.1 แสดงถึงบรรจุภัณฑ์มังคุดกวนรูปที่ 10  $\,$  55  $\,$ รูปภาพที่ 4.36 แสดงถึงการจัดกลุ่มของผลไม้ชนิดที่ 2 รูปที่ 11 มีผู้สนใจในบรรจุภัณฑ์ร้อยละ 10 55 ้รูปภาพที่ 4.36.1 แสดงถึงบรรจุภัณฑ์มังคุดกวนรูปที่ 11  $\,$  56  $\,$ รูปภาพที่ 4.37 แสดงถึงการจัดกลุ่มของผลไม้ชนิดที่ 2 รูปที่ 12 มีผู้สนใจในบรรจุภัณฑ์ร้อยละ 12.5 56 รูปภาพที่ 4.37.1 แสดงถึงบรรจุภัณฑ์มังคุดกวนรูปที่ 12  $\,$  56  $\,$ รูปภาพที่ 4.38 แสดงถึงการจัดกลุ่มของผลไม้ชนิดที่ 2 รูปที่ 13 มีผู้สนใจในบรรจุภัณฑ์ร้อยละ 2.5 57 ูรูปภาพที่ 4.38.1 แสดงถึงรูปบรรจุภัณฑ์มังคุดกวน รูปที่ 13  $\,$ รูปภาพที่ 4.39 แสดงถึงการจัดกลุ่มของผลไม้ชนิดที่ 2 รูปที่ 14 มีผู้สนใจในบรรจุภัณฑ์ร้อยละ 2.5 57 รูปภาพที่ 4.39.1 แสดงถึงรูปบรรจุภัณฑ์มังคุดกวน รูปที่ 14  $\,$ รูปภาพที่ 4.40 แสดงถึงการจัดกลุ่มของผลไม้ชนิดที่ 2 รูปที่ 15 มีผู้สนใจในบรรจุภัณฑ์ร้อยละ 2.5 58 รูปภาพที่ 4.40.1 แสดงถึงรูปบรรจุภัณฑ์มังคุดกวนรูปที่ 15  $\,$ รูปภาพที่ 4.41 แสดงถึงการจัดกลุ่มของผลไม้ชนิดที่ 2 รูปที่ 16 ,มีผู้สนใจในบรรจุภัณฑ์ร้อยละ 62.5 59 รูปภาพที่ 4.41.1 แสดงถึงรูปบรรจุภัณฑ์มังคุดกวนรูปที่ 16  $\,$ รูปภาพที่ 4.42 แสดงถึงการจัดกลุ่มของผลไม้ชนิดที่ 2 รูปที่ 17 มีผู้สนใจในบรรจุภัณฑ์ร้อยละ 7.5 59 รูปภาพที่ 4.42.1 แสดงถึงรูปบรรจุภัณฑ์มังคุดกวนอบแห้งรูปที่ 17 60 รูปภาพที่ 4.43 แสดงถึงการจัดกลุ่มของผลไม้ชนิดที่2 รูปที่ 18 มีผู้สนใจในบรรจุภัณฑ์ร้อยละ 15 60 รูปภาพที่ 4.43.1 แสดงถึงรูปบรรจุภัณฑ์มังคุดกวนรูปที่ 18 60

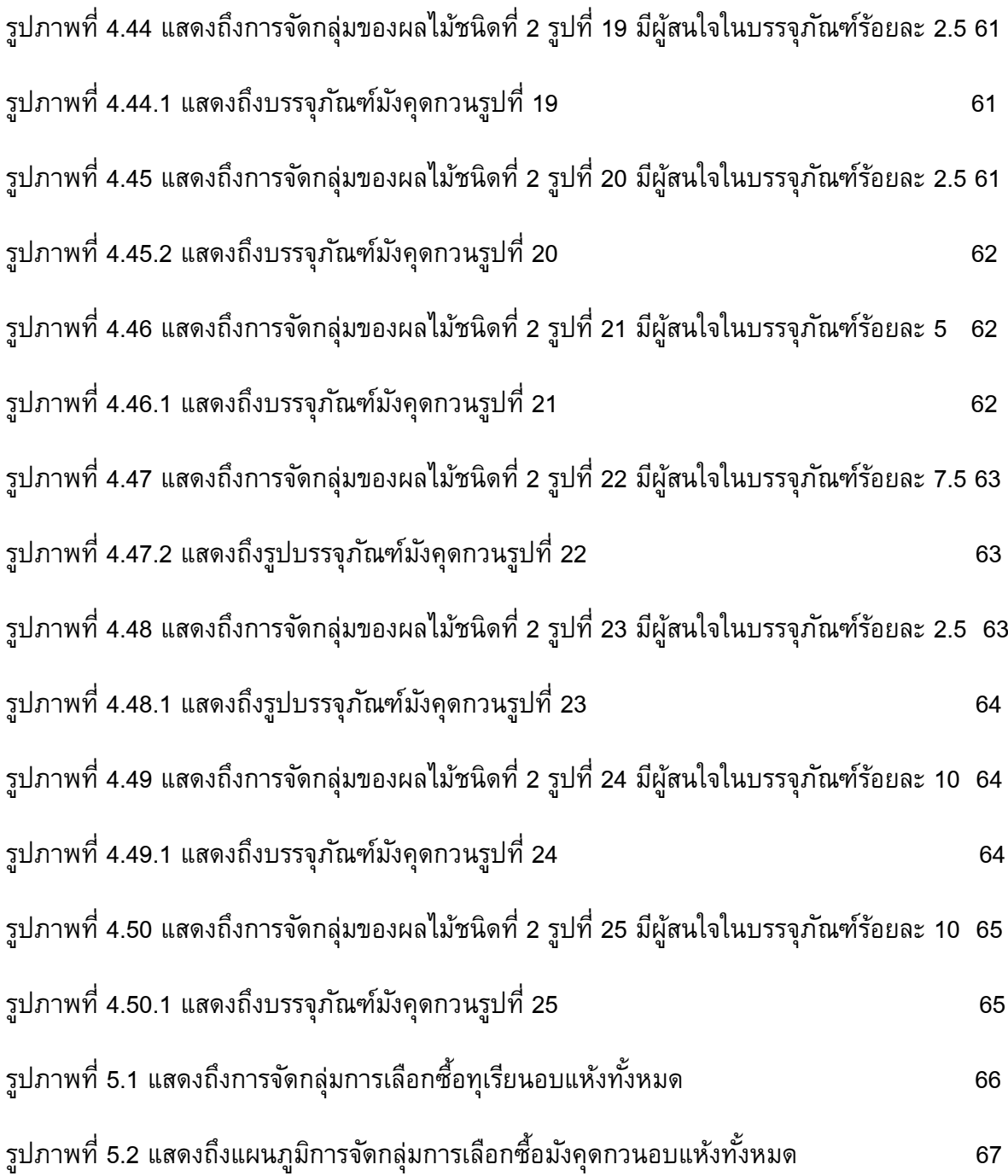

#### **บทนํา**

# 1.1 **ความเป็นมาและมูลเหตุจูงใจ**

 อาหารและเครื่องดื่มจัดว่าเป็น 1 ใน4 ของปัจจัยสี่ที่จําเป็นของมนุษย์ในการดํารงชีวิต ของทุกคนในทุกวัน ซึ่งทำให้เป็นสิ่งที่มีขายตามท้องตลาดในทุกๆวัน ซึ่งเนื่องจากผู้ทำวิจัยเป็นชาว ไทย จึงคิดที่จะทำวิจัยเกี่ยวกับอาหารของไทยซึ่งในที่นี่จะใช้มังคุดอบแห้งและทุเรียนอบแห้งซึ่งถือ เป็นสินค้าของฝากของที่ระลึกของประเทศไทยสําหรับนักท่องเที่ยว

 ซึ่งการที่เราจะขายสินค้าซึ่งสําหรับสินค้าที่จะเป็นของฝากจะมีคู่แข่งเป็นจํานวนมาก การ ที่เราจะได้เปรียบคู่แข่งจึงต้องใช้หลักการ รู้เขา รู้เรา ซึ่งจะช่วยให้เราประสบความสําเร็จในการขาย บรรจุภัณฑ์สินค้าซึ่งใช้สําหรับการเป็นของฝากของที่ระลึกได้ การที่เราจะรู้เขาได้เราจึงต้องทํา ตัวอย่างออกมาในรูปแบบสอบถาม ซึ่งในส่วนนี้ทำให้เราทราบถึงว่าบุคคลเพศนี้อายุเท่านี้ส่วนใหญ่ มีความชอบในด้านของสีแบล็คกราวน์ สีอะไร เห็นบรรจุภัณฑ์ชนิดนี้ รู้สึกถึงความดึงดูด ความอร่อย ความเป็นธรรมชาติของบรรจุภัณฑ์มากน้อยเพียงใด ซึ่งจุดๆนี้หากเราทราบเราก็จะสามารถ ออกแบบบรรจุภัณฑ์มาให้เพื่อดึงดูดลูกค้าประเภทต่างๆให้มาสนใจในสินค้าของเราเป็นการเพิ่ม รายได้ของผู้ประกอบการไปในตัว ซึ่งต้องขึ้นกับอะไรหลายๆอย่าง อาทิ เช่น ทำเลนี้มีคนอายุเท่านี้ อาศัยอยู่เยอะก็ต้องออกแบบบรรจุภัณฑ์มาขายให้เหมาะสมกับความต้องการซึ่งทราบผลได้จากการ ทําแบบสอบถาม เป็นต้น

 โดยหวังเป็นอย่างยิ่งว่าการทํางานวิจัยชิ้นนี้จะมีประโยชน์ต่อผู้ที่สนใจในด้านการขาย ผลิตภัณฑ์เกี่ยวกับบรรจุภัณฑ์ผลไม้อบแห้งทุกชนิดในทุกเพศและทุกวัยรวมถึงผู้ที่สนใจศึกษาใน ด้านสี ด้านการตัดต่อพื้นหลัง ด้านการเขียนโปรแกรมคอมพิวเตอร์ซึ่งใช้ในส่วนของการออกแบบใน การดึงดูดบรรจุภัณฑ์ของลูกค้าในอนาคตว่ามีความต้องการบรรจุภัณฑ์ในลักษณะแบบไหน ซึ่งจะมี ส่วนกระตุ้นยอดขายของผู้ประกอบการในด้านการขายผลไม้อบแห้งจําพวก ทุเรียนอบแห้ง และ มังคุดอบแห้ง เป็นต้น

### **1.2 วัตถุประสงค์ของโครงงาน**

1.2.1 ศึกษาในเรื่องของลักษณะและชนิดสินค้าผลไม้ที่แสดงถึงเอกลักษณ์ความเป็นไทย

 1.2.2 ศึกษาในเรื่องของเฉดสีในบรรจุภัณฑ์ผลไม้อบแห้งว่าออกแบบมาโดยมีองค์ประกอบของ สีแบล็คกราวน์ รูปวัตถุดิบของผลิตภัณฑ์

 1.2.3 ศึกษาการสร้างแบบจําลองการจัดกลุ่มการเลือกซื้อ สําหรับลักษณะของการออกแบบบรรจุภัณฑ์ ผลไม้สําหรับการดึงดูดผู้บริโภคให้มาเลือกซื้อ

#### **1.3 ขอบเขตในการศึกษาของโครงงาน**

 โครงการนี้ศึกษาการออกแบบบรรจุภัณฑ์โดยเฉพาะในเรื่องของสีของสินค้าและแบ็คกราวน์ของสินค้า โดยใช้สินค้าจําพวกผลไม้อบแห้ง ซึ่งถือว่าเป็นสินค้าของฝากของประเทศไทยสําหรับนักท่องเที่ยว ซึ่งผลไม้ที่ ใช้ในการทดลองได้แก่ ทุเรียนอบแห้งและมังคุดอบแห้ง โดยการใช้เฉดสีของทุเรียนและมังคุดอย่างละ 24เฉดสี รวมรูปสีoriginal อีก2สี เป็น 50 เฉดสี 50 รูปภาพ

1.3.1 เตรียมลงพื้นที่ถ่ายรูปผลไม้อบแห้งที่ต้องการสองชนิด

1.3.2 ได้ผลไม้อบแห้งที่ต้องการนําเข้าโปรแกรมสําหรับเปลี่ยนเฉดสีให้ครบทั้งสองชนิด

 1.3.3 ทําแบบสอบถามเพื่อทราบถึงความรู้สึกในด้านต่างๆของสีในบรรจุภัณฑ์โดยอาศัยเกณฑ์ในด้าน ของเพศและอายุ

 1.3.4 นําผลที่ได้เข้าสู่กระบวนการในการสร้าง model ด้วยโปรแกรม database โดยอาศัยพื้นฐานจาก ผลของแบบสอบถาม

#### **1.4 ประโยชน์ที่คาดว่าจะได้รับ**

1.ประโยชน์ต่อผู้พัฒนา

1.4.1.1ได้ทราบถึงลักษณะการดึงดูดของบรรจุภัณฑ์ผลไม้อบแห้งจากเพศและช่วงอายุต่างๆ

1.4.1.2 ได้ฝึกทักษะในการใช้โปรแกรม photoshop เบื้องต้น

1.4.1.3 ได้ทราบถึงกระบวนการเปลี่ยนสีของบรรจุภัณฑ์ในด้านของแบล็คกราวน์กับรูปบรรจุภัณฑ์สินค้า

1.4.1.4 ได้เรียนรู้เทคนิคใหม่ๆที่ใช้ในการพัฒนาโครงงาน

2.ประโยชน์ต่อผู้นําเทคนิควิธีการนี้ไปใช้งาน

1.4.2.1 ได้ระบบที่ช่วยในการทำนายการดึงดูดลูกค้าเกี่ยวกับสินค้าบรรจุภัณฑ์ผลไม้อบแห้งให้แม่นยำ มากยิ่งขึ้น

 1.4.2.2 ต่อยอดความสําเร็จที่ได้จากการวิเคราะห์ทุเรียนอบแห้งและมังคุดอบแห้งไปวิเคราะห์ผลไม้ อบแห้งหรือบรรจุภัณฑ์ขนมชนิดอื่นๆต่อไป

### **1.5 โครงสร้างของรายงาน**

บทที่ 2 จะกล่าวถึงทฤษฎีและงานวิจัยที่เกี่ยวข้อง

บทที่ 3 การรวบรวมและวิเคราะห์ข้อมูล

บทที่ 4 การออกแบบและพัฒนาระบบ

บทที่ 5 ผลการทดสอบระบบ

บทที่ 6 ข้อสรุปและข้อเสนอแนะ

#### **1.6 วิธีการดําเนินงาน**

ขั้นตอนการดําเนินงานสําหรับการจําแนกลักษณะเฉพาะของการออกแบบบรรจุภัณฑ์ผลไม้อบแห้งใน ท้องตลาด มีขั้นตอนการดําเนินงานดังต่อไปนี้

1. รวบรวมและศึกษาข้อมูล

- รวบรวมข้อมูลรายละเอียดบรรจุภัณฑ์ผลไม้อบแห้งของแต่ละผลิตภัณฑ์แต่ละยี่ห้อเลือกอันที่ถูกใจ
- ทําแบบสอบถามการเลือกซื้อสินค้าบรรจุภัณฑ์โดยการเปลี่ยนสีพื้นหลังใช้สีมันเซลล์ให้ตัดกับผลไม้
- ศึกษาซอฟต์แวร์และเทคนิคที่ใช้พัฒนาระบบ
- 2. กำหนดขอบเขตและขั้นตอนการดำเนินงาน
- ระบุขอบเขตของโครงการ
- วางแผนการดําเนินงานและจําแนกการทํางานเป็นขั้นตอน
- กําหนดระยะเวลาที่ใช้ในการดําเนินงานแต่ละชั้นอย่างชัดเจน
- 3. ออกแบบระบบ
- ออกแบบฐานข้อมูลและฟังก์ชันการทํางานของระบบ
- 4. พัฒนาระบบ
- สร้างฐานข้อมูล
- สร้างส่วนต่อประสานผู้ใช้และฟังก์ชันการทํางาน
- 5. ตรวจสอบความถูกต้องของระบบ
- ตรวจสอบการทํางานของระบบ
- แก้ไขข้อผิดพลาด
- 6. จัดทําเอกสาร
- จัดทําเอกสารแบบเสนอหัวข้อโครงงาน
- จัดทําเอกสารฉบับสมบูรณ์
- จัดทําเอกสารประกอบการนําเสนอโครงการ

# **บทที่ 2**

### **หลักการและทฤษฎีที่เกี่ยวข้อง**

 ในบทความนี้จะกล่าวถึงรายละเอียดของบรรจุภัณฑ์ผลไม้อบแห้ง รวมถึงเทคนิคต่างๆที่ถูกนําทดลองใช้ เพื่อสร้างแบบจําลอง ( model) ที่ใช้ในการทํานายการซื้อของลูกค้า ซอฟต์แวร์ ( software) ที่ใช้ในการหา ความสัมพันธ์ของข้อมูลในการเลือกซื้อบรรจุภัณฑ์ผลไม้อบแห้งจากการดึงดูดในลักษณะต่างๆของบุคคลที่ทํา แบบสอบถามโดยใช้เกณฑ์ของอายุและเพศ ดังรายละเอียดต่อไปนี้

#### **2.1 นิยามและความหมายของผลไม้อบแห้ง**

ผลไม้อบแห้ง คือ เคล็ดลับการถนอมอาหารด้วยวิธีหนึ่ง เพื่อให้สามารถเก็บรักษาผลไม้ที่ชื่นชอบไว้ได้เป็น เวลานาน ซึ่งถือว่าเป็นการแปรรูปผลไม้ที่ช่วยสร้างมูลค่าเพิ่มให้กับผลไม้ ที่สําคัญยังผลิตเพื่อทําขายได้ตลอด ทั้งปีดังนั้นจึงมีผู้ประกอบการผลิตสินค้าบรรจุภัณฑ์ผลไม้อบแห้งออกมาให้เห็นตามท้องตลาดเป็นจํานวนมาก ซึ่งเพิ่มขึ้นตามความต้องการของบุคคลทุกเพศทุกวัยที่ชื่นชอบในการทานผลไม้ในชีวิตประจําวัน ดังนั้นจึงเกิด การแข่งขันในการผลิตขึ้น ซึ่งการออกแบบบรรจุภัณฑ์ผลไม้อบแห้งนั้นถึงเป็นตัวแปรสําคัญที่ช่วยกระตุ้น ยอดขายได้หากมีการออกแบบบรรจุภัณฑ์ได้ถูกใจผู้คนทุกเพศทุกวัย ก็ย่อมดึงดูดให้มาสนใจในสินค้าที่ ออกแบบมามากยิ่งขึ้น ซึ่งในที่นี่จะเน้นเจาะลึกลงไปที่ ผลิตภัณฑ์ทุเรียนอบแห้ง และ มังคุดกวนอบแห้ง

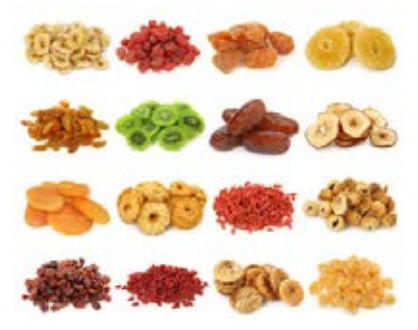

รูปภาพ ที่ 2.1 ตัวอย่างผลไม้อบแห้ง

แหล่งที่มา https://thai.alibaba.com/product-detail/wholesale-dried-rings-fruits-dehydrated-dried-fruits-50036800061.html

#### **2.2 ความเป็ นมาของการขายผลิตภัณฑ์ผลไม้อบแห้ง**

เนื่องจากบริเวณ จังหวัดระยอง จังหวัดจันทบุรี ใน 1ปี มีเกษตรกรปลูกผลไม้อาทิ ทุเรียน มังคุด เป็น จํานวนมาก ซึ่งเกษตรกรย่อมต้องหาทางเลือกในการแปรรูปผลไม้ที่มีจํานวนมหาศาล เพื่อไม่ให้เหลือทิ้ง เนื่องจากผลไม้มีอายุการรับประทานที่ไม่ยืนยาว จึงเกิดเป็นการทําผลไม้อบแห้งซึ่งเป็นการถนอมอาหารที่

ต้นทุนตํ่าและทําได้ง่ายผลิตออกมาขายเป็นของฝากให้กับนักท่องเที่ยวที่เดินทางมาท่องเที่ยวจังหวัดระยอง ้ และจังหวัดจันทบุรี ซึ่งเป็นดินแดนที่ติดชายทะเลจึงมีนักท่องเที่ยวเดินทางมาจำนวนมาก จึงทำให้ผลไม้อบแห้ง กลายเป็นอะไรที่ติดตลาดเป็นของฝากติดไม้ติดมือของนักท่องเที่ยวไปโดยปริยาย

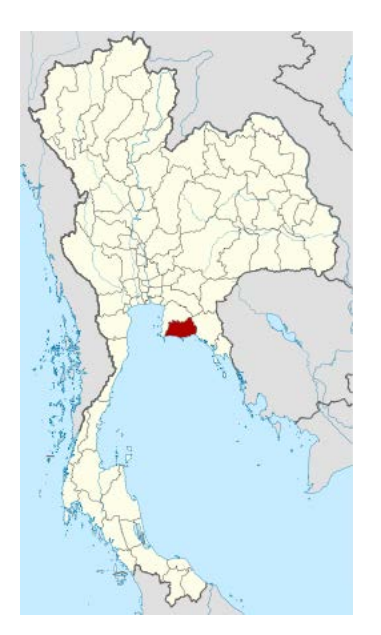

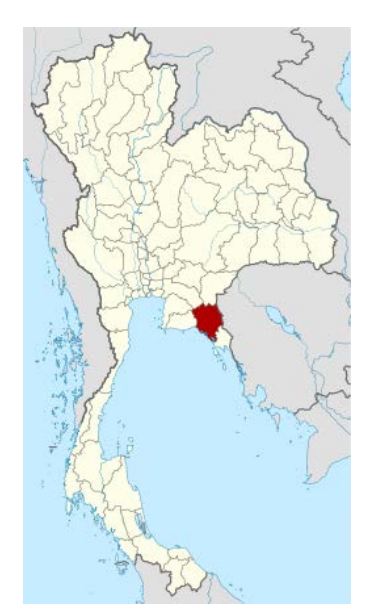

รูปภาพที่ 2.2 แผนที่จังหวัดระยอง รูปภาพที่ 2.3 แผนที่จังหวัดจันทบุรี

# 2.3 **ประโยชน์ของการออกแบบบรรจุภัณฑ์**

ในสภาพธุรกิจการขายผลไม้อบแห้งที่มีขนาดใหญ่และมีการขยายตัวอย่างต่อเนื่อง เป็นผลให้การออกแบบ บรรจุภัณฑ์มีความซับซ้อนยิ่งขึ้น ก็เพื่อที่จะดึงดูดผู้บริโภคให้มาสนใจในสินค้าของเรา โดยหลักการออกแบบ บรรจุภัณฑ์ผลไม้อบแห้งนั้นจะขึ้นอยู่กับองค์ประกอบ 5 ประการ 1. สีพื้นหลังและสีผลไม้ 2. รูปแบบฟอนท์ ตัวอักษร 3. ขนาดและสัดส่วนของรูปภาพ 4. ลักษณะรูปภาพที่เลือกมา 5. ความยุ่งเหยิงของบรรจุภัณฑ์ ซึ่ง จากการสอบถามนักออกแบบจํานวน 5 ท่าน ทุกคนพูดเป็นเสียงเดียวกันว่า สีพื้นหลังและสีผลไม้เป็นอันดับ หนึ่งในการออกแบบเพื่อที่จะดึงดูดผู้บริโภคให้มาสนใจในสินค้าบรรจุภัณฑ์ผลไม้อบแห้ง

# **2.4 บทบาทในการนําสีพื้นหลังของบรรจุภัณฑ์ไปใช้งาน**

เนื่องจากสีพื้นหลังและสีผลไม้เป็นอันดับหนึ่งในการออกแบบเพื่อที่จะดึงดูดผู้บริโภคให้มาสนใจในสินค้า ้ดังนั้นการออกแบบบรรจุภัณฑ์ผลไม้อบแห้งในส่วนของพื้นหลังและสีผลไม้จึงมีความสำคัญดังนั้นผู้จัดทำ โครงงานจึงออกแบบสีพื้นหลังของบรรจุภัณฑ์ผลไม้อบแห้งให้มีความหลากหลายโดยใช้สี Hue ซึ่งสื่อ ความหมายในด้านเฉดสี ในโปรแกรม Photoshop โดยปรับจากรูปต้นฉบับซึ่งมีค่า Hue 0 โดยปรับ +- 15

หลังจากนั้นก็นำไปทำแบบสอบถามให้ผู้ทดสอบจำนวน 40 ท่าน แบ่งเป็น ผู้ชาย 20 คน ผู้หญิง 20 คน โดย แบ่งเกณฑ์คะแนนเป็น 1 2 3 4 5 น้อยสุดไปยังมากสุด เสร็จแล้วรวบรวมข้อมูลนำไปสร้างฐานข้อมูลสำหรับ การทําระบบสนับสนุนการตัดสินใจสําหรับการเลือกซื้อสินค้าบรรจุภัณฑ์ผลไม้อบแห้ง

### **2.5 นิยาม ความหมายและโครงสร้างการทํางานของระบบสนับสนุนการตัดสินใจ**

ระบบสนับสนุนการตัดสินใจ หรือที่เรียกในภาษาอังกฤษว่า " Decision Support System " เป็นระบบย่อย หนึ่งในระบบสารสนเทศเพื่อการจัดการ ที่ช่วยเหลือผู้บริหารในเรื่องการตัดสินใจในเหตุการณ์หรือกิจกรรมทาง ธุรกิจที่เกิดขึ้นกับองค์กร โดยทําการรวบรวมข้อมูล การวิเคราะห์ข้อมูลและการสร้างผลลัพธ์จากการประมวลผล ภายใต้ซอฟต์แวร์เดียวกัน โดยลักษณะการทํางานของระบบสามารถเกิดจากรูปแบบการวิเคราะห์ได้ในวิธี หลากหลายรู)แบบ โดยการทํางานของระบบสนับสนุนการตัดสินใจ ประกอบด้วย 3 ส่วน

# **1.ชุดคําสั ่งหรือซอฟต์แวร์ของระบบ** หรือ Dialog Generation and Management System (DGMS)

 เป็นส่วนประกอบที่สําคัญที่ช่วยอํานวยความสะดวกในการโต้ตอบระหว่างผู้ใช้กับฐานข้อมูลและฐาน แบบจำลอง โดยซอฟต์แวร์ของระบบมีหน้าที่จัดการ ควบคุมการพัฒนา จัดเก็บ และเรียกใช้แบบจำลองต่างๆ เพื่อนํามาประมวลผลกับข้อมูลภายในฐานข้อมูล

### **2.ฐานแบบจําลองของระบบ** หรือ Model-Base Management System (MBMS)

มีหน้าที่รวบรวมแบบจำลองในการวิเคราะห์ปัญหาที่สำคัญ เพื่ออำนวยความสะดวกต่อผู้ใช้ปกติโดยถูก พัฒนาขึ้นมาตามจุดประสงค์เฉพาะอย่าง ดังนั้นฐานแบบจําลองของระบบสนับสนุนการตัดสินใจจะประกอบด้วย แบบจําลองที่ต่างกันตามวัตถุประสงค์ในการนําไปใช้

# **3.ฐานข้อมูลของระบบ** หรือ Database Management System (DBMS)

 มีหน้าที่รวบรวมข้อมูลที่สําคัญมาจัดเก็บ เพื่อให้ง่ายต่อการค้นหา ซึ่งข้อมูลเหล่านี้จะถูกเก็บไว้อย่าง ี สมบูรณ์ ครบถ้วน และแน่นอน เพื่อรอการนำไปประมวลผลประกอบการตัดสินใจ

# **2.6 ความเป็ นมาของระบบสนับสนุนการตัดสินใจ**

ระบบสนับสนุนการตัดสินใจ ได้เริ่มขึ้นในช่วงปี ค.ศ.1970 โดยมีหลายบริษัทเริ่มที่จะพัฒนาระบบสารสนเทศ เพื่อช่วยผู้บริหารในการตัดสินใจที่ไม่มีโครงสร้างที่แน่นอน หรือกึ่งโครงสร้างโดยข้อมูลมีการเปลี่ยนแปลงตลอด ซึ่งระบบสารสนเทศเดิมที่ใช้ในลักษณะระบบการประมวลผลรายการไม่สามารถกระทําได้นอกจากนั้นยังมี วัตถุประสงค์เพื่อลดแรงงาน ต้นทุนที่ตํ่าลง อีกทั้งยังช่วยในเรื่องการวิเคราะห์การสร้างตัวแบบ เพื่ออธิบาย

ปัญหาและตัดสินใจ จนกระทั่งปี ค.ศ.1980 ความพยายามในการใช้ระบบนี้เพื่อช่วยในการสนับสนุนการ ตัดสินใจได้แพร่ออกไปยังกลุ่มและองค์การต่างๆ ซึ่งเป็นระบบสนับสนุนการตัดสินใจขององค์กร "Upper Delaware Scenic and Recreational River " ศูนย์วิจัยและบริการของอุทยานแห่งชาติย่านลุ่มแม่นํ้าเดลาแวร์ ในรัฐนิวยอร์กและรัฐเพนซิลเวเนีย ช่วยตัดสินใจในการวิเคราะห์และประเมินสถานการณ์ของสิ่งมีชีวิตในแต่ ละสปีชีส์ภายในอุทยาน

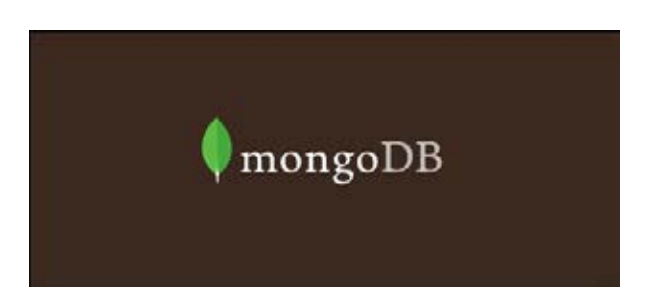

# **2.7 ความเป็ นมาของโปรแกรม Mongodb**

รูปภาพที่ 2.4 ตราสัญลักษณ์ MongoDB

 MongoDB เป็น open-source document database ประเภทหนึ่ง โดยเป็น database แบบ NoSQL Database จะไม่มีการใช้คําสั่ง SQL ไม่เน้นในการสร้างความสัมพันธ์ของข้อมูลแต่จะเป็นรูปแบบโครงสร้างที่ เจ้าของ NoSQL สร้างขึ้นมาเองและจัดเก็บข้อมูลเป็นแบบ JSON (JavaScript Object Notation) ซึ่งจะเก็บค่า เป็น key และ value โดยจุดเด่นอยู่ที่ความเร็วในการทํางานเป็นหลัก คิวรี่ข้อมูลได้เร็วขึ้น การทํางานในส่วน ของ database จะลดลง แต่จะไปเน้นการทำงานในส่วนของโปรแกรมที่พัฒนาขึ้นมาแทน โดย database ้ ประเภทนี้ จะเหมาะกับข้อมูลขนาดใหญ่ ที่ไม่ซับซ้อน การทำงานที่ไม่หนักมาก สามารถทำงานกับระบบที่เป็น การทํางานแบบเรียลไทม์ (Real Time) ได้ดี

#### **2.7.1 รูปแบบการจัดเก็บ**

1. Collections การเก็บข้อมูล document ใน MongoDB จะถูกเก็บไว้ใน Collections เปรียบเทียบได้กับ Table ใน Relational Database ทั่วๆไป แต่ต่างกันที่ Collections ไม่จําเป็นที่จะต้องมี Schema เหมือนกันก็สามารถบันทึกข้อมูลได้

 2. Schemaless คือ การไม่ต้องกําหนดโครงสร้างใดๆให้เหมือน SQL ปกติทั่วไป เช่น Collection User มี เก็บแค่ Name ต่อมาเราสามารถเพิ่มการเก็บ position เข้ามาได้เลย

#### **ข้อดีของ MongoDB**

- 1. MongoDB เป็น database แบบ Document-Oriented โดยลักษณะการเก็บข้อมูลจะใช้รูปแบบ format เป็น Json Style โดย Row แต่ละ Row ไม่จําเป็นต้องมีโครงสร้างข้อมูลเหมือนกัน MongoDB ใช้ระบบ การจัดการ memory แบบเดียวกับ cached memory ใน linux ซึ่งจะปล่อยให้ OS เป็นคนจัดการ Memory
- 2. ใช้ภาษา javascript เป็นคําสั่งในการจัดการข้อมูล
- 3. MongoDB เป็น Full Index กล่าวคือรองรับข้อมูลมหาศาลมากๆ สามารถค้นหาจากส่วนไหนของ ข้อมูลเลยก็ได้
- 4. MongoDB รองรับการ เพิ่ม หรือ หด field แบบรวดเร็ว ไม่ต้องใช้คําสั่ง Alter Table
- 5. read-write ข้อมูลรวดเร็ว
- 6. write ข้อมูล แบบ asynchronous (คล้าย INSERT DELAYED ของ MyISAM ใน MySQL) คือไม่ต้อง รอ Insert เสร็จจริงก็ทำงานต่อได้
- 7. MongoDB มี Capped Collection ซึ่งจะทยอยลบข้อมูลเก่าที่เก็บไว้นานเกินไปแล้วเอาข้อมูลใหม่มาใส่ แทนได้ จะ clear ข้อมูลที่เก็บมานานเกินไปไว้ให้อัตโนมัติ ข้อมูลไม่โตกว่าที่เรากําหนด
- 8. ค้นหาข้อมูลได้รวดเร็ว
- ่ 9. สามารถใช้เครื่อง server ที่ไม่ต้องคุณภาพสูงมากแต่แบ่งกันทำงานหลายๆเครื่อง ซึ่งประหยัดงบได้ มากกว่าใช้เครื่องคุณภาพสูงเพียงเครื่องเดียว
- 10. สามารถเขียนเป็นชุดคําสั่งได้ คล้ายๆกับการเขียน PL/SQL

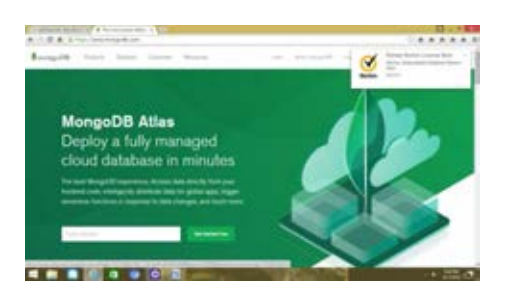

รูปภาพที่ 2.5 หน้าแรกของการใช้งานโปรแกรม Mongodb

#### **ข้อเสีย ของ MongoDB**

- 1. ถ้า project เก่ามีการ JOIN กันซับซ้อนก็จะเปลี่ยนมาใช้ MongoDB ได้ยาก
- 2. กินพื้นที่การเก็บข้อมูลมากกว่า MySQL พอสมควร เพราะไม่มี Schema ดังนั้น Schema จริงๆจะอยู่ ในทุก row ของฐานข้อมูล ทําให้ข้อมูลใหญ่กว่า MySQL
- 3. หากใช้งานจน disk เต็ม จะ clear พื้นที่ disk ให้ใช้งานต่อยาก เพราะการสั่ง delete row ไม่ทำให้ ฐานข้อมูลเล็กลง ต้องสั่ง compact เองซึ่งต้องมีที่ว่างที่ disk อีกลูกมากพอๆ กับพื้นที่ข้อมูลที่ใช้อยู่ ปัจจุบันเป็น buffer ในการลดขนาด
- 4. หากต้องการใช้งานเป็นฐานข้อมูลหลักแทน MySQL ควรมีเครื่องอย่างน้อย 3 เครื่องที่เป็น physical แยกกันทํา replication กัน เพื่อเพิ่ม durability ของข้อมูล เนื่องจากข้อมูลส่วนใหญ่ของ MongoDB จะ เก็บใน Memory เป็นระยะเวลาหนึ่ง หากเครื่องดับไปเครื่อง ข้อมูลที่ยังค้างใน Memory แต่ยังไม่ write ลง disk จะสูญหายทันที

#### **2.8 Knime**

 **knime** เป็นซอฟต์แวร์ที่ใช้ในการวิเคราะห์การทําเหมืองข้อมูล (Data Mining) โดยสามารถใช้งาน ได้ตั้งแต่การเตรียมข้อมูล ไปจนถึงในส่วนของการใช้เทคนิคการเรียนรู้ด้วยเครื่องมาจัดการกับข้อมูล และแสดงผลเป็นกราฟ เมทริกซ์ (Matrix) หรือข้อมูลตัวเลข โดยในโครงงานนี้มีการใช้ซอฟต์แวร์นี้ใน ส่วนของการวิเคราะห์ปัจจัยที่ส่งผลต่อการเลือกซื้อสินค้าบรรจุภัณฑ์ผลไม้อบแห้งด้วยการคํานวณค่า ้สัมประสิทธิ์สัมพันธ์ของข้อมูลเพื่อที่จะนำข้อมูลที่ได้ไปสร้างคำแนะนำในการพัฒนาการออกแบบบรรจุ ภัณฑ์ผลไม้อบแห้งต่อไป ตัวอย่างของหน้าจอซอฟต์แวร์ Knime แสดงในรูปที่ 2.6

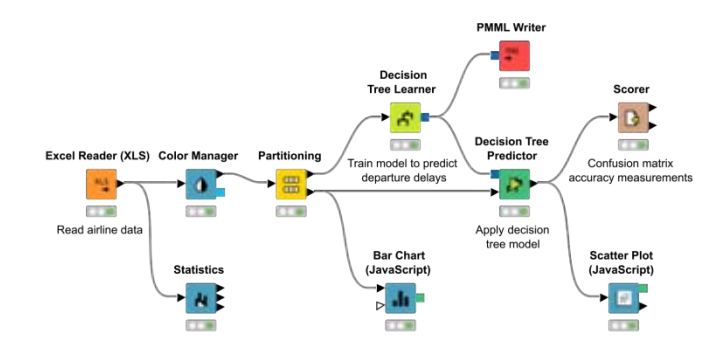

รูปที่ 2.6 หน้าจอซอฟต์แวร์ knime

# **บทที่ 3**

#### **การรวบรวมและวิเคราะห์ข้อมูล**

ในบทนี้จะกล่าวถึง ส่วนการรวบรวมข้อมูลที่ใช้เพื่อทํานายผลการเลือกซื้อบรรจุภัณฑ์ผลไม้อบแห้งจาก ลักษณะต่างๆคือ ความดึงดูดใจของบรรจุภัณฑ์ ความน่ารับประทานของบรรจุภัณฑ์ ความเป็นธรรมชาติของ บรรจุภัณฑ์และในส่วนการวิเคราะห์ข้อมูล ซึ่งประกอบด้วยการเตรียมข้อมูลและการนําผลทดลองเพื่อเลือก เทคนิคการเรียนรู้ด้วยเครื่องที่ใช้ในการทํานายผลการเลือกซื้อบรรจุภัณฑ์ผลไม้อบแห้ง ดังรายละเอียด ต่อไปนี้

#### **3.1 การรวบรวมข้อมูล**

 ผู้พัฒนาระบบได้เก็บรวบรวมข้อมูลแบบสอบถามเกี่ยวกับความรู้สึก 3 ด้าน คือ รู้สึกถึงความดึงดูดใจของ บรรจุภัณฑ์ ถึงความน่ารับประทานของบรรจุภัณฑ์ถึงความเป็นธรรมชาติของบรรจุภัณฑ์ของทุเรียนอบแห้ง ้และมังคุดอบแห้ง เพื่อจะนำไปทำนายผลการเลือกซื้อจากการเดินเก็บข้อมูลตามร้านขายของฝาก ซุปเปอร์มาร์ เก็ตที่ต่างๆในบริเวณกรุงเทพมหานคร ข้อมูลที่เก็บตัวอย่างจากร้านขายของฝากซุปเปอร์มาร์เก็ต ได้แก่ ทุเรียน อบแห้ง และมังคุดกวนอบแห้ง

โดยการเก็บข้อมูลต่างๆ จะเก็บในลักษณะดังต่อไปนี้

 - นึกถึงบรรจุภัณฑ์ที่แสดงถึงเอกลักษณ์ความเป็นไทย ซึ่งก็คือผลไม้อบแห้งซึ่งเป็นของฝากขึ้นชื่อของ จังหวัดระยอง จันทบุรี ซึ่งตั้งอยู่ในภาคตะวันออกของประเทศไทย

 - เมื่อได้ข้อมูลที่ต้องการแล้วเป็นการลงสํารวจพื้นที่ตามซุปเปอร์มาร์เก็ตต่างๆในกรุงเทพฯ เพื่อที่จะได้ บรรจุภัณฑ์ผลไม้อบแห้งที่ถูกใจ ซึ่งต้องมีผลไม้ละเห็นรูปเนื้อผลไม้ชัดเจนอยู่บนบรรจุภัณฑ์ ซึ่งจากการเก็บ ข้อมูลก็ได้บรรจุภัณฑ์ผลไม้อบแห้งมาสองชนิด คือ ทุเรียนอบแห้ง และ มังคุดกวนอบแห้ง

 - ข้อมูลในส่วนบรรจุภัณฑ์ผลไม้จะใช้โปรแกรม photoshop เปลี่ยนแปลงสี background ตามค่า HUE ี่ ซึ่งคือเฉดสีจากระบบสีมันเซลล์ โดยทำบรรจุภัณฑ์ผลไม้ชนิดละ 25 รูป ได้แก่ รูปพื้นฐานซึ่งมีค่า HUE เป็น 0 ละดัดแปลงพื้นหลังให้มีค่า HUE เพิ่มขึ้นละลดลงทีละ +-15 ซึ่งค่า HUE สูงสุดและตํ่าสุดคือ 180,-180 ตามลําดับ จะส่งผลให้มีรูปแบล็คกราวน์ของบรรจุภัณฑ์ผลไม้อบแห้งที่แตกต่างไปทั้งสิ้น 24 รูป บวกกับอีกรูป พื้นฐานอีกหนึ่งรูป ก็จะได้บรรจุภัณฑ์ผลไม้ชนิดละ 25 รูป ซึ่งมีบรรจุภัณฑ์ผลไม้อบแห้งสองชนิดคือ ทุเรียน อบแห้ง และ มังคุดกวนอบแห้ง รวมกันเป็น 50 รูป

### **3.1.1 ระบบสีมันเซลล์ ( Munsell Color System )**

 - การที่จะใช้โปรแกรม Photoshop ในการตัดต่อภาพพื้นหลังของบรรจุภัณฑ์ผลไม้อบแห้งให้เป็นสีต่าง นั้นๆ ต้องมาเรียนรู้ถึงระบบสีที่เรียกว่า **Munsell Color System** ซึ่งเป็นความรู้พื้นฐานของสายงานด้าน คอมพิวเตอร์กราฟิก และนักแต่งภาพ หรือถ่ายภาพทั้งหลาย ในส่วนนี้เราต้องทําความรู้จักกับส่วนประกอบของ ระบบสีนี้ซึ่งสามารถแบ่งออกเป็น 3 ส่วน 1. Hue คือสีสัน เฉดสี หรือ เนื้อสีแท้2. Chroma คือค่าที่แสดงความ บริสุทธิของสี ( ์ purity) ความอิ่มตัวของสีหรือให้เรียกตามชื่อในแอพมันจะใช้**Saturation** / **brilliance** 3. Lightness แสดงถึงความสว่างของสี

 - HUE ก็คือตัวที่ระบุว่าสีนั่นเป็นสีอะไร หรือเนื้อสีเช่นสี แดง สีส้ม สีเหลือง โดยมันเซลล์ได้ กําหนดค่าสีไว้ ที่เรียกว่า **principal hues**ไว้คือ แดง (Red) เหลือง (Yellow) เขียว (Green) ฟ้า (Blue) ม่วง (Purple) และสามารถผสมสีจากวงจรสีหนึ่งไปอีกสีหนึ่งได้ด้วยเช่น แดง ไป เหลือง ก็จะได้ส้ม (YR) และพวกนี้ เขาจะเรียกว่า **intermediate hues** คือสีที่ได้จากผสมของสีหลักตามวงจร คือ yellow-red, green-yellow, bluegreen, purple-blue and red-purple ละก็จะใช้ชื่อย่อๆ มันตามนี้R, YR, Y, GY, G, BG, B, PB, P, RP ทั่ง หมดก็จะนับได้ 10 สีจากผสมทั้งหมด

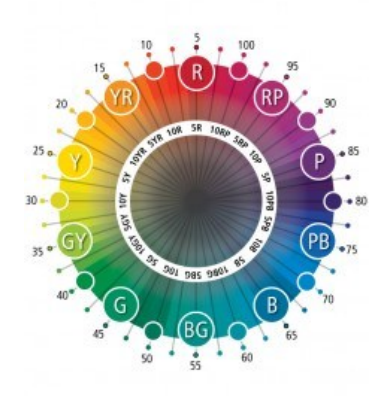

รูปภาพที่ 3.1 แสดงถึงวงล้อสีที่แสดงค่า HUE

แหล่งที่มา https://www.algorithmtut.com/designart-munsell-color-system-

%E0%B8%A3%E0%B8%B0%E0%B8%9A%E0%B8%9A%E0%B8%AA%E0%B8%B5%E0%B9%81%E 0%B8%9A%E0%B8%9A%E0%B8%A1%E0%B8%B1%E0%B8%99%E0%B9%80%E0%B8%8B%E0%

B8%A5%E0%B8%A5%E0%B9%8C/

#### - Chroma

 คือค่าของสี Hue ที่ถูกผสมด้วย**สีเทากลาง** (RGB = 128) เพื่อให้ค่า Chroma ของสีอ่อนลง (week) หรือ ความจัดของสีสูงขึ้น (High Chroma) หรือเรียกว่าการอิ่มตัวของสี คําที่มักเจอบ่อยๆ ก็คือ**Saturation**

- Lightness

 คือค่าแสดงความสว่างของสี (lightness) หรือปริมาณแสงที่สะท้อนออกมาจากวัตถุหรือแหล่งกําเนิดแสง ี หากมีปริมาณแสงมากก็จะทำให้เห็นสีสว่างมาก (light color) หากมีปริมาณแสงที่น้อยก็จะเห็นสีสลัวหรือเข้ม (Dark color) ที่จะมีค่าความสว่างตั้งแต่ 0 ที่จะเป็นสีดำ ถึง 10 ที่จะเห็นเป็นสีขาว

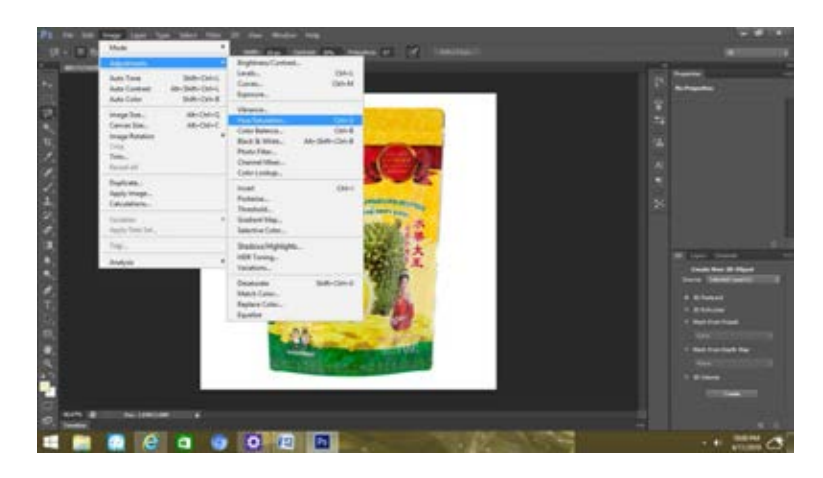

รูปภาพที่ 3.2 แสดงถึงการนํารูปต้นฉบับจากโปรแกรม photoshop และขั้นตอนการปรับค่าเฉดสีของรูปภาพ บรรจุภัณฑ์ผลไม้อบแห้ง

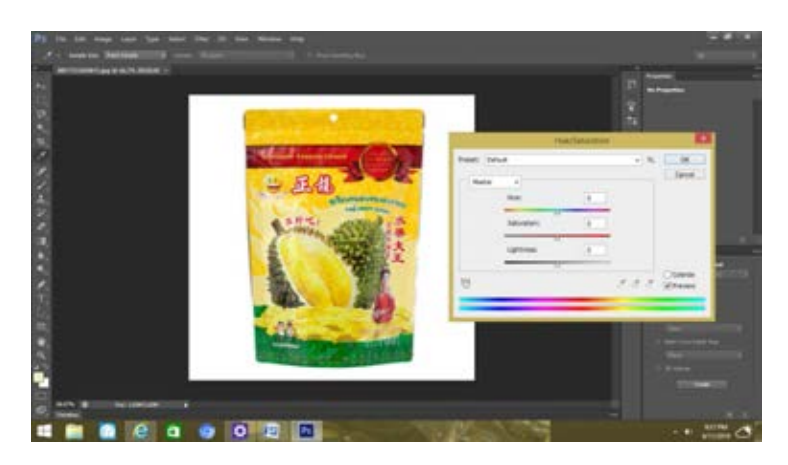

รูปภาพที่ 3.3 แสดงถึงการปรับค่า Hue ซึ่งแสดงถึงความเป็นเฉดสี ซึ่งจากรูปภาพบรรจุภัณฑ์ผลไม้อบแห้ง ต้นฉบับแสดงให้เห็นว่าถ้ารูปต้นฉบับจะมีค่า Hue Chroma Lightness เท่ากับ 0

# **3.1.2 ตัวอย่างสินค้าที่ออกแบบมาสําหรับงานวิจัย**

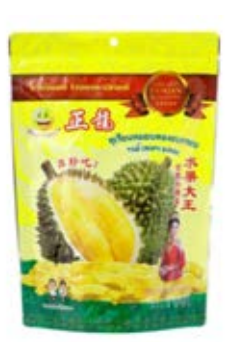

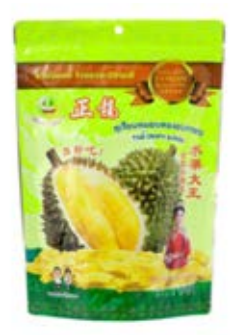

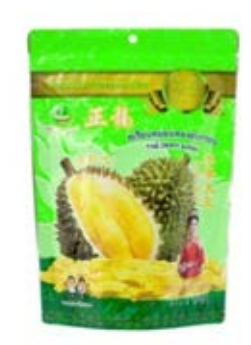

 **Hue +15 Hue +30 Hue +45**

 **Chroma 0 Chroma 0 Chroma 0**

 **Lightness 0 Lightness 0 Lightness 0**

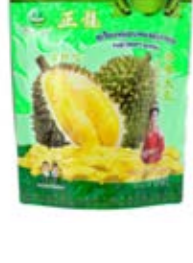

**Hue +60 Hue +75 Hue +90**

**chroma 0 Chroma 0 Chroma 0**

**lightness0 Lightness 0 Lightness 0**

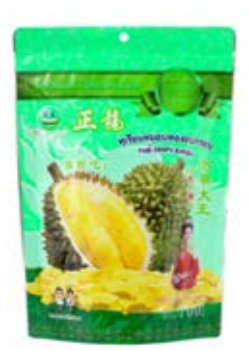

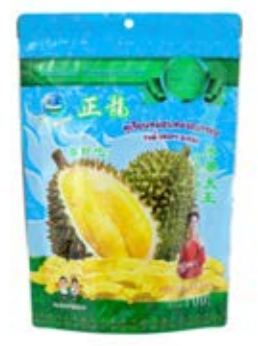

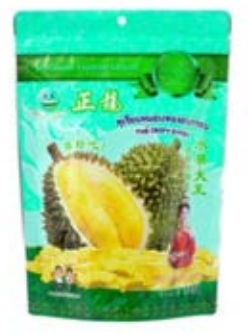

**Hue +105 Hue +120 Hue +135**

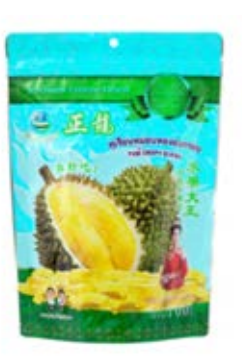

**Chroma 0 Chroma 0 Chroma 0**

**Lightness 0 Lightness 0 Lightness 0**

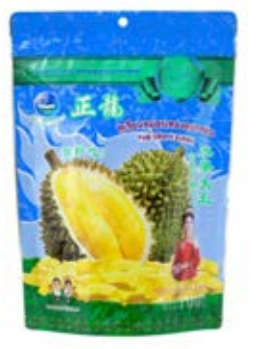

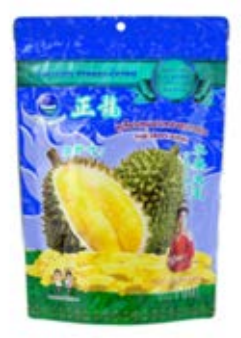

**Hue +150 Hue +165 Hue+180**

**Chroma 0 Chroma 0 Chroma 0**

**Lightness 0 Lightness 0 Lightness 0**

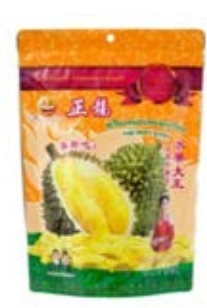

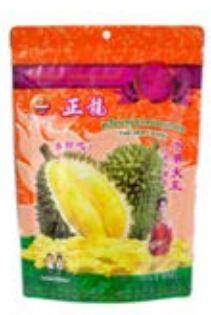

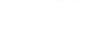

**Hue -15 Hue -30 Hue -45**

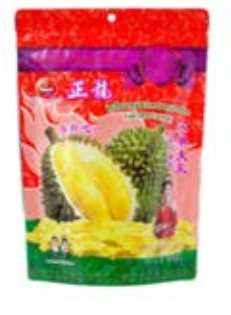

**Chroma 0 Chroma 0 Chroma 0**

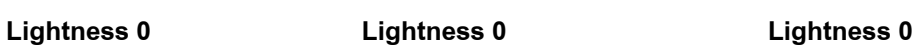

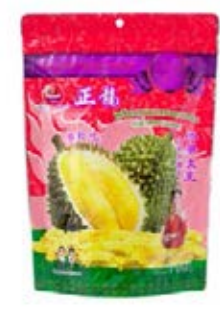

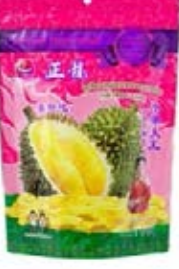

**Hue -60 Hue -75 Hue -90**

**Chroma 0 Chroma 0 Chroma 0**

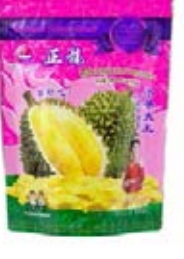

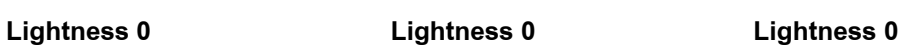

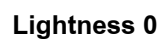

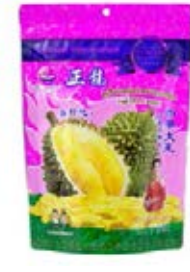

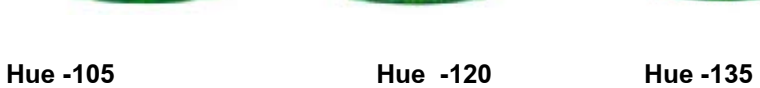

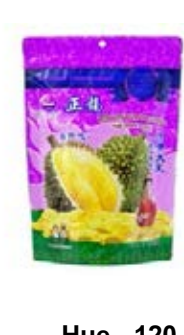

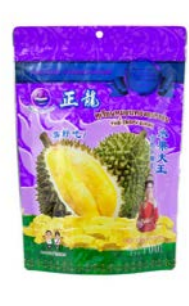

**Chroma 0 Chroma 0 Chroma 0** 

**Lightness 0 Lightness 0 Lightness 0**

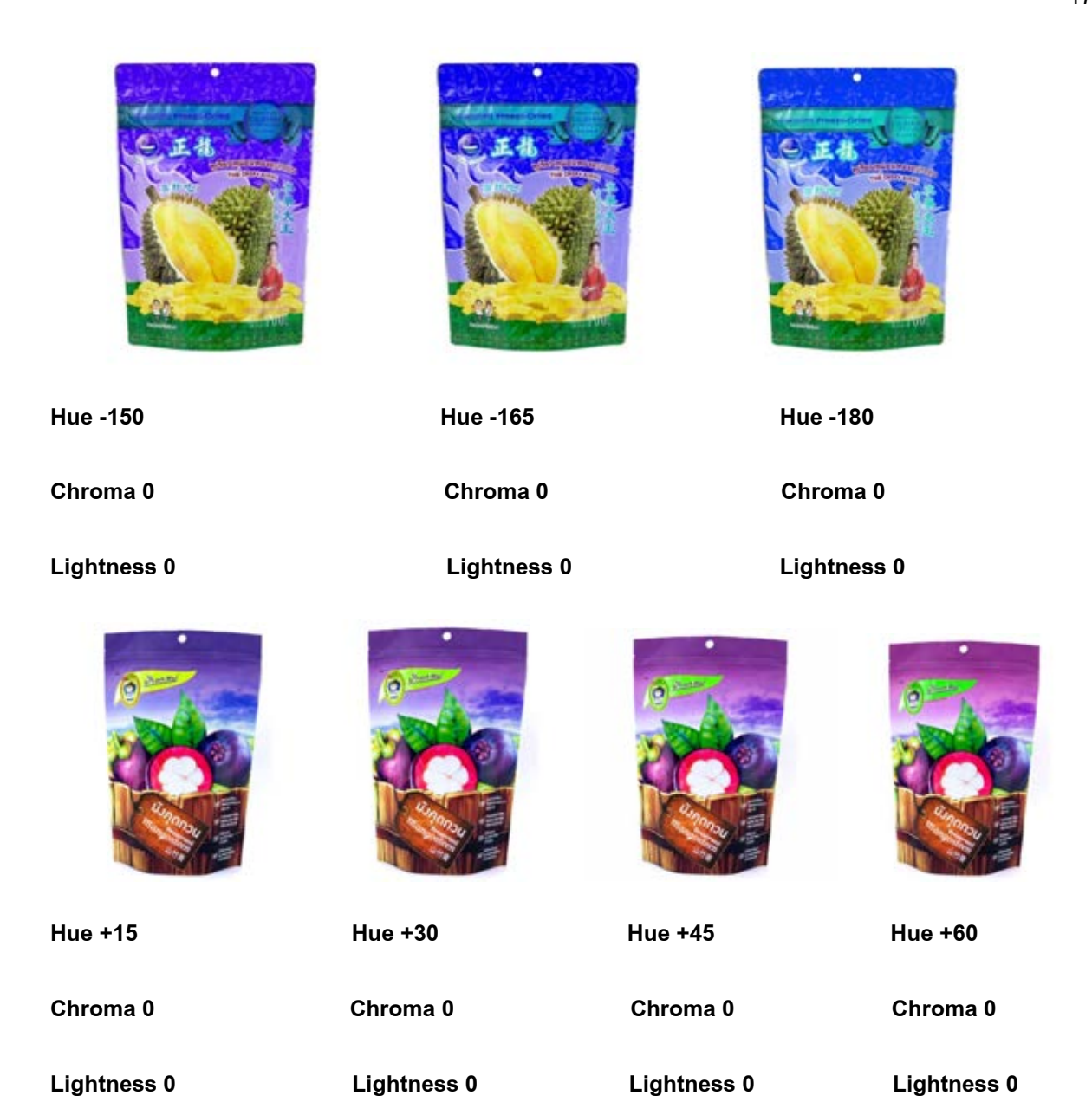

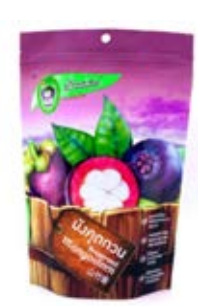

**Hue + 75 Hue +90 Hue +105 Hue +120**

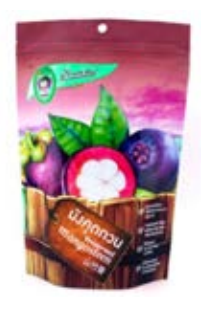

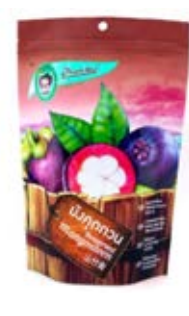

**Chroma 0 Chroma 0 Chroma 0 Chroma 0**

**Lightness 0 Lightness 0 Lightness 0 Lightness 0**

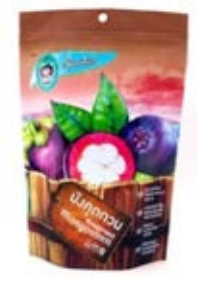

**Chroma 0 Chroma 0 Chroma 0 Chroma 0**

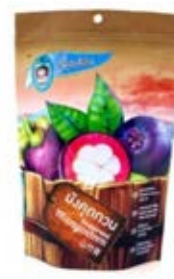

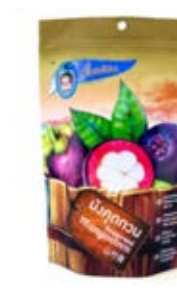

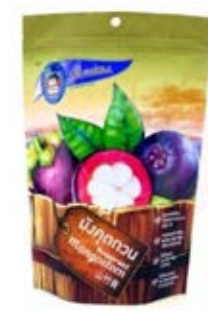

**Hue +135 Hue +150 Hue +165 Hue +180**

**Lightness 0 Lightness 0 Lightness 0 Lightness 0**

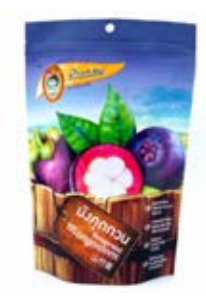

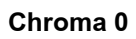

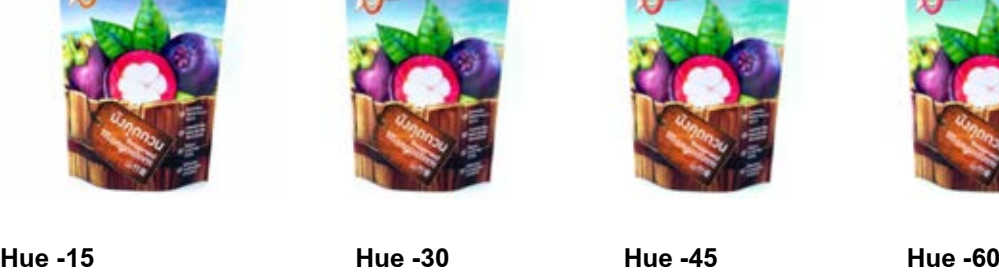

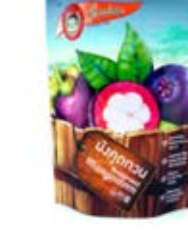

**Lightness 0 Lightness 0 Lightness 0 Lightness 0**

**Chroma 0 Chroma 0 Chroma 0 Chroma 0**

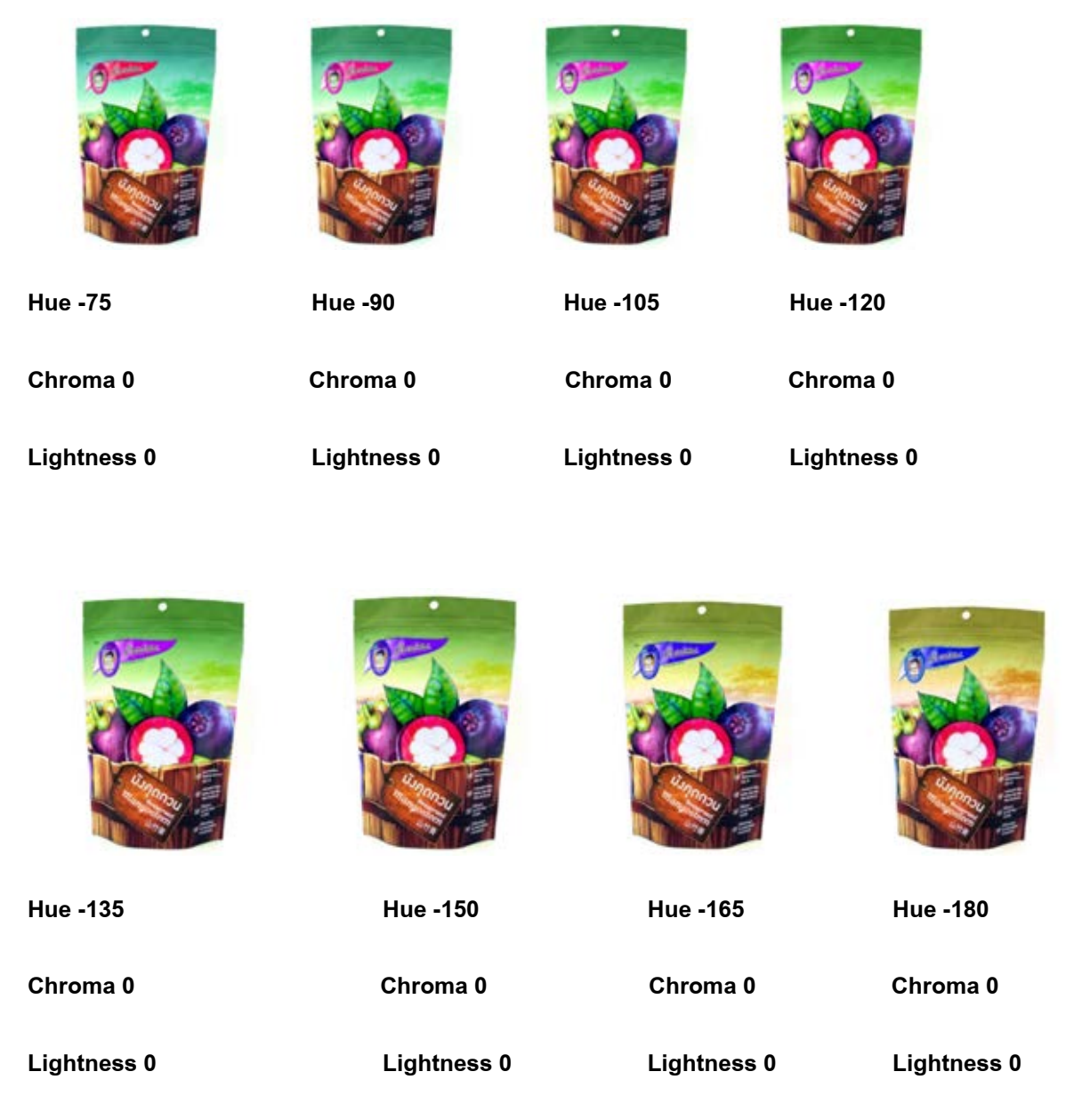

# **3.2 การวิเคราะห์ข้อมูล**

จากข้อมูลการทําแบบสอบถามถึงลักษณะการดึงดูดของบรรจุภัณฑ์ผลไม้อบแห้งที่จะทํานายผลการเลือก ซื้อของผู้บริโภคในแต่ละช่วงอายุและเพศจะนํามาวิเคราะห์โดยเริ่มจากการเตรียมข้อมูล (data preparation) เพื่อให้พร้อมที่จะนําไปประมวลผลรายละเอียดดังนี้

# **3.2.1 การเตรียมข้อมูล**

ในส่วนของการเตรียมข้อมูลนี้ ผู้พัฒนาได้มีการแปลงข้อมูลที่เก็บจากส่วนการรวบรวมข้อมูล โดยจะ แปลงข้อมูลทั้งหมดให้อยู่ในรูปแบบของตัวเลข

# **3.2.2 การจําแนกข้อมูล**

 ในส่วนของการจําแนกข้อมูลผู้พัฒนาได้จําแนกข้อมูลผู้ทําแบบสอบถามแบ่งออกเป็น เพศ ซึ่งมี ชายและ หญิง อายุซึ่งมีในช่วง 15-25 ปี 26-35 ปี 36-45 ปี 46-55 ปี 56-65 ปี โดยให้เกณฑ์ความรู้สึกอร่อยเมื่อเห็น บรรจุภัณฑ์ ความเป็นธรรมชาติเมื่อเห็นบรรจุภัณฑ์ ความดึงดูดใจเมื่อเห็นบรรจุภัณฑ์ โดยให้เกณฑ์คะแนนจาก น้อยที่สุดไปยังมากที่สุด 1-5 ผ่านโปรแกรมแบบสอบถาม google.form

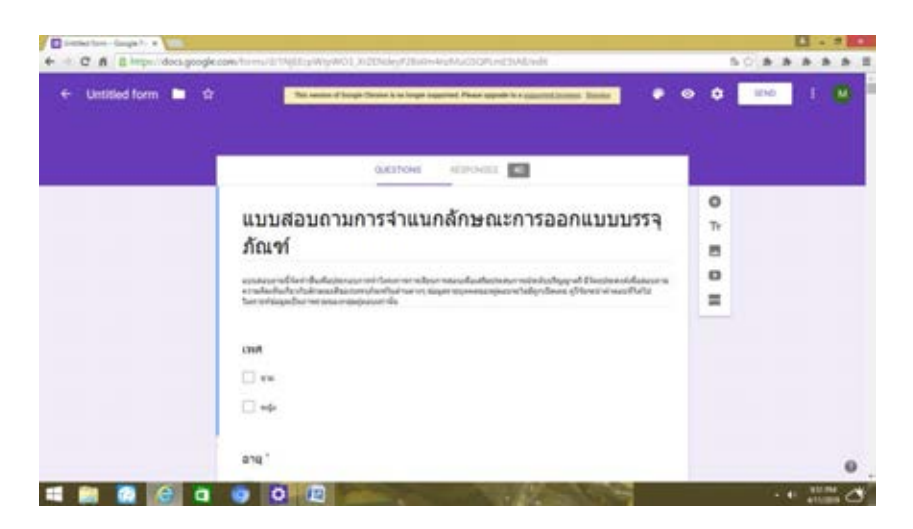

รูปภาพที่3.4 ตัวอย่างแบบสอบถามจาก google.form

### แหล่งที่มา

[https://docs.google.com/forms/d/](https://docs.google.com/forms/d/1NjEEcpWJpWO3_XrZENdeyP2Bs0m4nzMuGSQPLmE5tA8/edit)1NjEEcpWJpWO3\_XrZENdeyP2Bs0m4nzMuGSQPLmE5tA8/edit

-เมื่อได้ข้อมูลครบแล้วนั้นจึงทําการรวบรวมข้อมูลทั้ง 40 คน ออกมาในรูปแบบโปรแกรม excel ซึ่งทําโดย วิธีการดึงข้อมูลของแต่ละคนออกมา

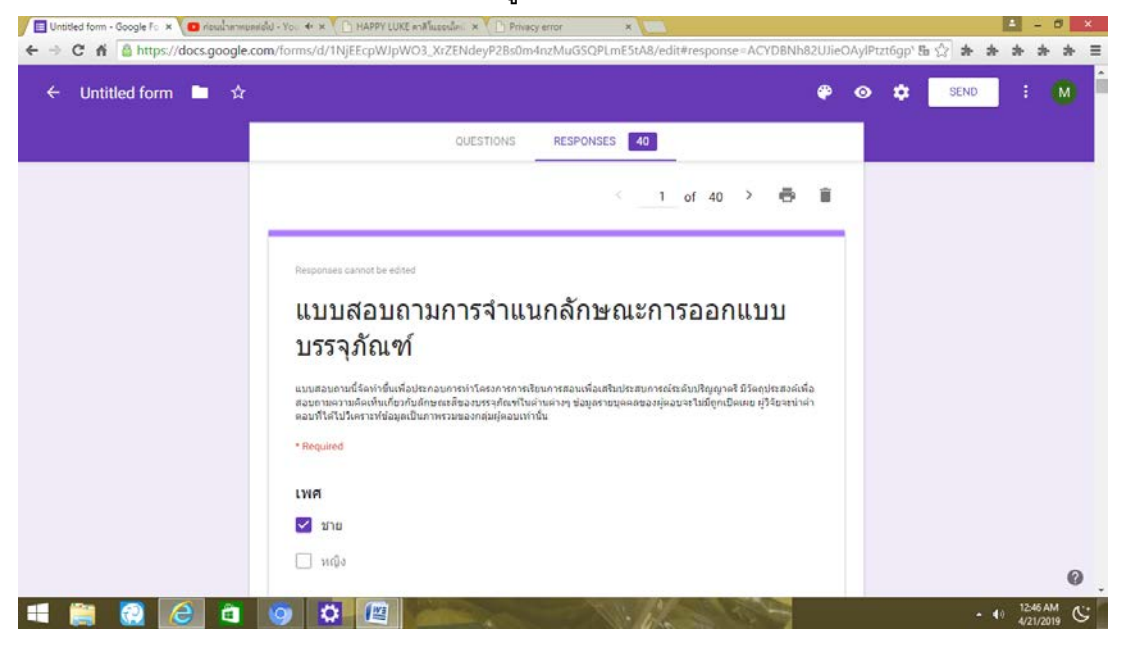

รูปภาพที่ 3.5 แสดงถึงแบบสอบถามของรายบุคคล

จากนั้นเป็นขั้นตอนการดึงข้อมูลซึ่งทําโดยใช้โปรแกรม excel ดังนี้

1.ให้เข้า Google Drive ไปยังแบบสอบถามที่เราสร้างขึ้น มาที่หน้าตาประมาณนี้

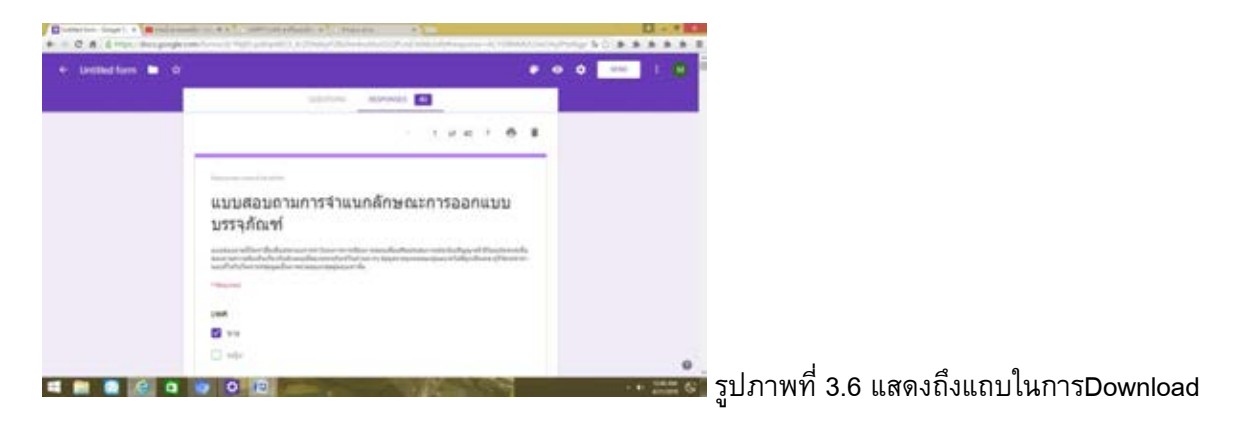

2.คลิกที่File เลือก Download as จากนั้นเลือก Comma Separated Values (.csv , all form responses)
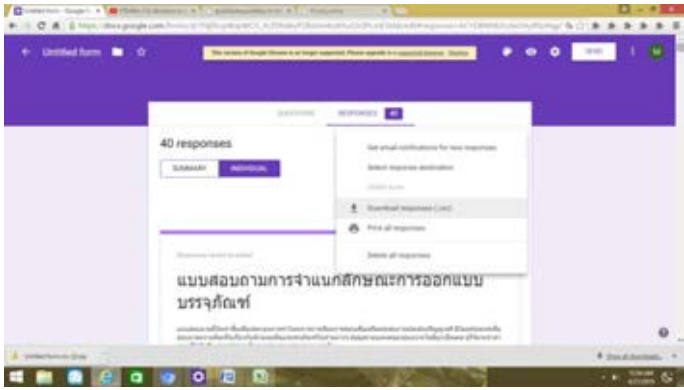

รูปภาพที่ 3.7 แสดงถึงวิธี download แบบสอบถามไปยังโปรแกรม excel

3.เราจะได้เป็นไฟล์ .csv มา ซึ่งสามารถเปิดด้วย Excel ได้ปกติ แต่ยังเจอปัญหา ภาษาไทยเพี้ยนอยู่

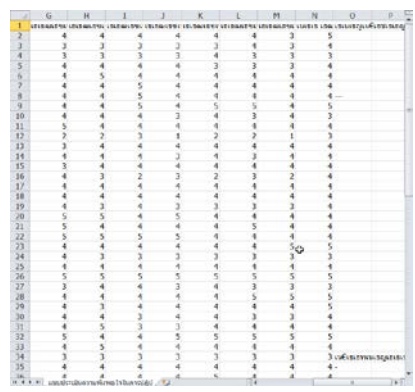

รูปภาพที่ 3.8 แสดงถึงข้อมูลโปรแกรม excel ที่มีปัญหาภาษาไทยเพี้ยนอยู่

4.แก้ไขโดยการปิดไฟล์ .csv ไปก่อน และเปิด excel ขึ้นมาใหม่

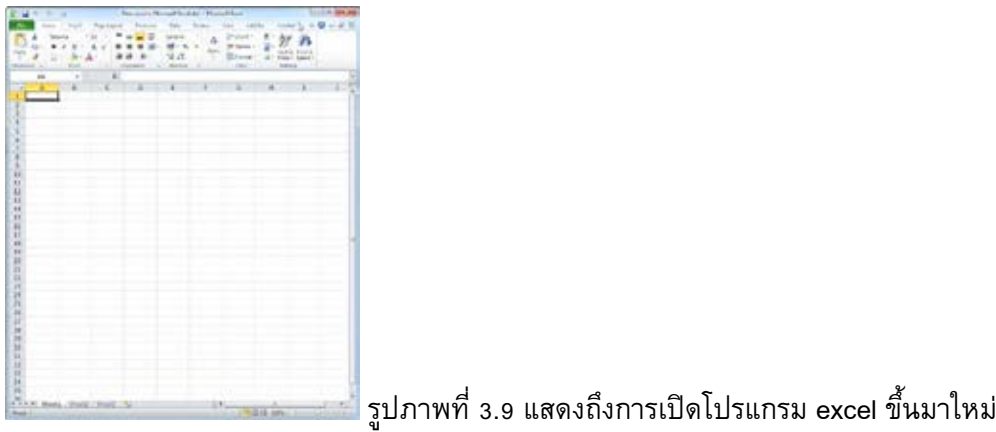

5. ไปที่ tab Data คลิกที่ Form Text

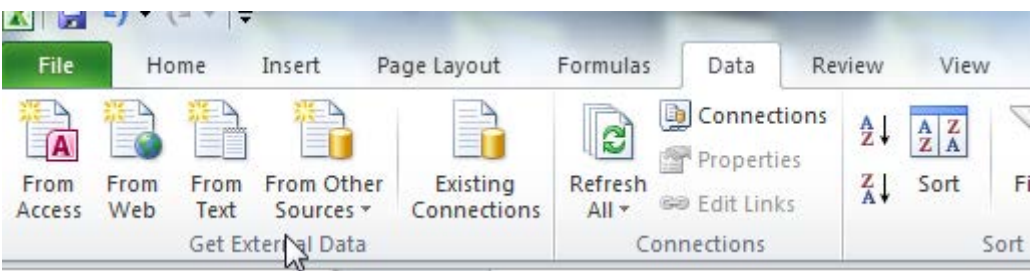

รูปภาพที่ 3.10 ไปที่ tab from text

6. ให้เลือกไฟล์ .csv ที่เรา Export ออกมาเมื่อสักครู่เลือกเป็น Delimited และเลือกเป็น Unicode(UTF-8) ดังรูป จากนั้นกด Next

7.ติ๊กถูกที่ Comma จากนั้นกด Finish เป็นอันเสร็จเรียบร้อย

8.กด OK

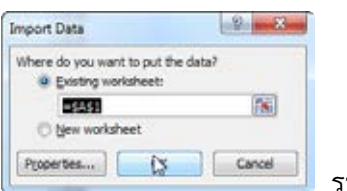

 $\blacksquare$  รูปภาพที่ 3.11 ไปที่ tab ok

9.จะได้ไฟล์ Excel ที่ภาษาไทยไม่เป็นภาษาต่างดาวแล้ว

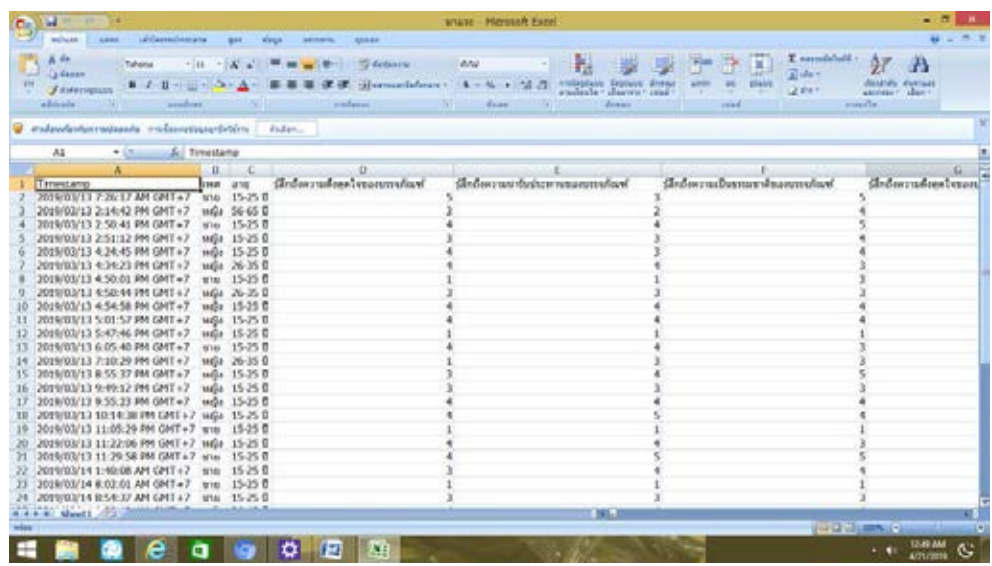

รูปภาพที่ 3.12 แสดงถึง file excel ที่แปลงมาจาก google form โดยสมบูรณ์

#### Untitled form - Google For x 0 Data | Atlas: MongoDB Ari x Channel down  $1 - 6$  x ← → C 音 B https://cloud.mongodb.com/v2/5c9744ef79358ee9aae32b38#metrics/replicaSet/5c9745dfff7a25bb398ae6d8/explorer/Mawin/Mawin/ 号 ☆ 赤 赤 赤 赤 ホ ト mongoDB, Atlas All Clusters CONTEXT Insert Document **INSERT DOCUMENT**  $\vert$  Mawin Project 0 Ming Find<sup>2</sup> Reset **MANEAR** \_id : ObjectId("sccsddeSic9d440000183ae7 ObjectId Test d : Objection<br>Gender : "m "<br>Age : "15-25 "<br>Delicious : 5<br>Nature : 5<br>Attraction : 4 String<br>String<br>Int32\* 器 Clusters  $\circ$ .  $\Delta$  Alerts  $\Theta$ benze Int32<br>Int32 **O** Backup Item\_no : 2<br>Fruit :1  $Int32$  $^{\circ}$  Access Settings **B** Stitch Cancel Inser **Idl** Charts  $\mathbf{B}$  Docs <sup>*C*</sup> Support Gender: TH<br>Age: T18-25<br>Attraction:<br>Delicious:<br>Nature: 4  $\sim$  download (1).jpg  $\vert \cdot \vert$ \$ Show all downloads... A  $\bullet$ 1209 AM ( â  $-40$

#### **3.2.3 การจําแนกข้อมูลลงบนโปรแกรม database Mongodb**

#### **รูปภาพที่ 3.13 การสร้าง database โดยใช้ mongodb**

# โดยใช้เครื่องหมายแทนดังนี้ Gender m แทนผู้ชาย Fe แทนผู้หญิง Age ช่วงอายุ ตัวอย่างรูปเป็นในช่วงอายุ 15-25 ปี Delicious แสดงถึงความอร่อยจากการเห็นบรรจุภัณฑ์ ช่วง1-5 Nature แสดงถึงความเป็นธรรมชาติจากการเห็นบรรจุภัณฑ์ ช่วง 1-5 Attraction แสดงถึงความดึงดูดจากการเห็นบรรจุภัณฑ์ ช่วง 1-5 Item\_no แสดงถึงลําดับรูปภาพซึ่งมีชนิดละ25รูป Fruit แสดงถึงชนิดของบรรจุภัณฑ์ ซึ่งแทนด้วยทุเรียน หมายเลข1 มังคุด หมายเลข 2 การกรอกเพศอายุ ต้องใช้ String เพราะเป็น type ของตัวอักษรสําหรับเก็บข้อมูล การกรอก int32 เพราะข้อมูลเป็นตัวเลขเช่น ช่วงคะแนนความชอบ ลําดับรูป เป็นต้น

#### **3.3 ขั้นตอนการรวบรวมข้อมูล database**

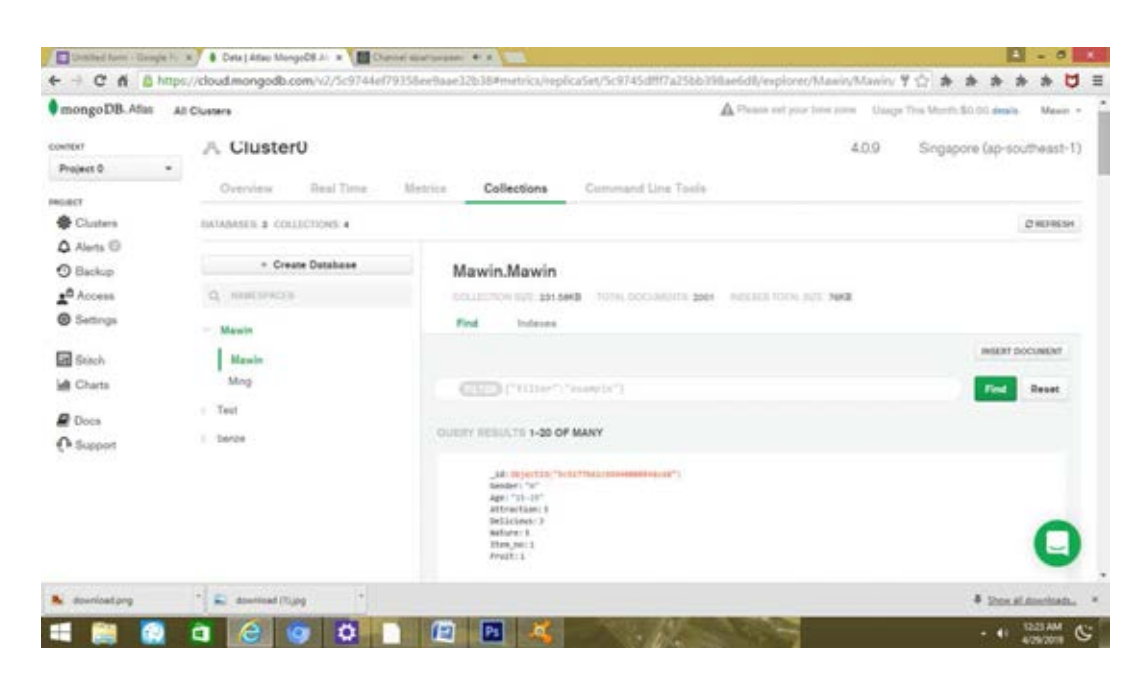

รูปภาพที่ 3.14 ขั้นตอนการรวบรวมข้อมูล database

ทำโดยการบันทึกข้อมูลผู้ทำแบบสอบถาม 40 คน 50 รูปภาพ ส่งผลให้ต้องบันทึกข้อมูลในการสร้าง database mongodb ทั้งหมด 2000 ครั้ง

-นําข้อมูลDatabase จาก Mongodb ไปแปลงไฟล์เป็น json ใน notepad เพื่อที่จะง่ายต่อการสร้างแบบจําลอง การจําแนกกลุ่ม

|                                                                                                    | Citting President December of Mason and pow- Hompsules                                                                                                    |                                                          | $= 1.001$ T.                      |
|----------------------------------------------------------------------------------------------------|----------------------------------------------------------------------------------------------------|----------------------------------------------------------|-----------------------------------|
|                                                                                                    | Intiffs with (f) Ann (U space (O strainforce (O search) Ann (T) Tools when when adoles adors ?                                                                                                    |                                                          |                                   |
|                                                                                                    |                                                                                                    |                                                          |                                   |
| <b>Ed manuality CE Reference CE</b>                                                                           |                                                                                                    |                                                          |                                   |
| ď<br>×                                                                                                    |                                                                                                    |                                                          | ×<br>t s                          |
| ×<br>×<br>×<br>×<br>$\equiv$<br>$\sim$<br>×<br>10.5<br>EE!<br>12.7<br>13'<br>18<br>15.5<br>18<br>17<br>封      | " AR" : "VEVZ?TBSLEVENSTOOCSSENS".<br>"Sendez" : "a",<br>*Daw* : *19-38*.<br>"Delicious" : N.<br>"Hattare" c hy<br>"LESPACELSE"   L.<br>"Iten_ho"   1.<br>"Truit" (1)<br>* id* : "BoblTobdioRd440000B4EowB".<br>"Gender" : "6".<br>"Ape"   "13+25".<br>"Delivates" ( b.<br>"Hature" : 4.<br>"Attornist" ( ). |                                                          |                                   |
| <b>ST</b><br>20.<br>in.<br>-14<br>22<br>23<br>16<br>237<br>14.1<br>22.<br>in the<br>39<br>22<br>31<br>32<br>n | "Isem no" : 2.<br>"Erwit" : L<br>* 16* : * Ach27a441s9d445500548sec*,<br>"Gender" : "m".<br>"App" : "18-25".<br>"Delivators" : "L.<br>*Habboe" : 6,<br>"Anhractass" - E.<br>"Texas man : 1.<br>"Frakt" I L                                                                                                   |                                                          |                                   |
| 22<br>16<br>35.<br>28<br>375<br>187                                                                           | ". LS" : "SCS27fIelcUd4800005455eB".<br>"Detailed" ("W",<br>Napah : H16+28*,<br>"Delicions"   S.<br>"Hature" : 1.<br><b>TARRINGERS' P. T.</b>                                                                                                    |                                                          |                                   |
| <b>HOOVE FINE</b>                                                                                             |                                                                                                    | length: 258,400 - 6nec / 20.012<br>LA:4322 Cal:5 Sat-010 | 36<br>Windows (CRLF) UTF-8        |
| $\bullet$                                                                                                    | z,<br>W<br>眉<br>A<br><b>Jes</b>                                                                                                    | ø<br>$\ P_{\rm s}\ $ .<br>67                             | $10 - 4 + 4 = \frac{500}{700700}$ |

รูปภาพที่ 3.15 ข้อมูล database ลงบน notepad

- นํา Note pad จากไฟล์ JSON แปลงเข้าโปรแกรม knime

|                                                                                                    |                   |                                                              |                                                                                                    | Open for Innovation                                                                                                    |                                                                                                    |                                                                                                    |                                              |                                                                                                    |             |
|----------------------------------------------------------------------------------------------------|-------------------|--------------------------------------------------------------|----------------------------------------------------------------------------------------------------|----------------------------------------------------------------------------------------------------|----------------------------------------------------------------------------------------------------|----------------------------------------------------------------------------------------------------|----------------------------------------------|----------------------------------------------------------------------------------------------------|-------------|
| <b>CASTLES Angel Avia Platform</b><br>The Edit View Hole View                                                                                                    |                   |                                                              |                                                                                                    |                                                                                                    |                                                                                                    |                                                                                                    |                                              |                                                                                                    |             |
| □ 山川川川 → 11-AD00300開 ■ 角0 国空産の00 0円                                                                                                    |                   |                                                              |                                                                                                    |                                                                                                    |                                                                                                    |                                                                                                    |                                              |                                                                                                    | Ookk-Access |
| A. ANM Explorer 31                                                                                                    | $ -$              | ASHER - ASHER - TABOBE-                                      |                                                                                                    |                                                                                                    | A 11 test from                                                                                                    |                                                                                                    | $\sim$                                       | A Nede Description 11                                                                                                    |             |
| ※※前→第1                                                                                                    | $-10$             |                                                              |                                                                                                    |                                                                                                    |                                                                                                    |                                                                                                    |                                              | <b>Hierarchical Clustering</b>                                                                                                    |             |
| A. 12054, Navin<br>A 1704 Noted<br>(heirs) 3/8/0 A<br>A 17dhfi sebesitian<br>A. 1749/6, setestan L.<br><b>R. And</b><br><b>C Westfleie Coach 12</b><br>Recommended Norten<br>Color Manager<br>R<br><b>P. Nede Repository</b><br>$+20$<br><b>Se Meripaletian</b><br>$-$ Q views<br>- 80 Analytics<br>: B Detabase<br>Po Chive Cida Types<br>+ CF Structured Data | $n - n$<br>$= -1$ | <b>Column Filter</b><br>$-100$<br><b>COM</b><br>$\mathbf{r}$ | <b>Matteric Row</b><br>Spittler<br><b>COM</b><br><b>Seat Fould</b><br>Herarchical<br>Clustering<br>$\blacksquare$<br><b>COM</b><br>servitors M2nd1<br><b><i><u>Marriers Noral</u></i></b><br>Christing<br><b>Sec.</b> | <b>Remark Row</b><br><b>Spilling</b><br>$\cdot$ $\mathbf{z}$<br><b>COM</b><br>Salt Barn, Ap 1<br><b><i><u>Realisials: Rime</u></i></b><br><b>Suddter</b><br><b>COM</b><br>Daily Berry, Ave. 9<br><b>Nameric Row</b><br>Sakthar | <b>Heresetthical</b><br>Clastering<br>$-11 -$<br><b>EXTER</b><br>sameBasa Mit said<br><b>Numeric Row</b><br><b>Spector</b><br><b>TTM</b><br>Takit farm, Ino 2<br><b>Numeric Row</b><br>Santifice | <b>Hararchical</b><br>Clinthering<br><b>CEM</b><br>Unit Mass Minera<br><b>Haranchical</b><br>Christianing<br><b>THE</b> |                                              | Harachically clusters the viewl data.<br>Faster. This mode works undy on smust data<br>oats. It twees the writin data in memory<br>and has cutted complexib-<br>Third are feel methods to do hangeblood<br>clustering<br>Top-down or distatue, i.e. the siguidism starts<br>with all make points at one huge chrafter and<br>the most dissimilar datasents are divided.<br>into subclusters until each cluster consists<br>of analficting data point.<br>Bottom-up or applicmarabox, La: the<br>algorithm clark with every datapoint an one<br>simple cluster and blas to contition that most<br>scretial texts info aspectivators sell il anda<br>sig in one huge diuster containing all<br>matchawlers.<br>This algorithm works approverative. |             |
| > 04 Scripting                                                                                                    |                   | <b>The Outline 31</b>                                        |                                                                                                    | $-77$<br>Consule 21                                                                                                    |                                                                                                    |                                                                                                    |                                              | 当証申に受与・門・下                                                                                                    |             |
| > 42 Took & Services<br>5 X Weldfax Control<br>i an Equating                                                                                                    |                   |                                                              |                                                                                                    | <b>NVEAK Company</b><br>UAN TSIN Reader<br>55                                                                                                    | unan electronical Clustering Brak<br>usin Stevensblock Clastering 2017<br>unity researchingly Classering 8/33<br>uses wierarchical Clustering does<br>ands Marghinical Clustering S/119          | 22, 28                                                                                                    | he exhance Included?<br>he exhance included? | Node created an enpty data table.<br>liche created an expt; data table.<br>look created an early data table.<br>Input file 'Cridians\Temperidesktop\faciel.jaox' dog                                                                                                    |             |

รูปภาพที่ 3.16 แสดงถึงหน้าโปรแกรม database เมื่อเข้าสู่โปรแกรม knime

#### **3.2.4 ขั้นตอนการนําฐานข้อมูลลงโปรแกรมสร้างแบบจําลองทํานายผลการเลือกซื้อโดยใช้โปรแกรม knime**

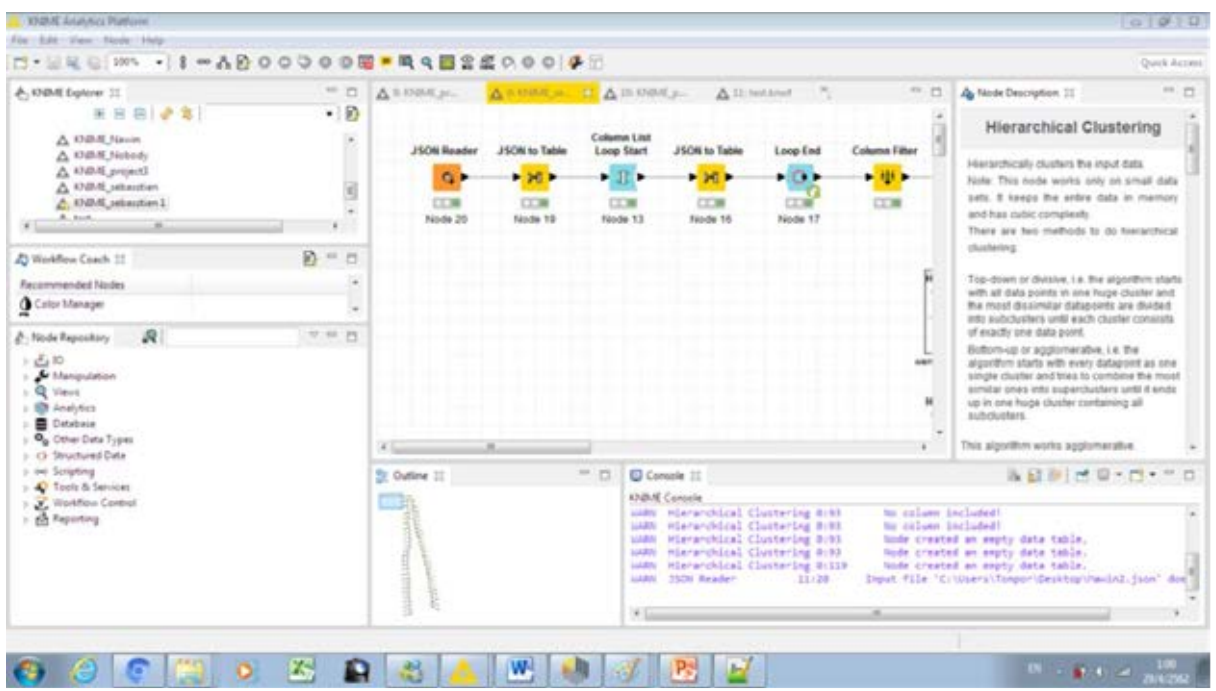

 รูปภาพที่ 3.17 Node 20 แสดงถึงการนําไฟล์ jsonเข้ามา Node19แสดงถึงการแปลงไฟล์jsonในรูปแบบ ของตาราง Node 13แสดงถึงการวนลูปครบ1รอบ เช่นเดียวกันกับNode 16 และ Node 17

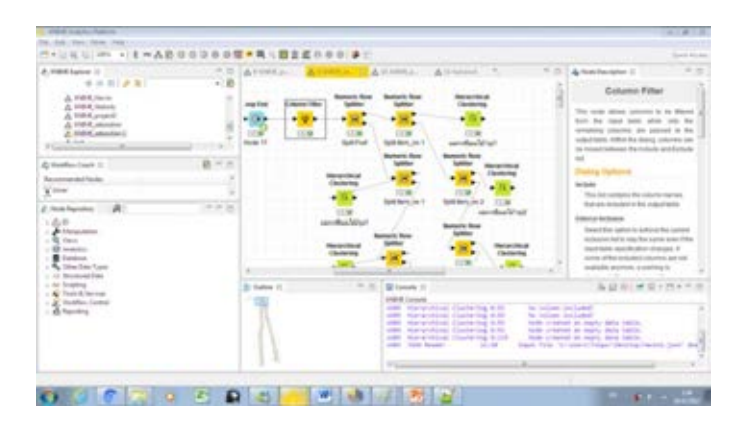

รูปภาพที่ 3.18 หลังจากนั้นจะเป็นการจําแนกข้อมูลออกมาโดย colume filter นําไปสู่การจําแนกข้อมูลในกล่อง สีเหลืองและกล่องสีเขียว ดังรูป

 Split Fruit แสดงถึงการแยกชนิดของผลไม้เป็น 2 เส้น เส้นที่1แสดงถึง บรรจุภัณฑ์ทุเรียนอบแห้ง เส้นที่2 แสดงถึงบรรจุภัณฑ์มังคุดอบแห้ง โดยการแยกแทนด้วยกล่องสีเหลือง ให้สังเกตบริเวณเส้นบนซึ่งโยงไปถึง Split item\_no1 แสดงถึงผลไม้รูปที่ 1 ของผลไม้ชนิดที่1 ซึ่งคือบรรจุภัณฑ์ทุเรียนอบแห้ง

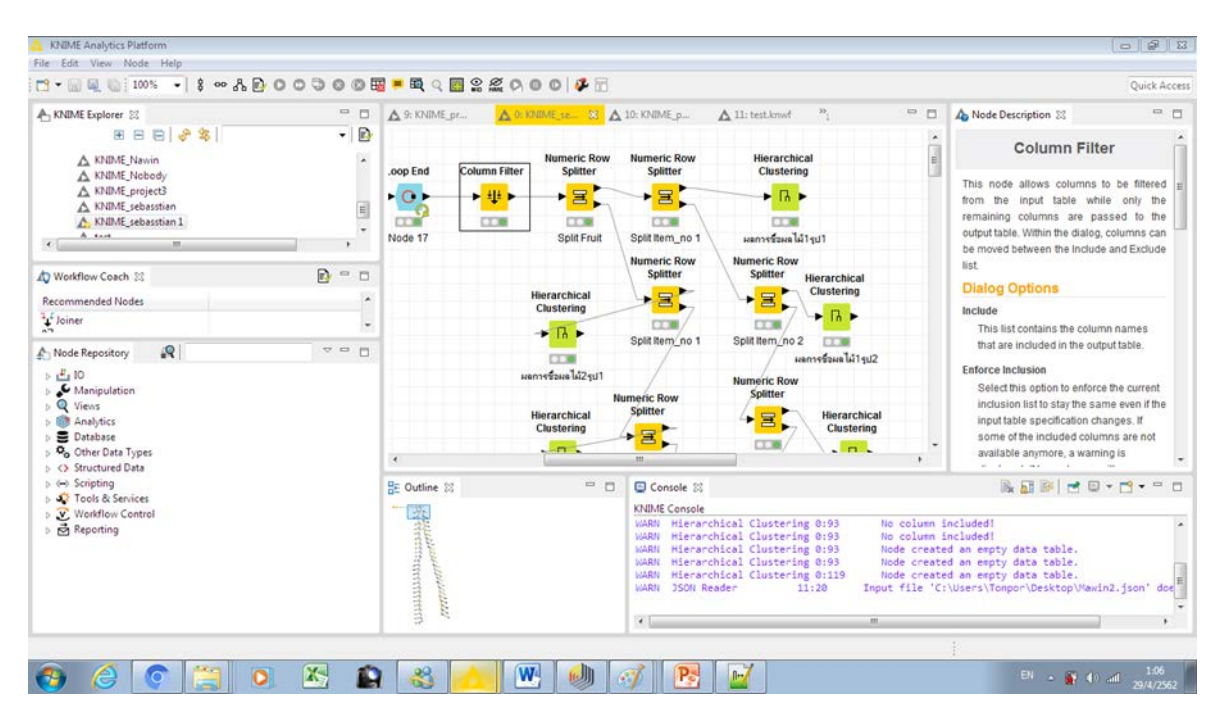

#### **3.3 วิธีการเชื่อมต่อข้อมูลในการสร้าง model knime**

**รูปภาพ ที่ 3.19 แสดงถึงการเชื่อมต่อข้อมูลของ model knime**

ใช้เม้าส์ลากระหว่างกล่อง และคลิกขวาเลือก confrigue จากนั้นเซตข้อมูลในช่วงที่เราต้องการ และคลิกขวา เลือก execute อีกครั้งนึง ก็จะได้กล่องข้อมูลที่มีไฟล์สีเขียว วิธีดูผลการเชื่อมต่อข้อมูลให้คลิกขวาที่กล่องที่ ต้องการละเลือก Data accepted

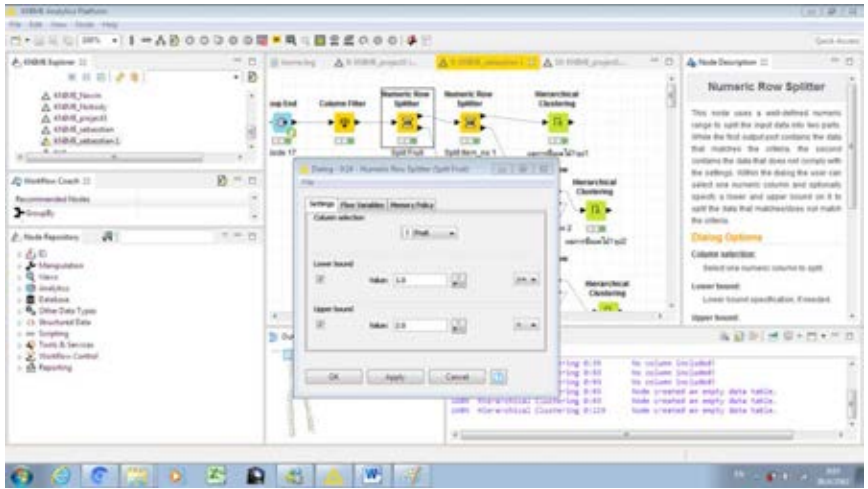

รูปภาพที่ 3.20 แสดงถึงการจําแนกเลือกเลือกรูปผลไม้และลําดับผลไม้

 ตัวอย่างการเลือกช่วงของผลลัพธ์ที่ใช้จําแนก เช่นใน Item\_no 1 Fruit 1 ต้องแยกโดยให้ Lower bound กับ Upper Bound เท่ากับ 1

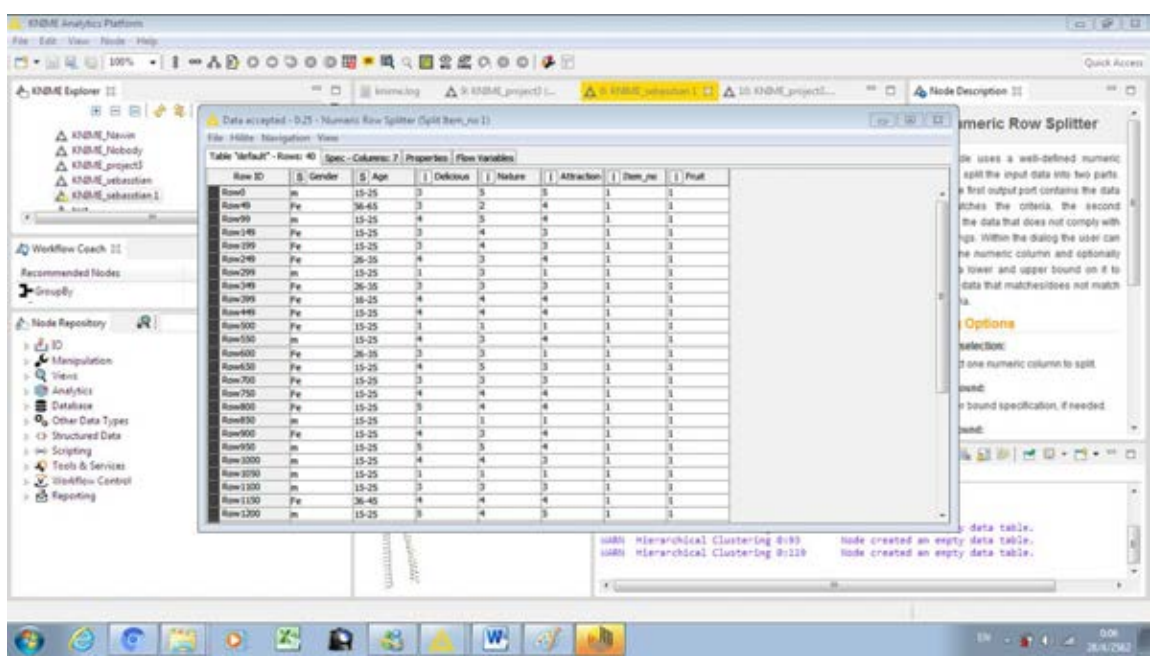

- ตัวอย่างเมื่อเชื่อมต่อข้อมูลของ Item\_no 1 Fruit 1 เรียบร้อย

รูปภาพที่ 3.21 แสดงถึงผลการจัดกลุ่มการเลือกซื้อของผลไม้รูปที่ 1 ชนิดที่ 1

จะเห็นว่าข้อมูลถูกจําแนกแค่เฉพาะ item\_no1รูปลําดับที่1และFruit 1 บรรจุภัณฑ์ทุเรียนอบแห้ง

#### **3.4 อัลกอริธึม Hierarchical Clustering**

 Hierarchical Clustering เป็นอัลกอริธึมที่จําแนกผลจากแบบสอบถามทั้งหมดในรูปแบบ Model ว่าลูกค้า ในช่วงอายุนี้ เพศนี้ ชอบสีพื้นหลังบรรจุภัณฑ์ผลไม้อบแห้งแบบไหน จะซื้อหรือไม่ซื้อบรรจุภัณฑ์นี้บนผลลัพธ์ ผ่านกล่องสีเขียว ซึ่งจะใช้อัลกอริธึมนี่สําหรับในงานทดลองจัดกลุ่มการเลือกซื้อบรรจุภัณฑ์ผลไม้อบแห้งนี้

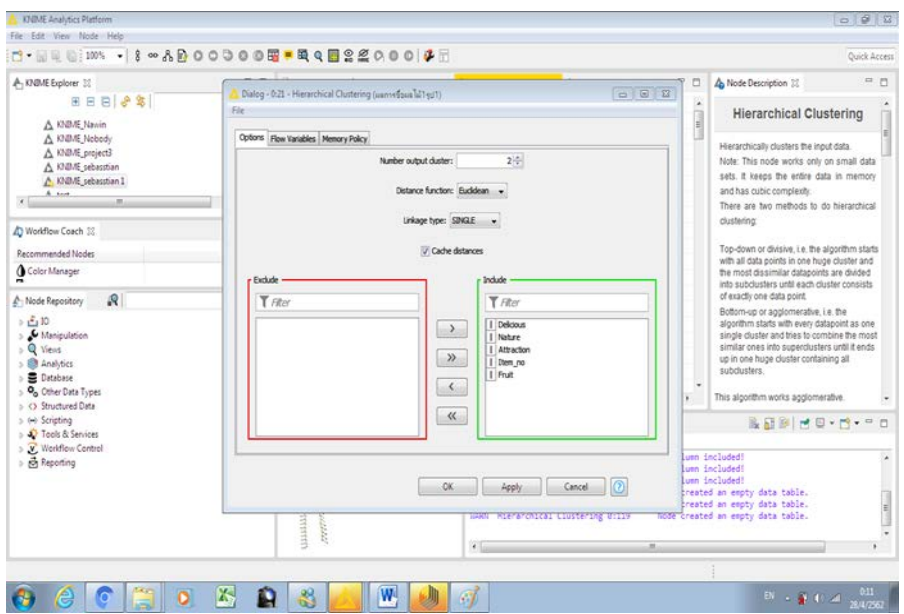

#### **3.5 วิธีการใช้อัลกอริ ธึม Hierarchical clustering**

**รูปภาพที่ 3.22 แสดงถึงการ clustering ของdatabase บรรจุภัณฑ์ผลไม้อบแห้ง**

 โยงเส้นระหว่างกล่องสีเขียวไปยังกล่องสีเหลือง แล้วคลิกขวาเลือก confrigue จากนั้นเซตข้อมูลในช่วงที่เรา ต้องการ Number output cluster เลือก2 เพราะจะดูว่าจากการออกแบบลูกค้าซื้อหรือไม่ซื้อ กด apply และ ok และคลิกขวาเลือก execute ก็จะได้กล่องข้อมูลที่มีไฟล์สีเขียวคลิกขวาที่กล่องสีเขียว แล้วเลือก Clustered data

| products announced Products<br>Rile - Edit - View - Sticke - view<br>○→ 三、三 10 → 1 → A B Q Q D Q Q D M → M L 图 R & O Q D (4 )                                                                                                    |                                               |                                                                 |                                                                                                    |                                                                                                    |                                                                                                    |                                            | .<br><b><i>Channel Housen</i></b>                                                                                                    |  |
|----------------------------------------------------------------------------------------------------|-----------------------------------------------|-----------------------------------------------------------------|----------------------------------------------------------------------------------------------------|----------------------------------------------------------------------------------------------------|----------------------------------------------------------------------------------------------------|--------------------------------------------|----------------------------------------------------------------------------------------------------|--|
| dr. ktokik bushimi 10<br>※ ※ ※   チキ1<br>A. MAINE Haven<br>als, single-be recovered.<br>A bistol property<br><b>ENRAR scheduler</b><br><b>Kindlett</b> politician in<br>4 1.4                                                       | 10.70<br>$+10$<br><b>AND END</b><br>          | 高年計画版社<br><b><i>Charles Calley</i></b><br>$-41 -$<br><b>COM</b> | <b><i><u>Septembrish</u></i></b> Regist<br>- 34<br>CZ3R<br><b>Build Poult</b>                                                                       | A to be the set of the Control of the set of the con-<br><b>Restracts: Rose</b><br>14440-1<br>$+50$<br>1,7,390<br><b>Territ formula T</b><br><b>Manher's Road</b> | AL PERIOD ROAD<br><b>Histographical</b><br><b>EXCHANGES</b><br>$-114$<br><b>COUNTY</b><br><b>Controller of Account</b><br><b>Hummeric River</b>                                                                                                    | $-0.144$                                   | As North Statements Inc.<br>$-11.14$<br>Column Filter<br>This looks about columns to be blocks.<br>from the stand falled about large that<br>lorizonta columns, are possed to the<br>indeed being. Without the stations nationwide cast<br>as most testape and the motived and himself                                                                                                    |  |
| 81 Workflood Experts, 213<br>pointment and data filter down<br>Vision<br><b>THINK FAULTIMES</b><br>29<br>8, 91<br>To 1 Famal Literator<br><b>GL Views</b><br>- 400 dealership<br><b>B</b> Editorial<br><b>M.</b> Other Drive Types | <b>W-11-70</b><br>$\blacksquare$<br>$= -1.71$ |                                                                 | <b>Henders And an</b><br>Checkerine<br>$-11 -$<br><b>COM</b><br>pointed to a MERGER<br><b>Machinery Book</b><br><b>Chanceron</b><br><b>Livelity</b> | <b>Sankfilled</b><br>Suite burit, As 1<br><b>Numario Rose</b>                                                                                                    | <b>Seattleben</b><br><b>Discussion Contract</b><br>1 Scottsburgh<br><b>EX</b><br>TIGHT WANN, SILE 2<br><b>CESM</b><br>served from Mineral<br><b>Instructor Nines</b><br><b><i><u>REGISTER</u></i></b><br>. .<br>diamondana<br><b>TIME</b><br>a Frederick |                                            | text.<br><b>Manufacturer</b><br>This hall contains the side on national<br>West are involved as this system history<br><b>Radiomia Molderston</b><br>Automobile audeon by Antoniol and Automobile<br>Well-cared further since the augment money if they<br>traint being applications charges. A<br>accorded to small interactional conditionation aprile book<br>acadable adultrare, a scenitura co- |  |
| 1 Of Branford Edit<br>of their Europeanora<br>1. We Treate the San room<br><b>C</b> Westfort Control<br>- 25 Postelling                                                                                                    | <b>STATE</b>                                  | <b>ID</b> Outline III                                           | 10.12                                                                                                    | <b>CP Consule 11</b><br><b>KEWART Company</b><br><b>GARDEN</b><br><b>SANDRA</b><br>-<br><b>SALES</b><br><b>LABOR</b><br>Location.<br>452                          | New-archivel (Bently-ing A.B)<br><b>Sisterialist</b> Conserving A-83<br>wist produced Automobile area<br>viscos-sidenti d'instruttura della<br>distantified Electrica dicit<br>Halley, Bangallor, Jan. 1977.<br>Live and                                 | to extern project?<br>by column too coast. | 79. LT 3011 PR 121 4 715 4 711 23<br>looks probation are started band tunnish<br>turbs arrested on weater daily tighter.<br>forte created ar social dela table.<br>Brand, Allie, "Automorphisms" Meatchie (Pauli M. Basil)                                                                                                    |  |

**รูปภาพที่ 3.23 แสดงถึงกล่องข้อมูลอัลกอริธึมกล่องสีเขียวที่พร้อมแสดงผล**

#### **3.6 วิธีเปิด Hierarchical clustering และดูผลการจําแนกการเลือกซื้อบรรจุภัณฑ์ผลไม้อบแห้งใน ท้องตลาด**

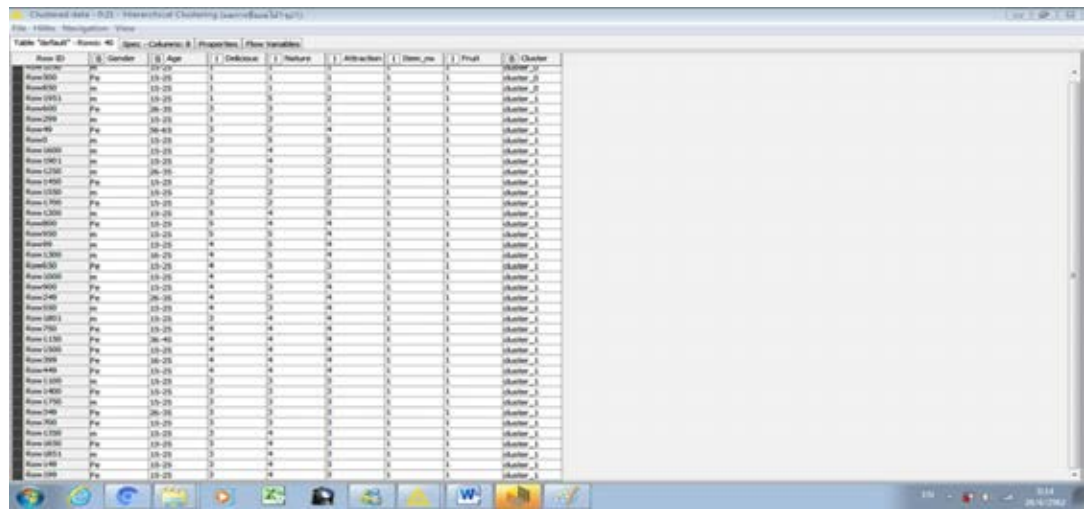

#### **รูปภาพที่ 3.24 แสดงถึงผลการจัดกลุ่มการเลือกซื้อบรรจุภัณฑ์ผลไม้อบแห้ง**

โดยแบ่งออกเป็น cluster0 Cluster 1ซึ่งการแสดงว่าซื้อหรือไม่ซื้อบรรจุภัณฑ์ผลไม้อบแห้งของกลุ่มลูกค้าจะ ขึ้นกับจํานวนเปอร์เซ็นต์ของ clusterที่มีจํานวนน้อยแล้วอันที่น้อยมีช่วงคะแนนในลักษณะใด มี Cluster 0 จํานวน 3ข้อมูล Cluster 1 จํานวน 37 ข้อมูล โดยหากมีข้อมูลอันไหนเกิน 50% และดูช่วงคะแนนความชอบใจ หรือไม่ชอบจะทำนายว่าลูกค้าซื้อหรือไม่ซื้อจากข้อมูลตรงนั้น จากการที่มี Cluster 0 แค่ 3ข้อมูล โดยแบ่งเป็น 7.5%แล้ว cluster 0 มีช่วงคะแนนที่ค่อนข้างน้อยคือ 1 ดังนั้นจึงสรุปว่าบรรจุภัณฑ์ผลไม้ทุเรียนอบแห้งรูปที่1 มี โอกาสในการออกแบบบรรจุภัณฑ์แล้วขายได้ 92.5% และขายไม่ได้ 7.5% ฉะนั้นผู้บริโภคส่วนใหญ่จึงซื้อบรรจุ ภัณฑ์ผลไม้ทุเรียนอบแห้งที่ออกแบบมาในลักษณะดังรูป

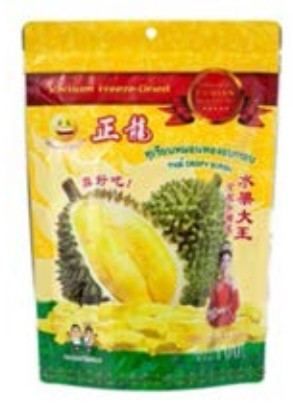

#### **บทที่ 4**

#### **ผลการทดสอบ**

ในบทนี้จะกล่าวถึงการพัฒนาระบบจนได้ผลการจัดกลุ่ม การวิเคราะห์การจัดกลุ่มการเลือกซื้อบรรจุภัณฑ์ ผลไม้อบแห้ง ซึ่งการทดสอบการัดกลุ่มการเลือกซื้อนี้ สามารถทดสอบความน่าเชื่อถือของผลลัพธ์ได้โดย พิจารณาจากค่าความถูกต้อง ค่าความแม่นยำได้มากน้อยเพียงใดเมื่อนำมาขายจริง

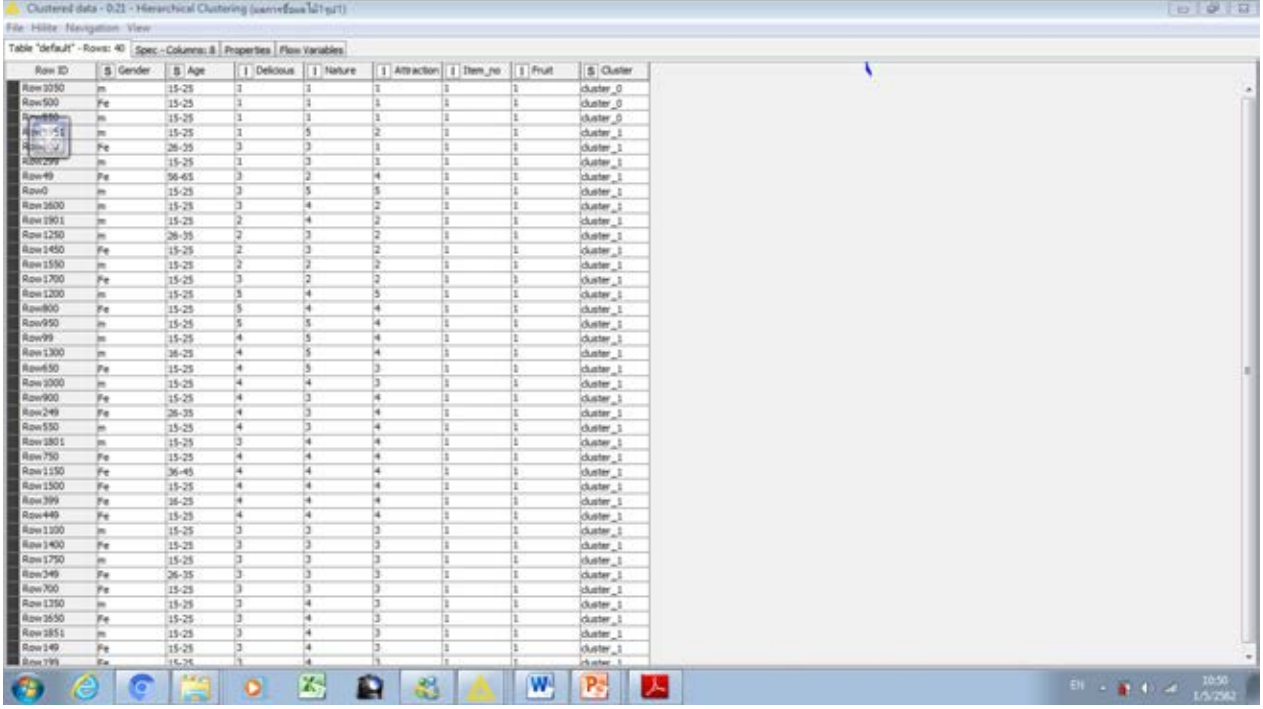

รูปภาพที่ 4.1 แสดงถึงผลการจัดกลุ่ม ผลไม้รูปที่ 1 ชนิดที่ 1 มีผู้สนใจในบรรจุภัณฑ์ร้อยละ 92.5

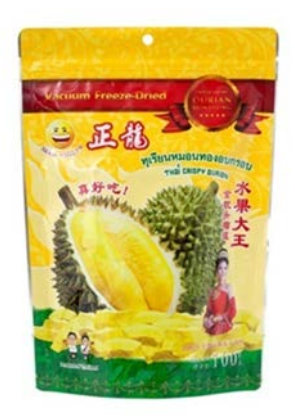

รูปภาพที่ 4.1.1 แสดงถึงรูปบรรจุภัณฑ์ทุเรียนอบแห้งรูปที่ 1

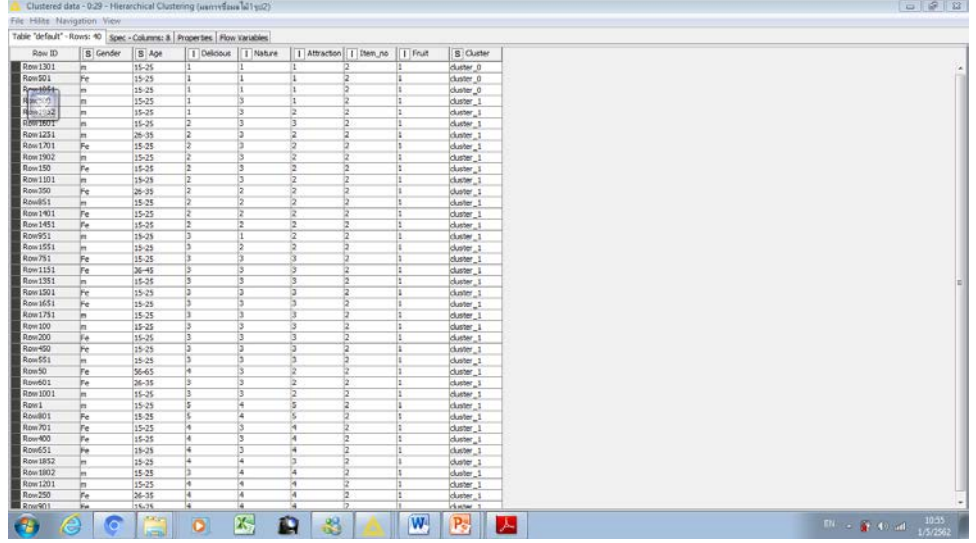

รูปภาพที่ 4.2 แสดงถึงผลการจัดกลุ่มการเลือกซื้อผลไม้ชนิดที่ 1 รูปที่2 มีผู้สนใจในบรรจุภัณฑ์ร้อยละ 92.5

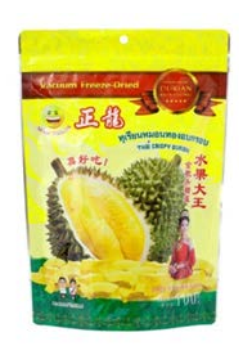

รูปภาพที่ 4.2.1 แสดงถึงรูปบรรจุภัณฑ์ทุเรียนอบแห้งรูปที่ 2

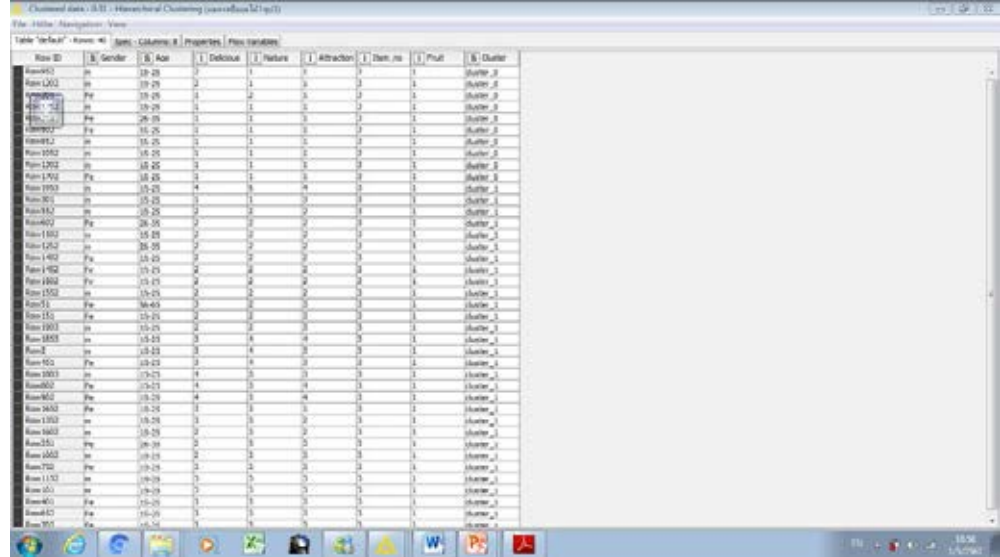

รูปภาพที่ 4.3 แสดงถึงผลการจัดกลุ่มผลไม้ชนิดที่ 1 รูปที่ 3 มีผู้สนใจในบรรจุภัณฑ์ร้อยละ 75

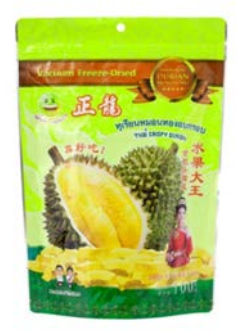

### รูปภาพที่ 4.3.1 แสดงถึงรูปบรรจุภัณฑ์ทุเรียนอบแห้งรูปที่ 3

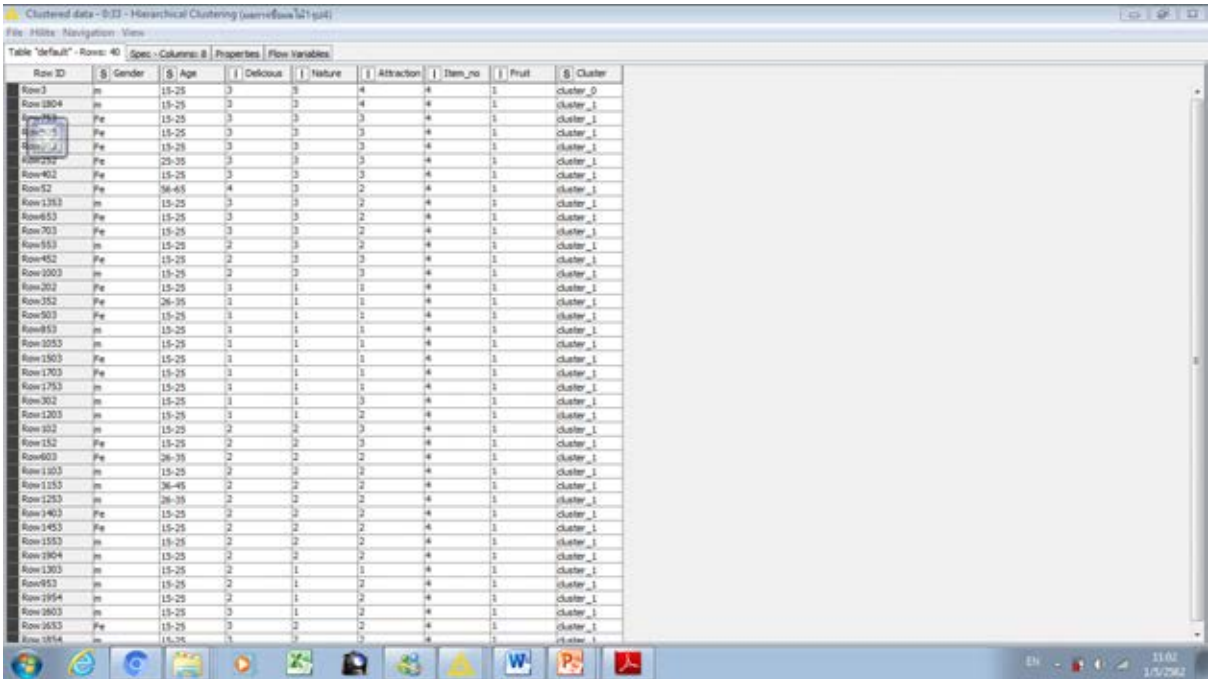

รูปภาพที่ 4.4 แสดงถึงผลการจัดกลุ่มผลไม้ชนิดที่ 1 รูปที่ 4 มีผู้สนใจในบรรจุภัณฑ์ร้อยละ 2.5

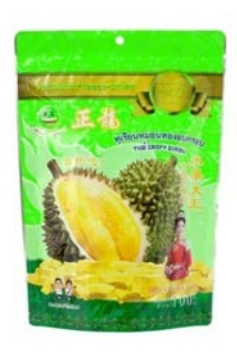

รูปภาพที่ 4.4.1 แสดงถึงรูปบรรจุภัณฑ์ทุเรียนอบแห้งรูปที่ 4

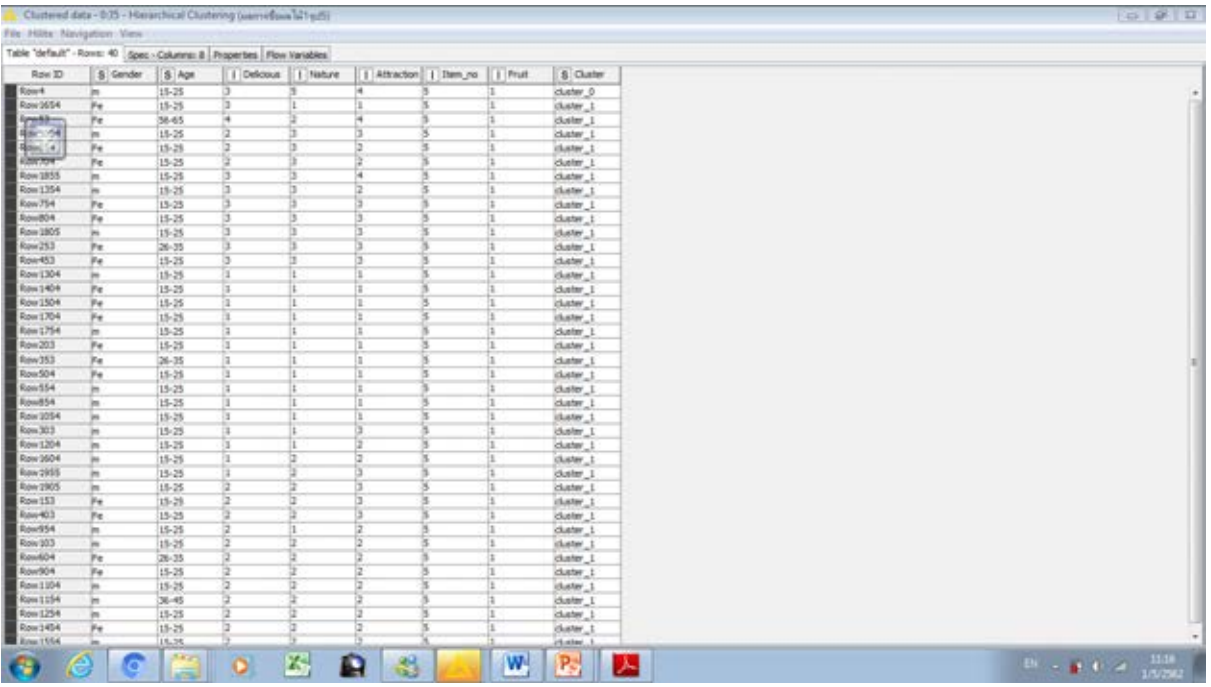

รูปภาพที่ 4.5 แสดงถึงผลการจัดกลุ่มผลไม้ชนิดที่ 1 รูปที่ 5 มีผู้สนใจในบรรจุภัณฑ์ร้อยละ 2.5

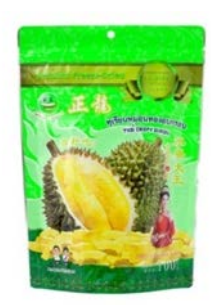

### รูปภาพที่ 4.5.1 แสดงถึงรูปบรรจุภัณฑ์ทุเรียนอบแห้งรูปที่ 5

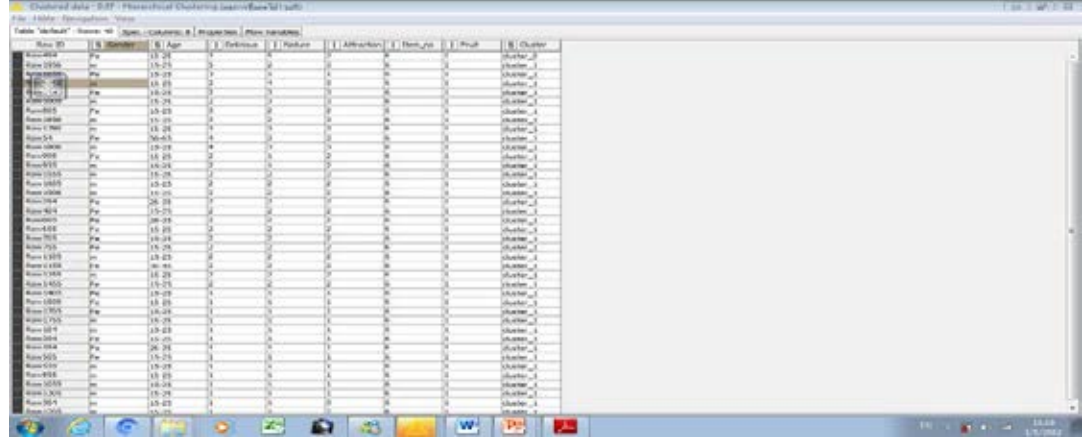

รูปภาพที่ 4.6 แสดงถึงการจัดกลุ่มผลไม้ชนิดที่ 1 รูปที่ 6 มีผู้สนใจในบรรจุภัณฑ์ร้อยละ 2.5

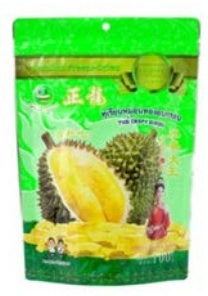

### รูปภาพที่ 4.6.1 แสดงถึงรูปบรรจุภัณฑ์ทุเรียนอบแห้งรูปที่ 6

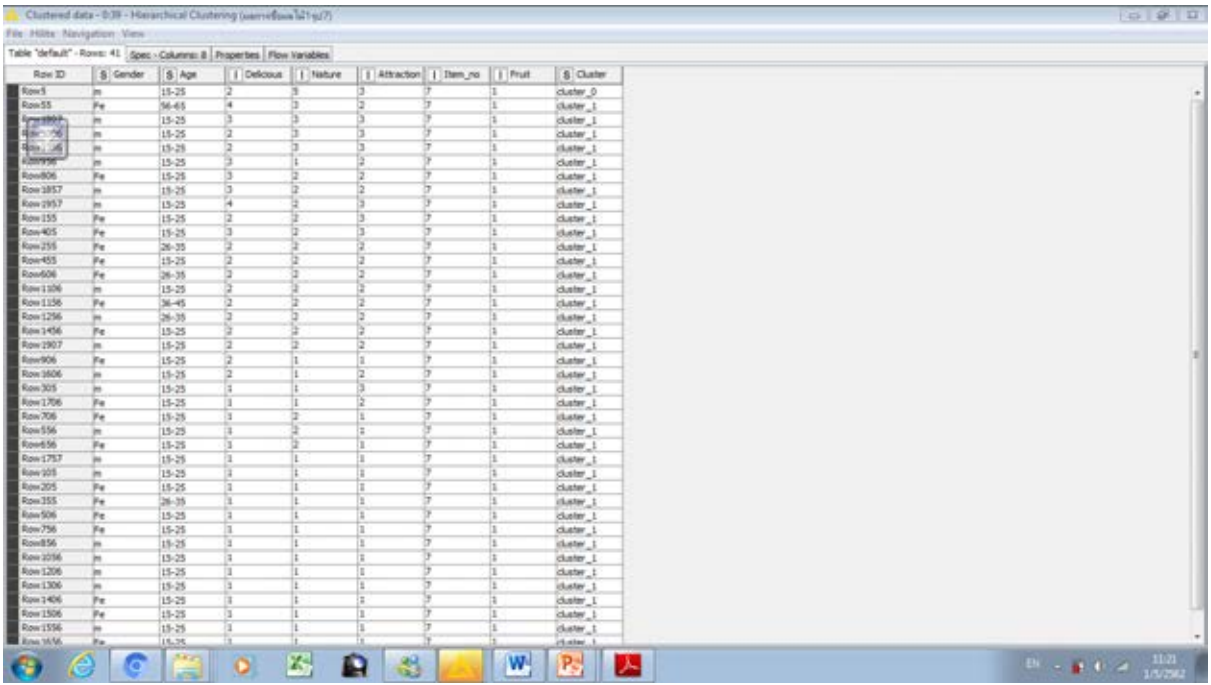

รูปภาพที่ 4.7 แสดงถึงการจัดกลุ่มรูปผลไม้ชนิดที่ 1 รูปที่ 7 มีผู้สนใจในบรรจุภัณฑ์ร้อยละ 2.5

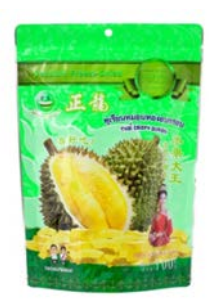

รูปภาพที่ 4.7.1 แสดงถึงรูปบรรจุภัณฑ์ทุเรียนอบแห้งรูปที่ 7

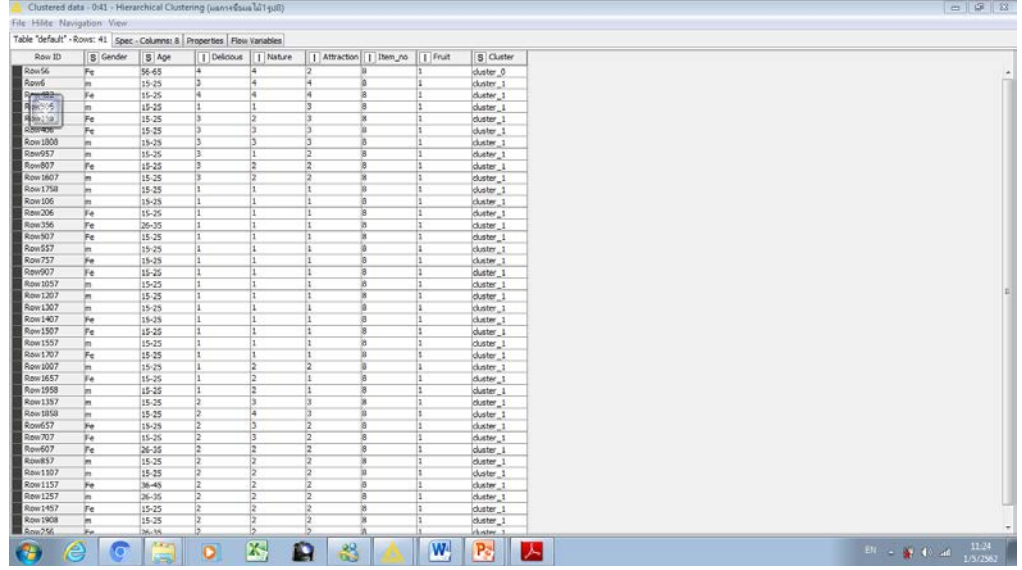

รูปภาพที่ 4.8 แสดงถึงผลการจัดกลุ่มผลไม้ชนิดที่ 1 รูปที่ 8 มีผู้สนใจในบรรจุภัณฑ์ร้อยละ 2.5

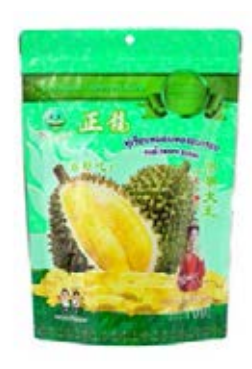

รูปภาพที่ 4.8.1 แสดงถึงรูปบรรจุภัณฑ์ทุเรียนอบแห้งรูปที่ 8

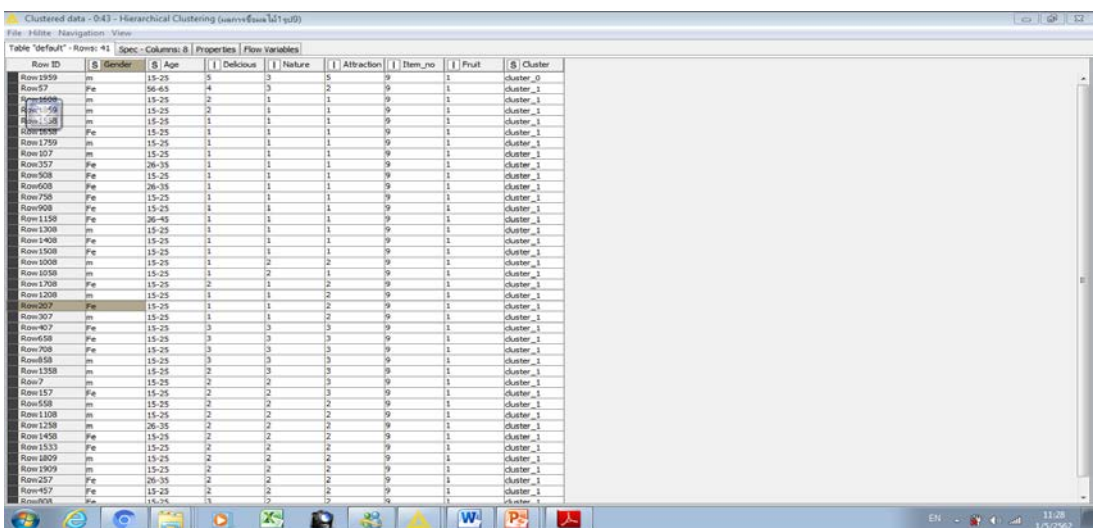

รูปภาพที่ 4.9 แสดงถึงผลการจัดกลุ่มผลไม้ชนิดที่ 1 รูปที่ 9 มีผู้สนใจในบรรจุภัณฑ์ร้อยละ 2.5

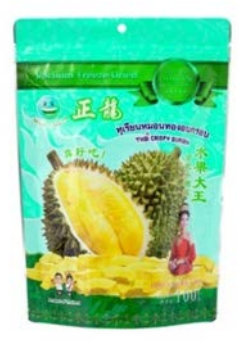

#### รูปภาพที่ 4.9 แสดงถึงรูปบรรจุภัณฑ์ทุเรียนอบแห้งรูปที่ 9

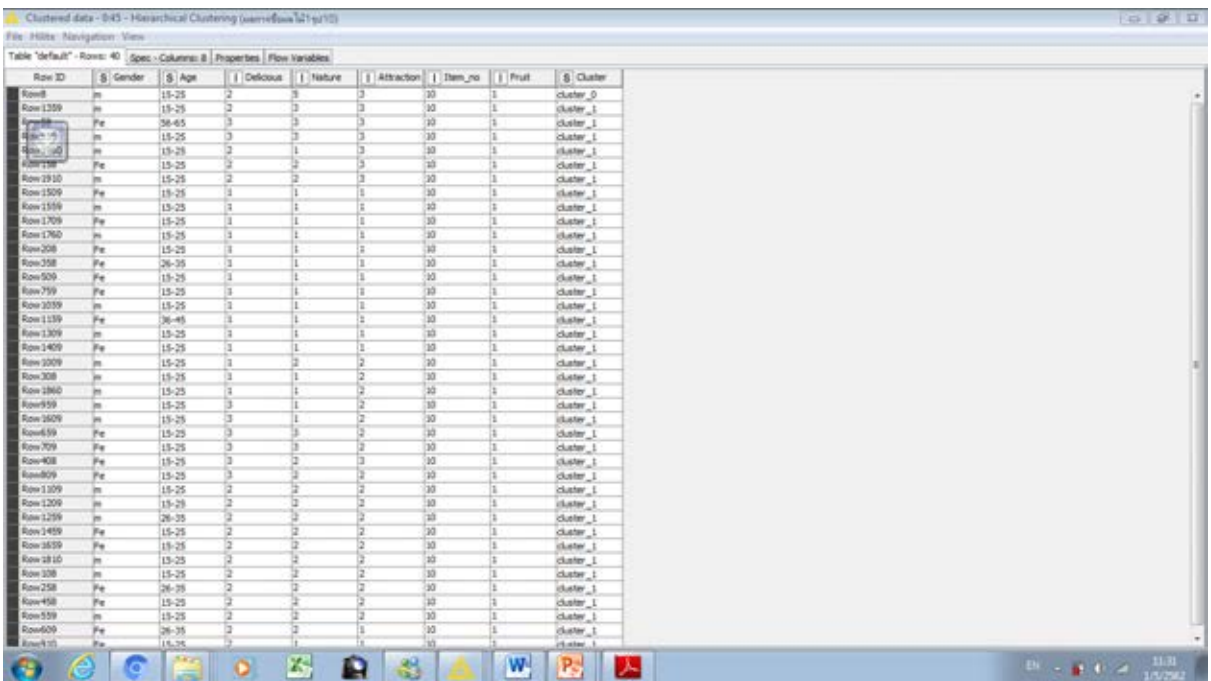

รูปภาพที่ 4.10 แสดงถึงผลการจัดกลุ่มผลไม้ชนิดที่ 1 รูปที่ 10 มีผู้สนใจในบรรจุภัณฑ์ร้อยละ 2.5

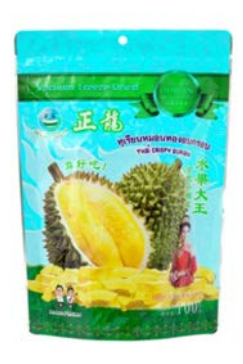

รูปภาพที่4.10.1 แสดงถึงบรรจุภัณฑ์ทุเรียนอบแห้งรูปที่ 10

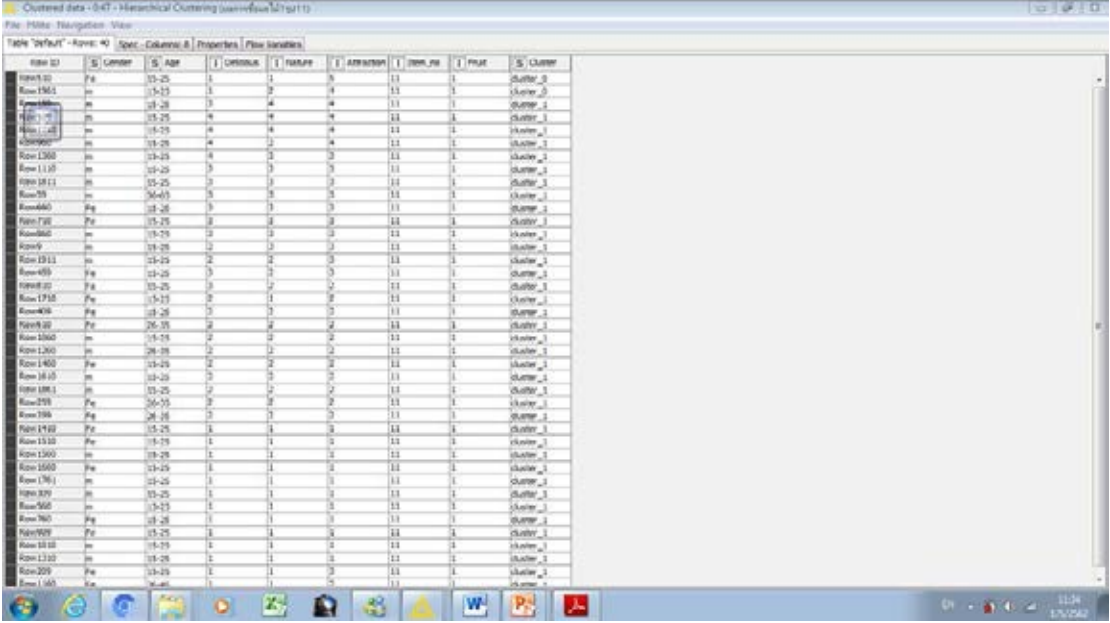

รูปภาพที่ 4.11 แสดงถึงผลการจัดกลุ่มผลไม้ชนิดที่ 1 รูปที่ 11 มีผู้สนใจในบรรจุภัณฑ์ร้อยละ 5

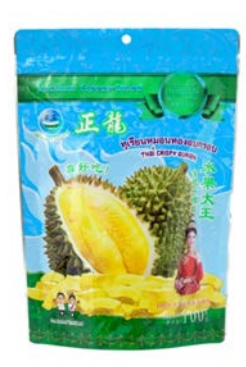

รูปภาพที่ 4.11.1 แสดงถึงรูปภาพบรรจุภัณฑ์ทุเรียนอบแห้งรูปที่ 11

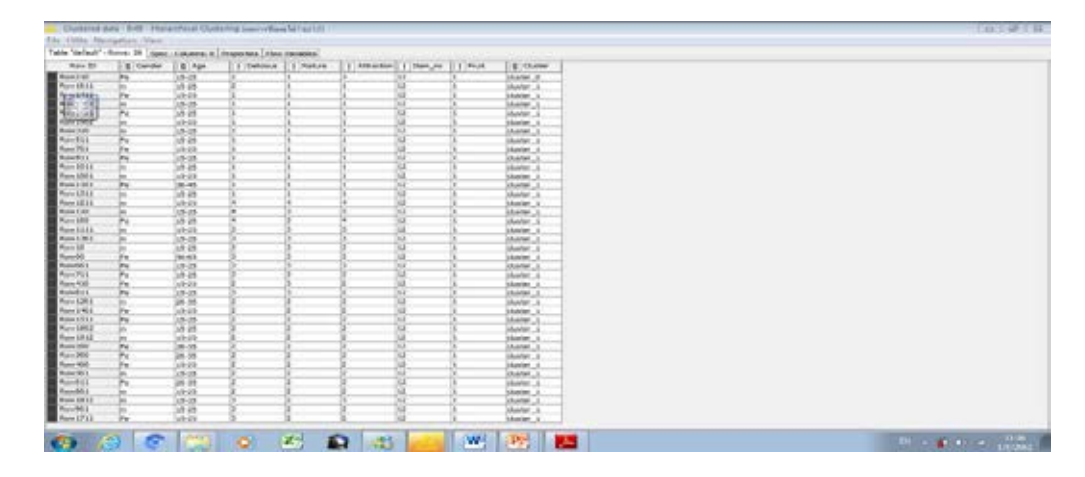

รูปภาพที่ 4.12 แสดงถึงผลการจัดกลุ่มของผลไม้ชนิดที่ 1 รูปที่ 12 มีผู้สนใจในบรรจุภัณฑ์ร้อยละ 97.5

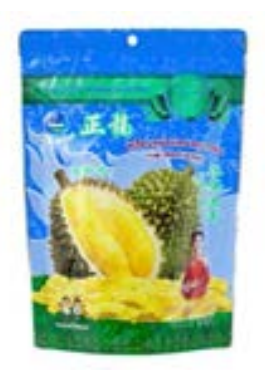

### รูปภาพที่ 4.12.1 แสดงถึงรูปภาพบรรจุภัณฑ์ทุเรียนอบแห้งรูปที่ 12

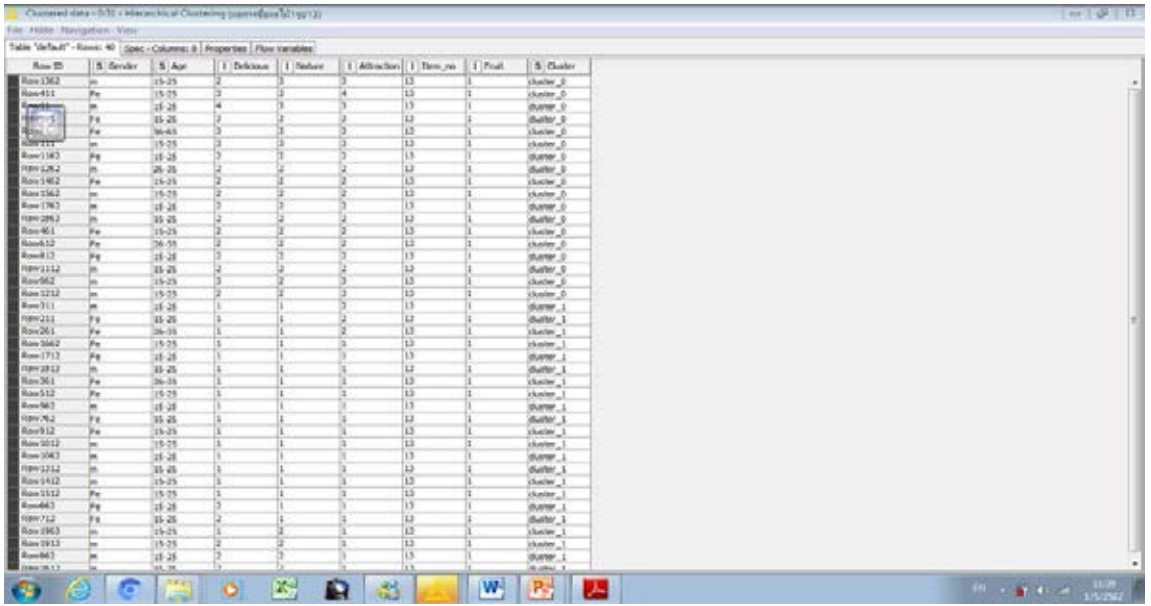

รูปภาพที่ 4.13 แสดงถึงการจัดกลุ่มผลไม้ชนิดที่ 1 รูปที่ 13 มีผู้สนใจในบรรจุภัณฑ์ร้อยละ 45

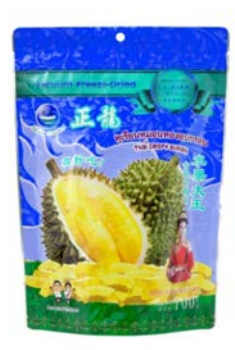

รูปภาพที่ 4.13.1 แสดงถึงรูปภาพบรรจุภัณฑ์ทุเรียนอบแห้งรูปที่ 13

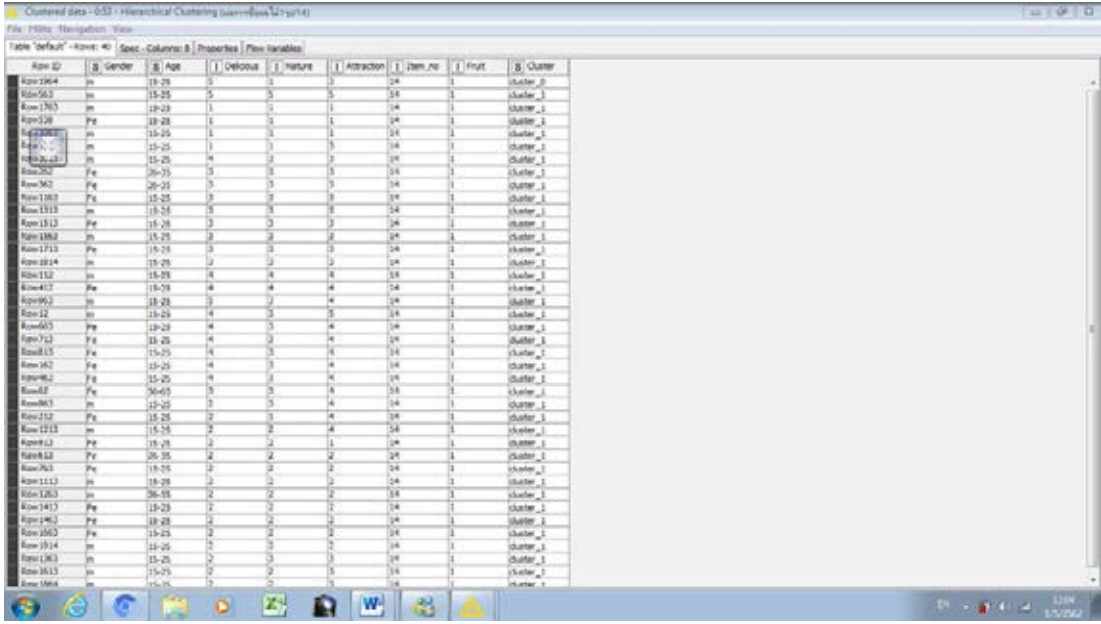

รูปภาพที่ 4.14 แสดงถึงผลการจัดกลุ่มของผลไม้ชนิดที่ 1 รูปที่ 14มีผู้สนใจในบรรจุภัณฑ์ร้อยละ 2.5

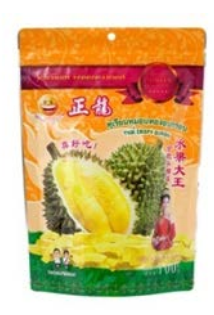

รูปภาพที่ 4.14.1 แสดงถึงรูปบรรจุภัณฑ์ทุเรียนอบแห้ง รูปที่ 14

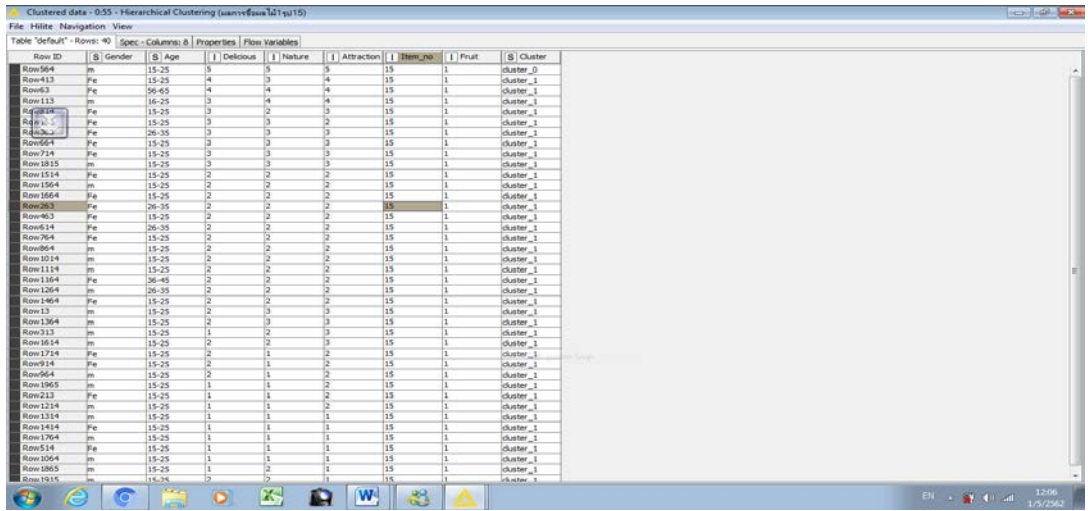

รูปภาพที่ 4.15 แสดงถึงการจัดกลุ่มของผลไม้ชนิดที่ 1 รูปที่ 15 มีผู้สนใจในบรรจุภัณฑ์ร้อยละ 2.5

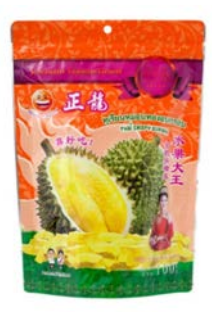

## รูปภาพที่ 4.15.1 แสดงถึงรูปบรรจุภัณฑ์ทุเรียนอบแห้งรูปที่ 15

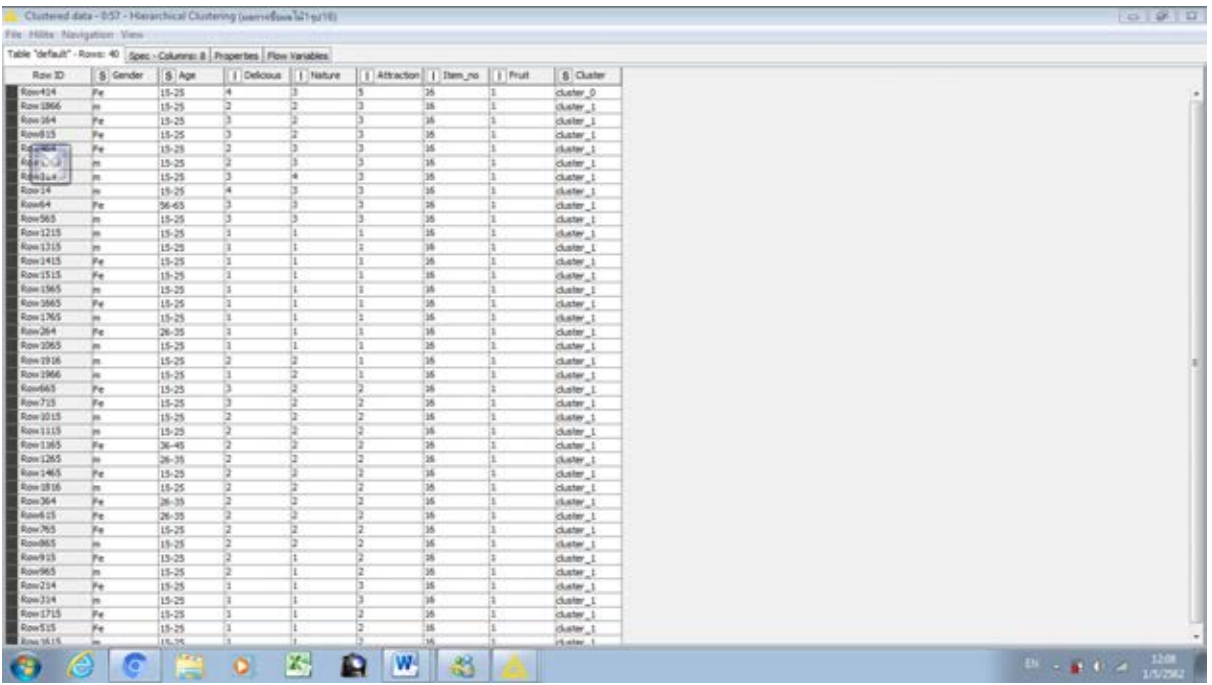

รูปภาพที่ 4.16 แสดงถึงผลการจัดกลุ่มผลไม้ชนิดที่1 รูปที่ 16 มีผู้สนใจในบรรจุภัณฑ์ร้อยละ 2.5

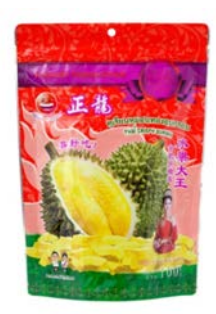

รูปภาพที่ 4.16.1 แสดงถึงรูปภาพบรรจุภัณฑ์ผลไม้อบแห้งชนิดที่ 16

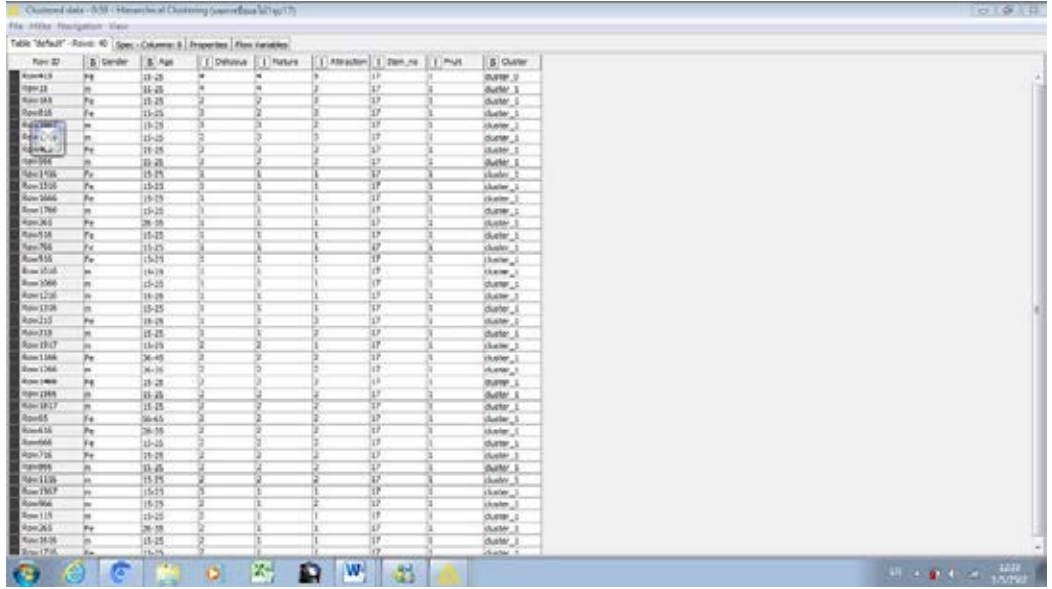

รูปภาพที่ 4.17 แสดงถึงผลการจัดกลุ่มผลไม้ชนิดที่ 1 รูปที่ 17 มีผู้สนใจในบรรจุภัณฑ์ร้อยละ 2.5

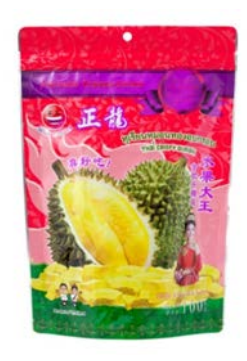

รูปภาพที่ 4.17.1 แสดงถึงรูปภาพบรรจุภัณฑ์ทุเรียนอบแห้งรูปที่ 17

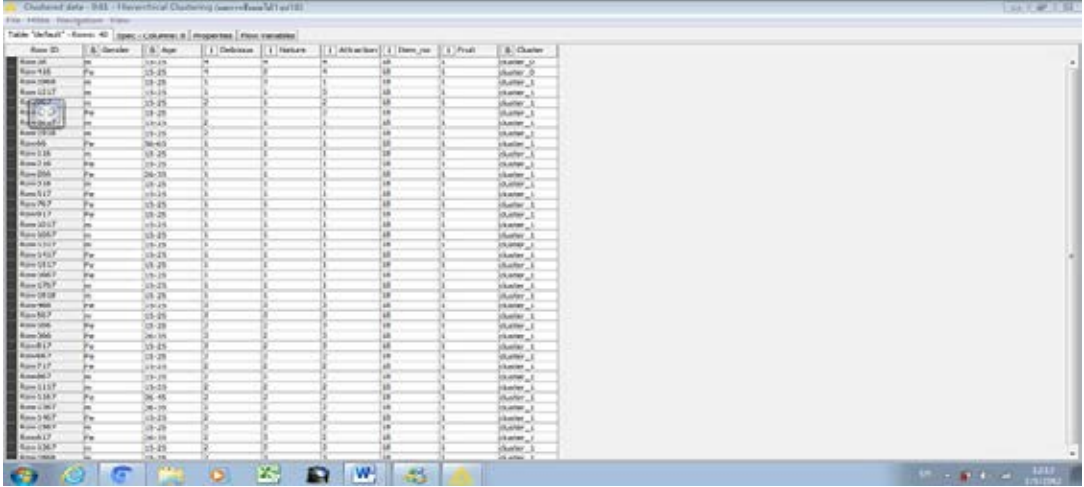

รูปภาพที่ 4.18 แสดงถึงผลการจัดกลุ่มผลไม้ชนิดที่ 1 รูปที่ 18 มีผู้สนใจในบรรจุภัณฑ์ร้อยละ 5

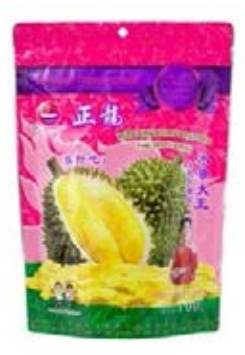

#### รูปภาพที่4.18.1 แสดงถึงรูปภาพบรรจุภัณฑ์ทุเรียนอบแห้งรูปที่ 18

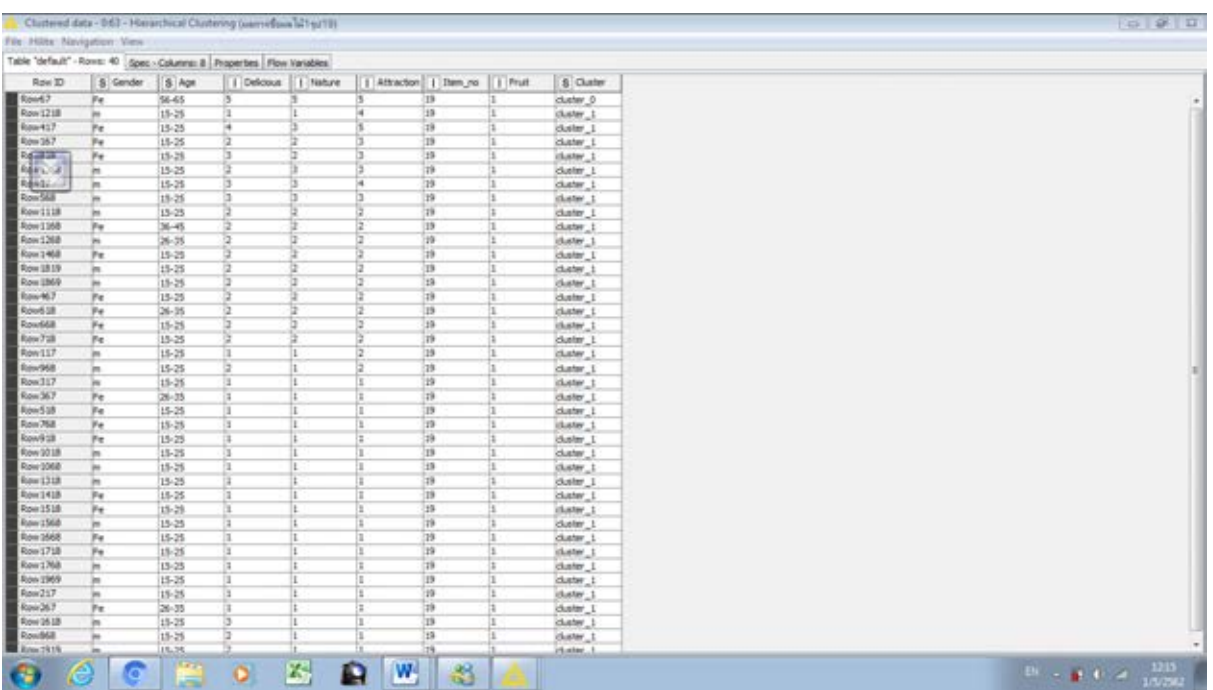

รูปภาพที่ 4.19 แสดงถึงการจัดกลุ่มผลไม้ชนิดที่ 1 รูปที่ 19 มีผู้สนใจในบรรจุภัณฑ์ร้อยละ 2.5

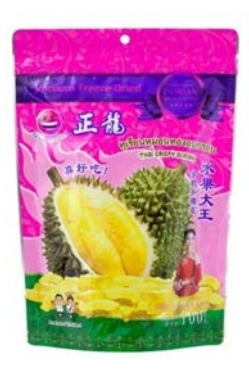

รูปภาพที่ 4.19.1 แสดงถึงรูปภาพบรรจุภัณฑ์ทุเรียนอบแห้งรูปที่ 19

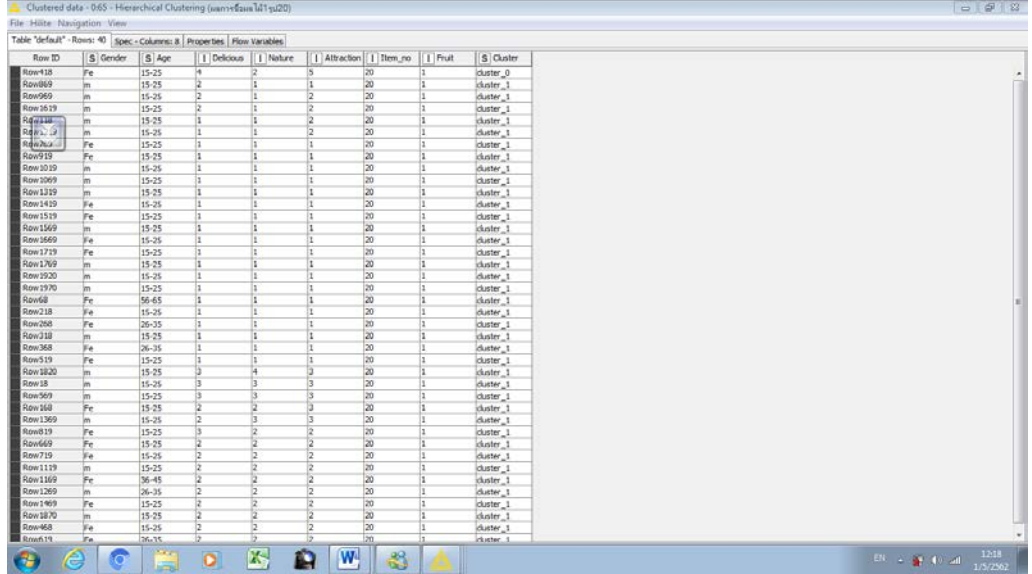

รูปภาพ 4.20 แสดงถึงการจัดกลุ่มของผลไม้ชนิดที่ 1 รูปที่ 20 มีผู้สนใจในบรรจุภัณฑ์ร้อยละ 2.5

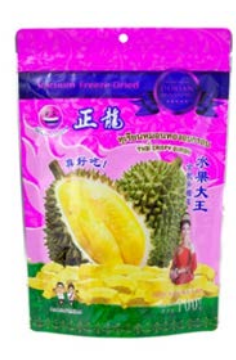

รูปภาพที่ 4.20.1 แสดงถึงรูปบรรจุภัณฑ์ทุเรียนอบแห้งรูปที่ 20

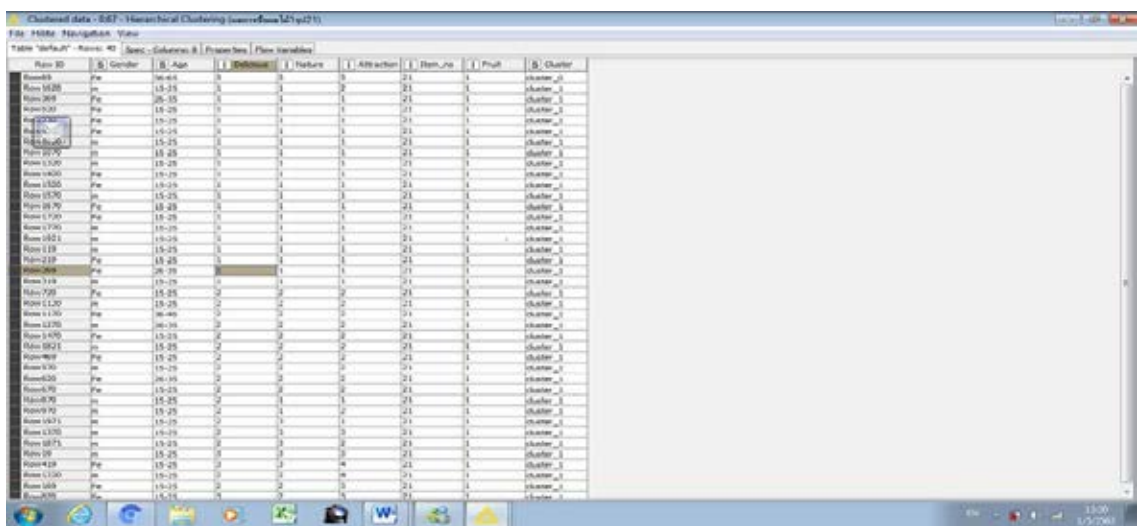

รูปภาพที่ 4.21 แสดงถึงการจัดกลุ่มของผลไม้ชนิดที่ 1 รูปที่ 21 มีผู้สนใจในบรรจุภัณฑ์ร้อยละ 2.5

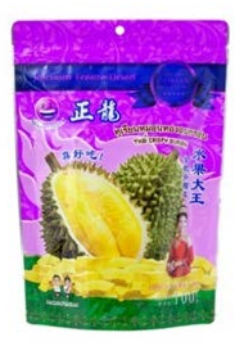

### รูปภาพที่ 4.21.1 แสดงถึงรูปภาพของบรรจุภัณฑ์ทุเรียนอบแห้งรูปที่ 21

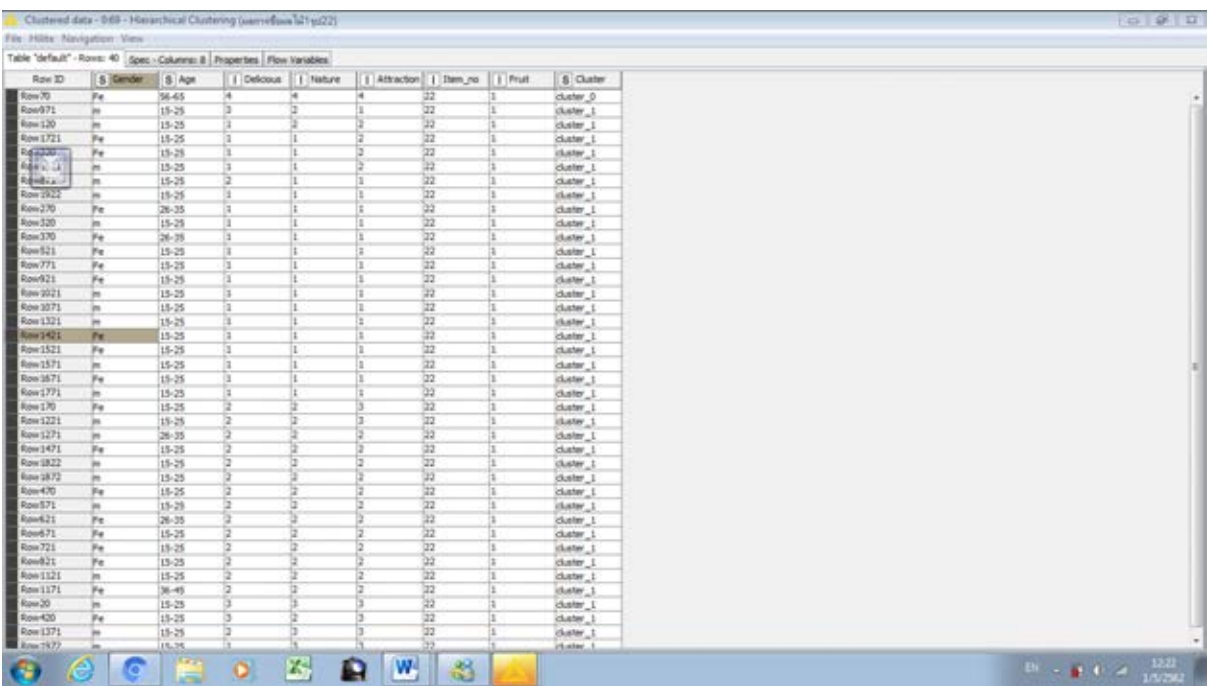

รูปภาพที่ 4.22 แสดงถึงการจัดกลุ่มของผลไม้ชนิดที่ 1 รูปที่ 22 มีผู้สนใจในบรรจุภัณฑ์ร้อยละ 2.5

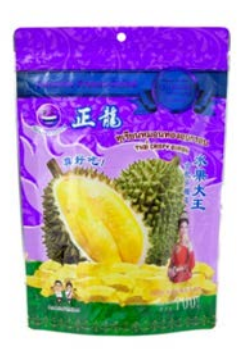

รูปภาพที่ 4.22.1 แสดงถึงรูปภาพบรรจุภัณฑ์ทุเรียนอบแห้งรูปที่ 22

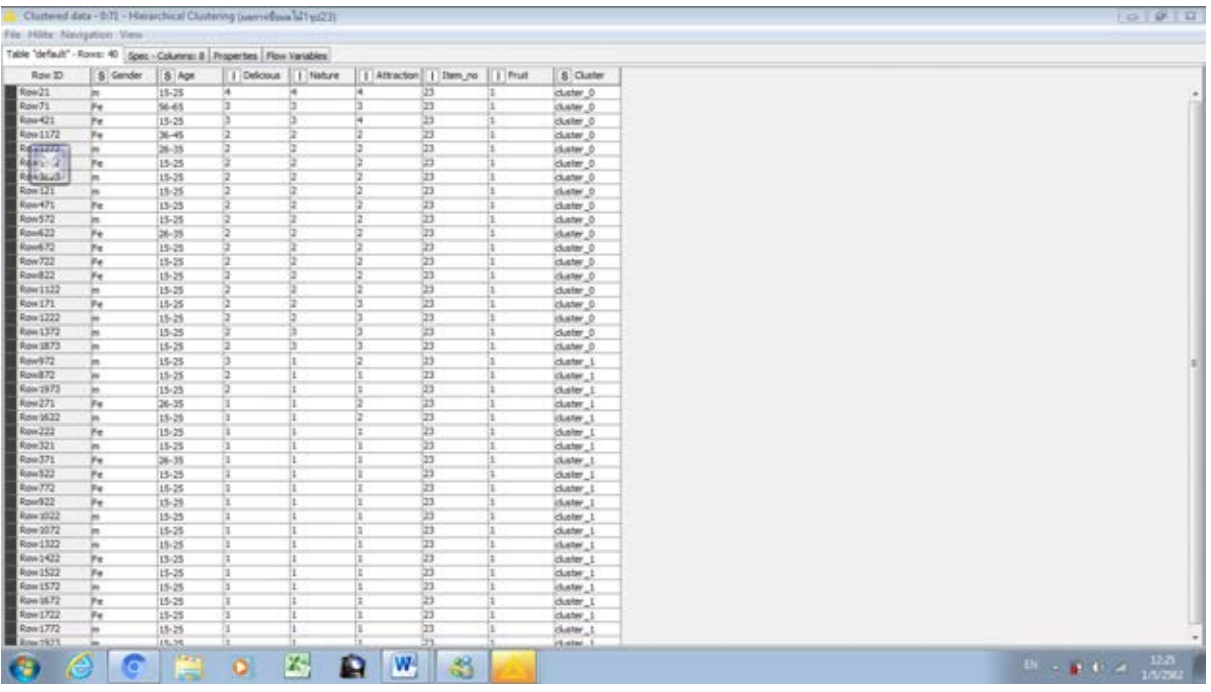

รูปภาพที่ 4.23 แสดงถึงการจัดกลุ่มของผลไม้ชนิดที่ 1 รูปภาพที่ 23 มีผู้สนใจในบรรจุภัณฑ์ร้อยละ 52.5

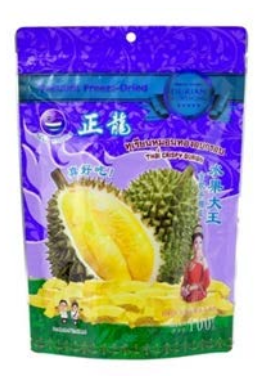

รูปภาพที่ 4.23.1 แสดงถึงรูปภาพบรรจุภัณฑ์ทุเรียนอบแห้งรูปที่ 23

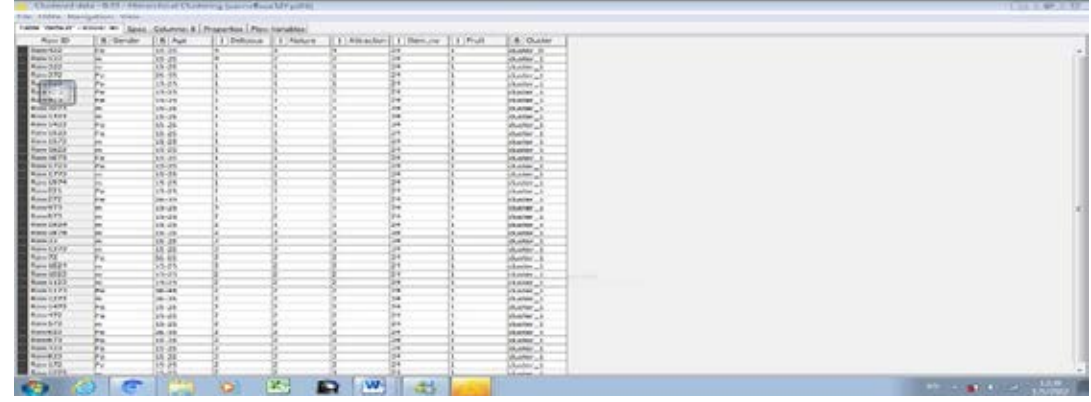

รูปภาพที่ 4.24 แสดงถึงผลการจัดกลุ่มของผลไม้ชนิดที่ 1 รูปภาพที่24 มีผู้สนใจในบรรจุภัณฑ์ร้อยละ 2.5

47

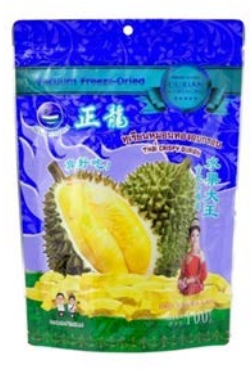

รูปภาพที่ 4.24.1 แสดงถึงรูปภาพบรรจุภัณฑ์ทุเรียนอบแห้งรูปที่ 24

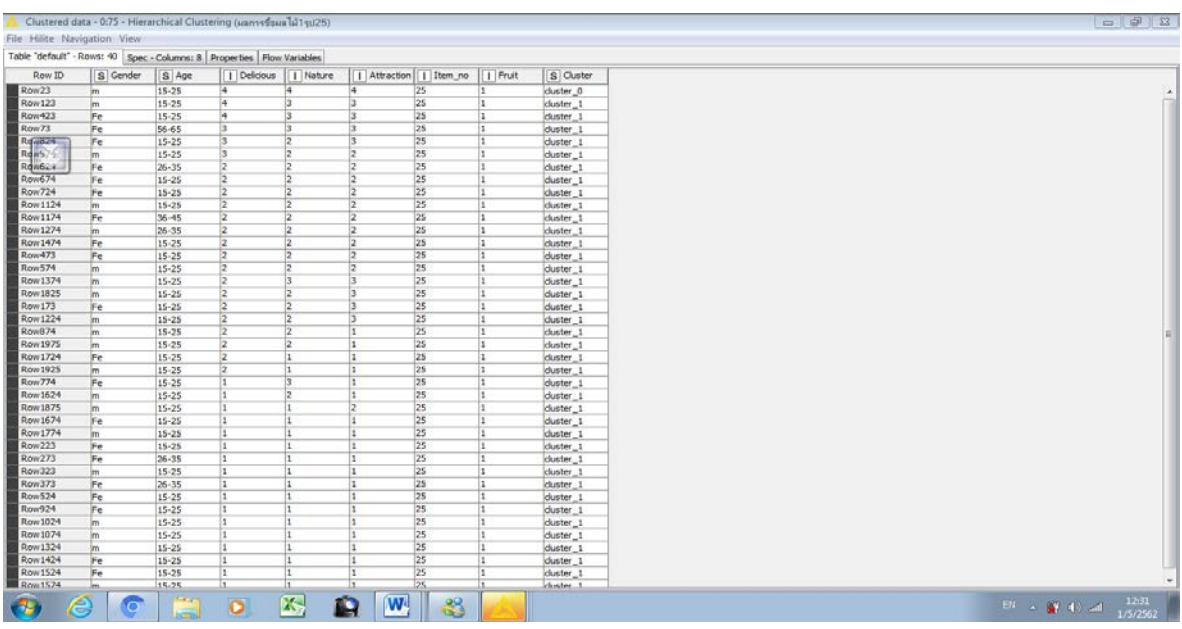

รูปภาพที่ 4.25 แสดงถึงการจัดกลุ่มของผลไม้ชนิดที่1 รูปที่ 25 มีผู้สนใจในบรรจุภัณฑ์ร้อยละ 2.5

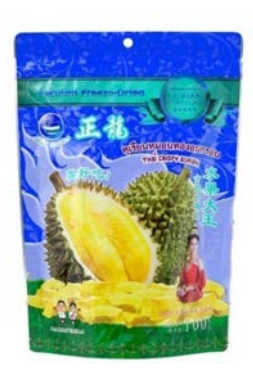

รูปภาพที่ 4.25.1 แสดงถึงรูปภาพบรรจุภัณฑ์ทุเรียนอบแห้งรูปที่ 25

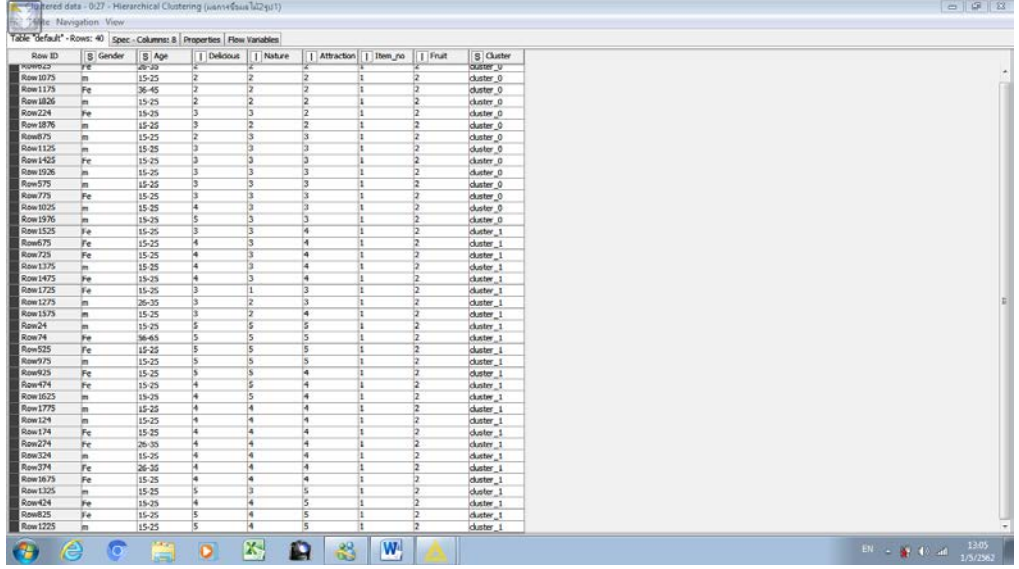

รูปภาพที่ 4.26 แสดงถึงการจัดกลุ่มของผลไม้ชนิดที่ 2 รูปที่ 1 มีผู้สนใจในบรรจุภัณฑ์ร้อยละ 65

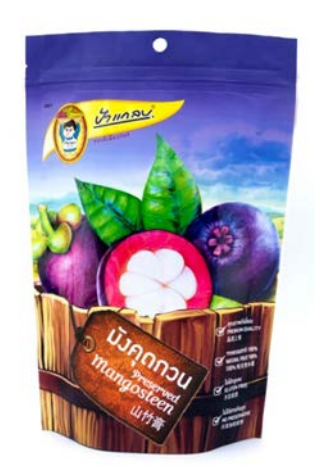

รูปภาพที่ 4.26.1 รูปภาพบรรจุภัณฑ์มังคุดกวนรูปที่ 1

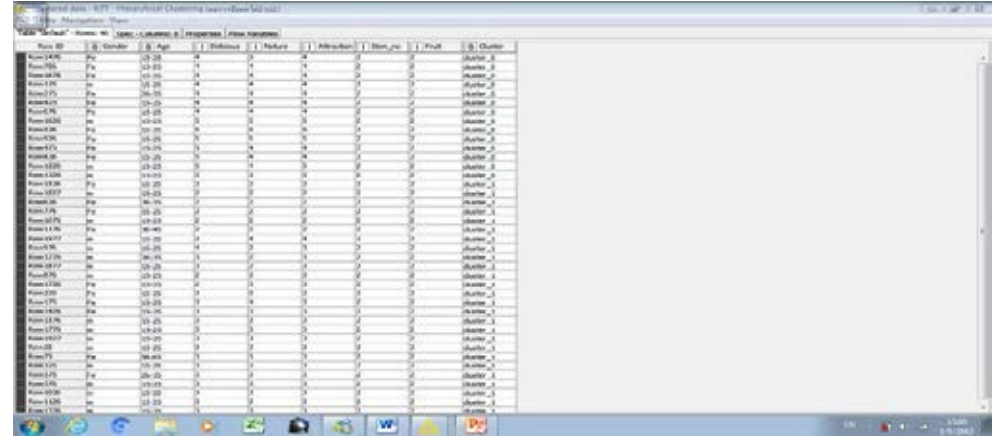

รูปภาพที่ 4.27 แสดงถึงการจัดกลุ่มของผลไม้ชนิดที่ 2 รูป 2 มีผู้สนใจในบรรจุภัณฑ์ร้อยละ 65

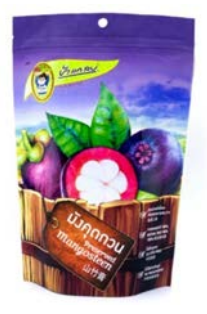

### รูปภาพที่ 4.27.2 แสดงถึงรูปภาพบรรจุภัณฑ์มังคุดกวนรูปที่ 2

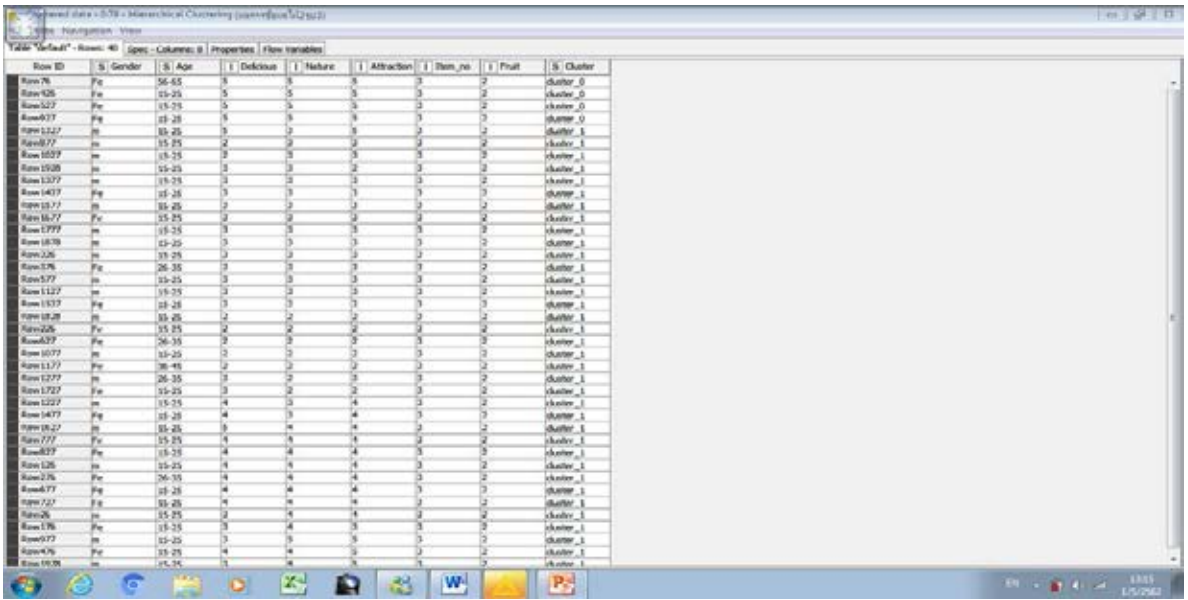

รูปภาพที่ 4.28 แสดงถึงการจัดกลุ่มของผลไม้ชนิดที่ 2 รูปที่ 3 มีผู้สนใจในบรรจุภัณฑ์ละร้อยละ 10

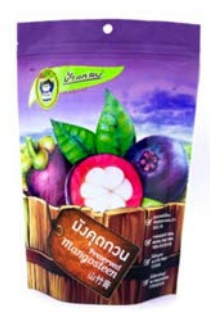

รูปภาพที่ 4.28.2 รูปภาพบรรจุภัณฑ์มังคุดกวนรูปที่ 3

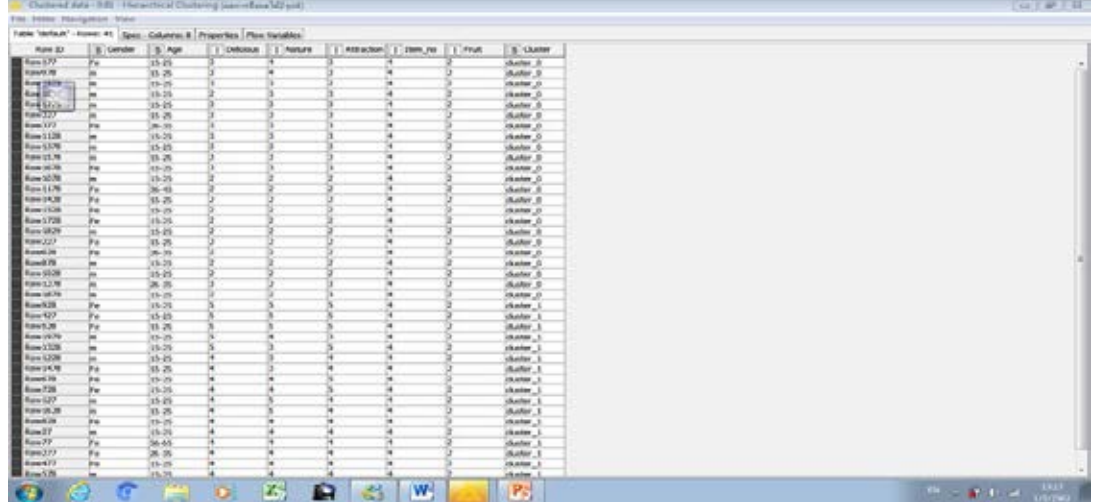

รูปภาพ ที่ 4.29 แสดงถึงการจัดกลุ่มผลไม้ชนิดที่ 2 รูปที่ 4 มีผู้สนใจในบรรจุภัณฑ์ร้อยละ 55

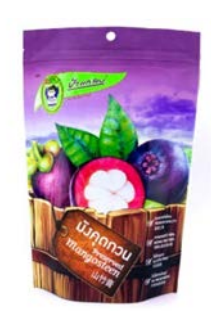

#### รูปภาพที่ 4.29.2 รูปภาพบรรจุภัณฑ์มังคุดกวนรูปที่4

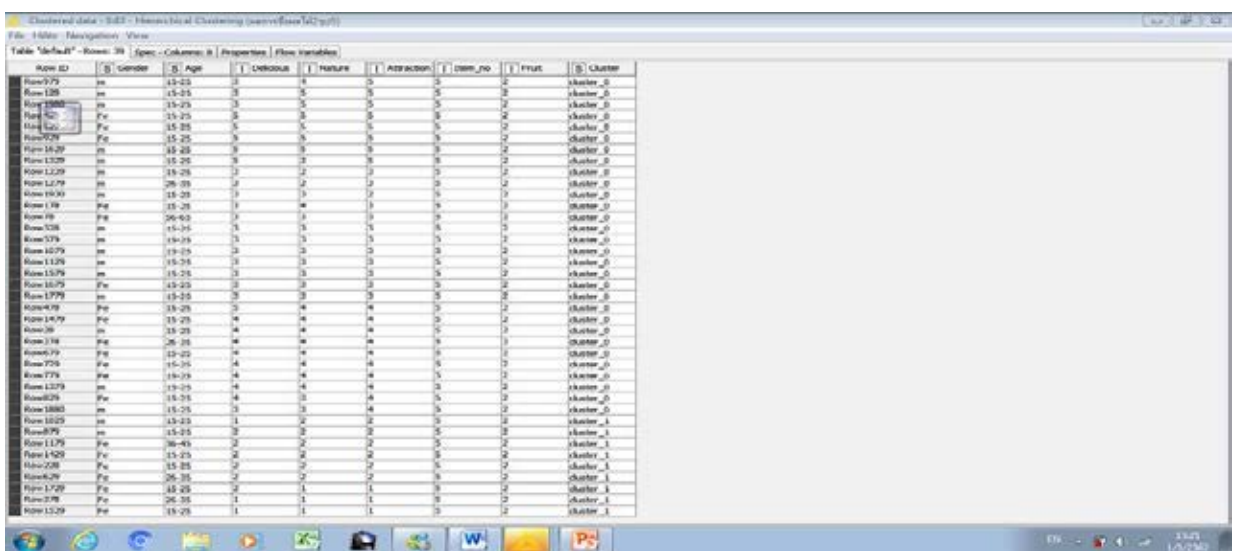

รูปภาพที่ 4.30 แสดงถึงการจัดกลุ่มของผลไม้ชนิดที่ 2 รูปที่ 5 มีผู้สนใจในบรรจุภัณฑ์ร้อยละ 77.5

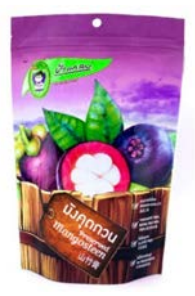

### รูปที่ 4.30.2 แสดงถึงรูปบรรจุภัณฑ์มังคุดกวนรูปที่ 5

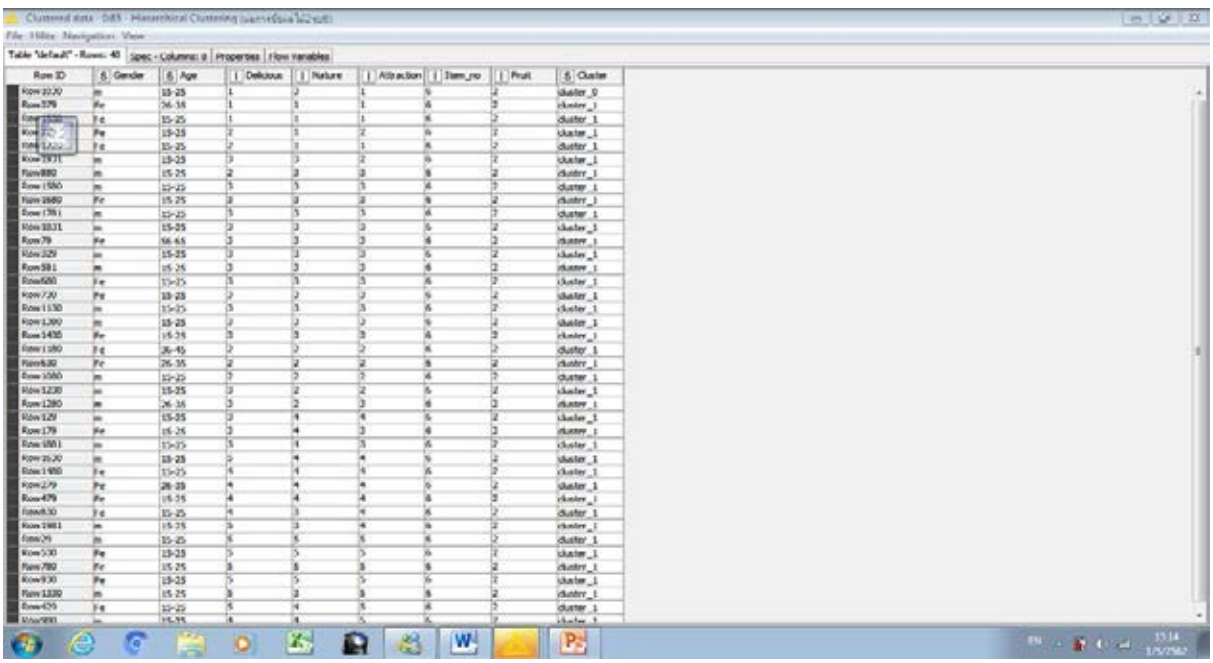

รูปภาพ ที่ 4.31 แสดงถึงการจัดกลุ่มของผลไม้ชนิดที่ 2 รูปที่ 6 มีผู้สนใจในบรรจุภัณฑ์ร้อยละ 17.5

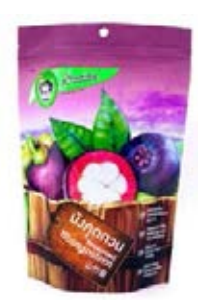

รูปภาพที่ 4.31.2 แสดงถึงรูปบรรจุภัณฑ์มังคุดกวนรูปที่ 6

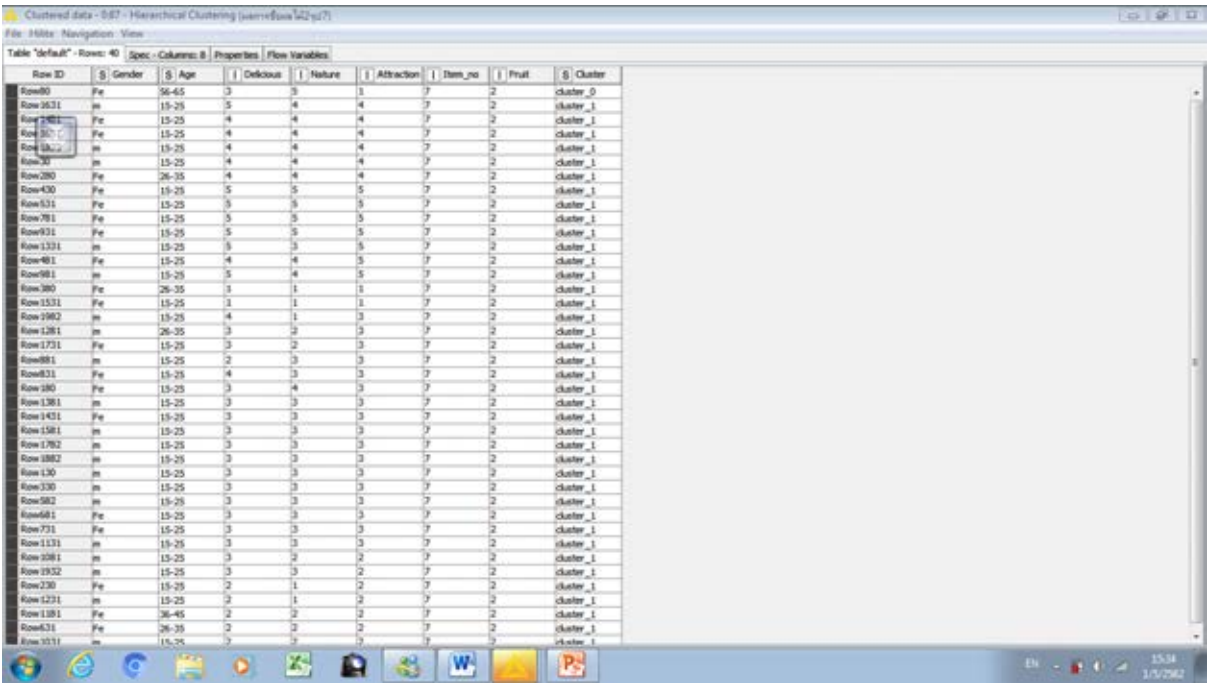

รูปภาพที่ 4.32 แสดงถึงการจัดกลุ่มของผลไม้ชนิดที่2 รูปที่ 7 มีผู้สนใจในบรรจุภัณฑ์ร้อยละ 17.5

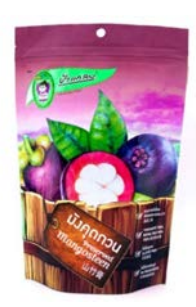

รูปภาพที่ 4.32.1 แสดงถึงรูปบรรจุภัณฑ์มังคุดกวนรูปที่ 7

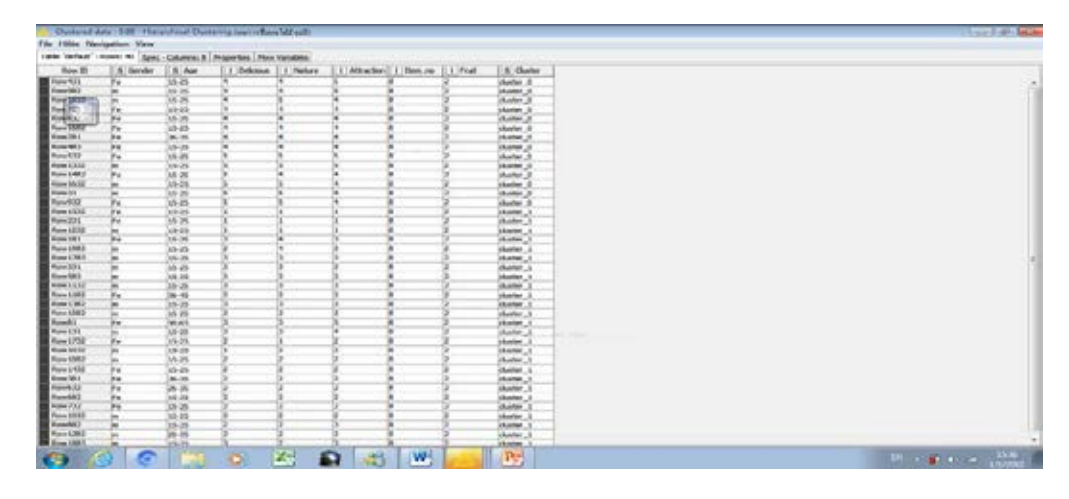

รูปภาพที่ 4.33 แสดงถึงการจัดกลุ่มของผลไม้ชนิดที่ 2 รูปที่ 8 มีผู้สนใจในบรรจุภัณฑ์ร้อยละ 35

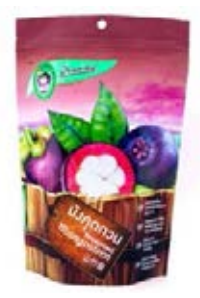

#### รูปภาพที่ 4.33.1 แสดงถึงบรรจุภัณฑ์มังคุดกวนรูปที่ 8

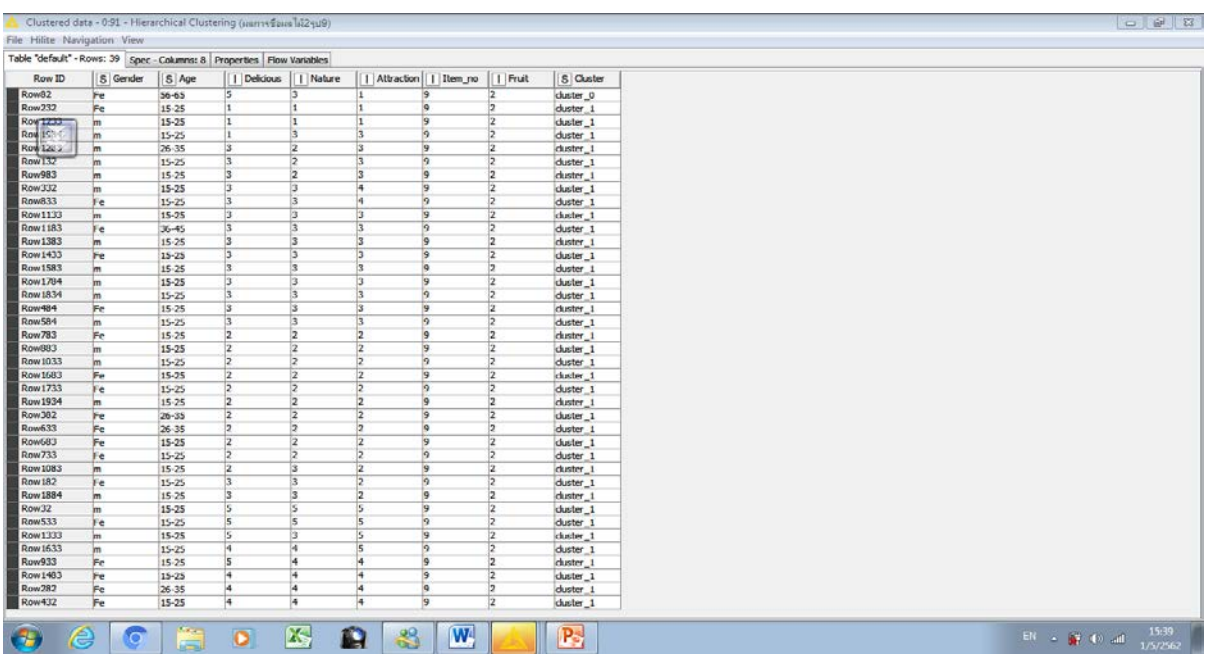

รูปภาพที่ 4.34 แสดงถึงการจัดกลุ่มของผลไม้ชนิดที่ 2 รูปที่ 9 มีผู้สนใจในบรรจุภัณฑ์ร้อยละ 2.5

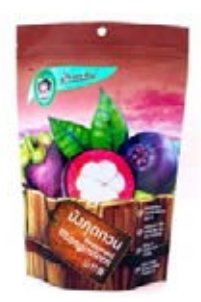

รูปภาพที่ 4.35 แสดงถึงรูปภาพบรรจุภัณฑ์มังคุดกวนรูปที่ 9

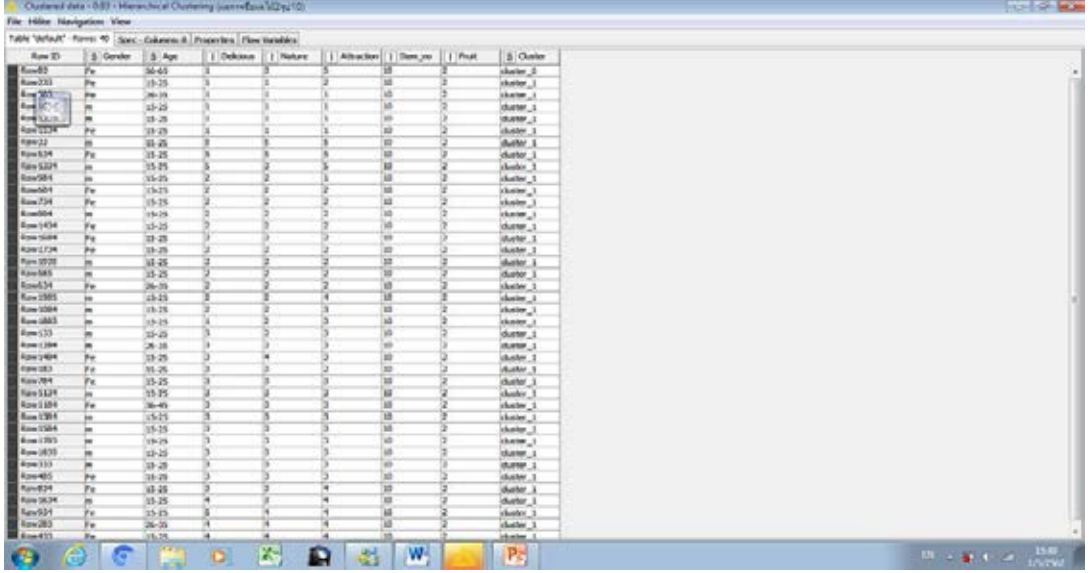

รูปภาพที่ 4.35 แสดงถึงการจัดกลุ่มของผลไม้ชนิดที่ 2 รูปที่ 10 มีผู้สนใจในบรรจุภัณฑ์ร้อยละ 2.5

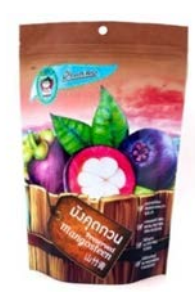

รูปภาพที่ 4.35.1 แสดงถึงบรรจุภัณฑ์มังคุดกวนรูปที่ 10

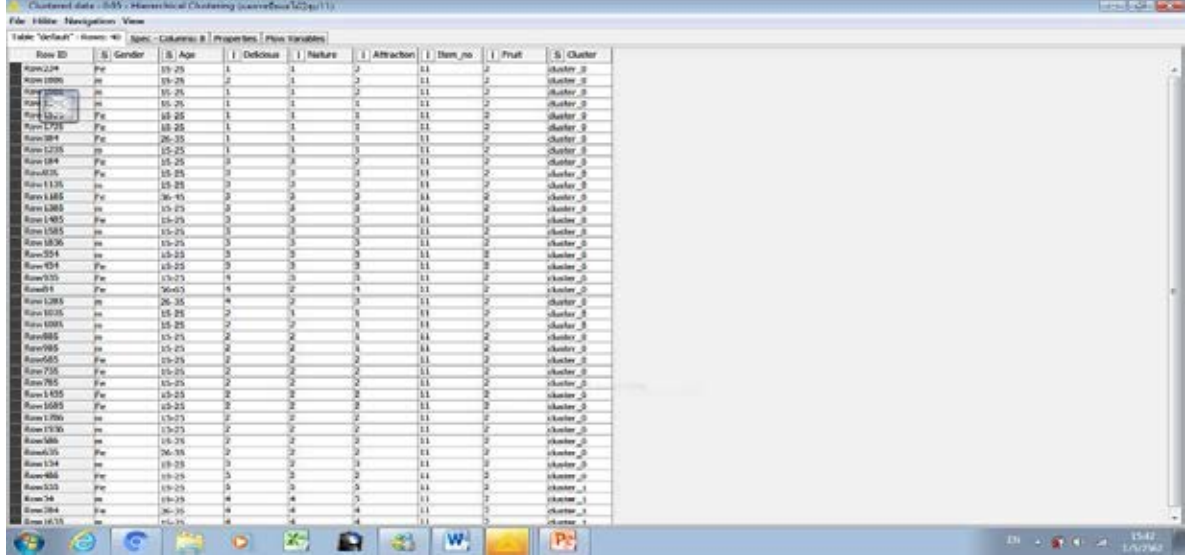

รูปภาพที่ 4.36 แสดงถึงการจัดกลุ่มของผลไม้ชนิดที่ 2 รูปที่ 11 มีผู้สนใจในบรรจุภัณฑ์ร้อยละ 10

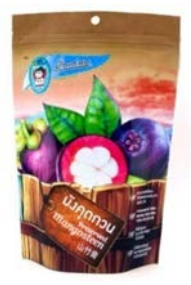

### รูปภาพที่ 4.36.1 แสดงถึงบรรจุภัณฑ์มังคุดกวนรูปที่ 11

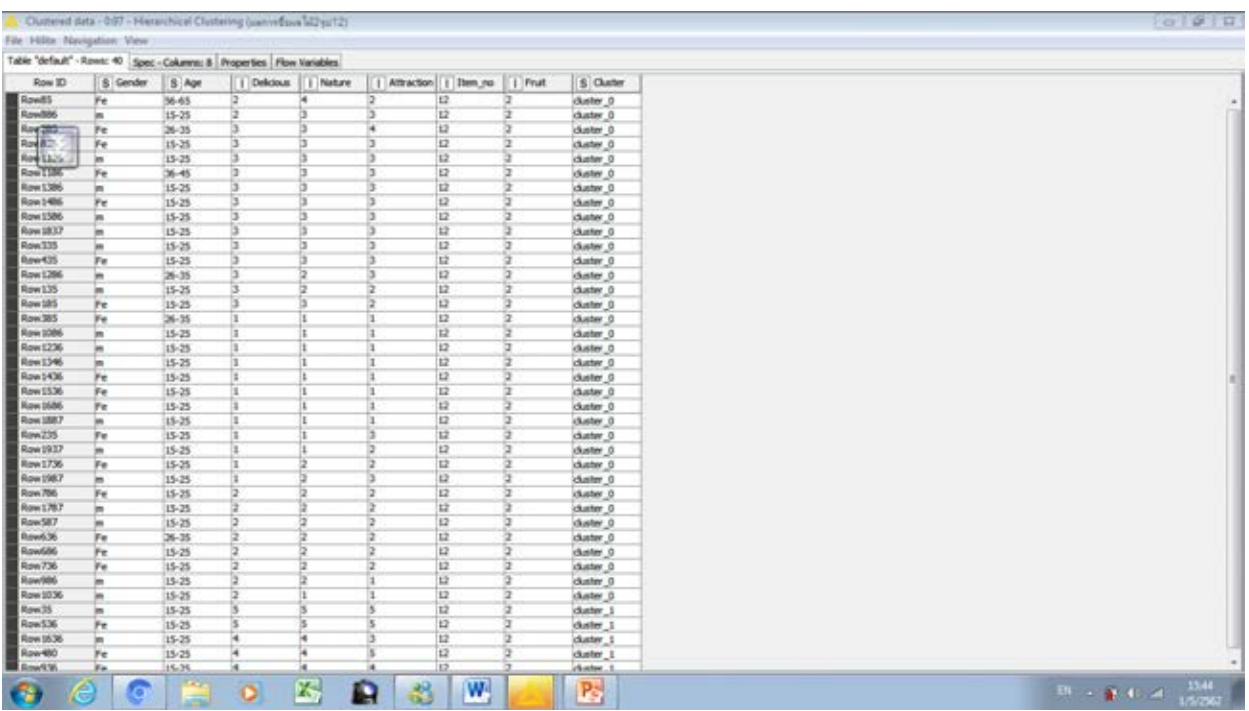

รูปภาพที่ 4.37 แสดงถึงการจัดกลุ่มของผลไม้ชนิดที่ 2 รูปที่ 12 มีผู้สนใจในบรรจุภัณฑ์ร้อยละ 12.5

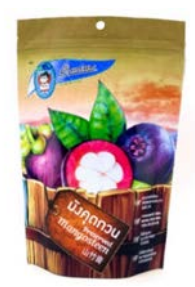

รูปภาพที่ 4.37.1 แสดงถึงบรรจุภัณฑ์มังคุดกวนรูปที่ 12

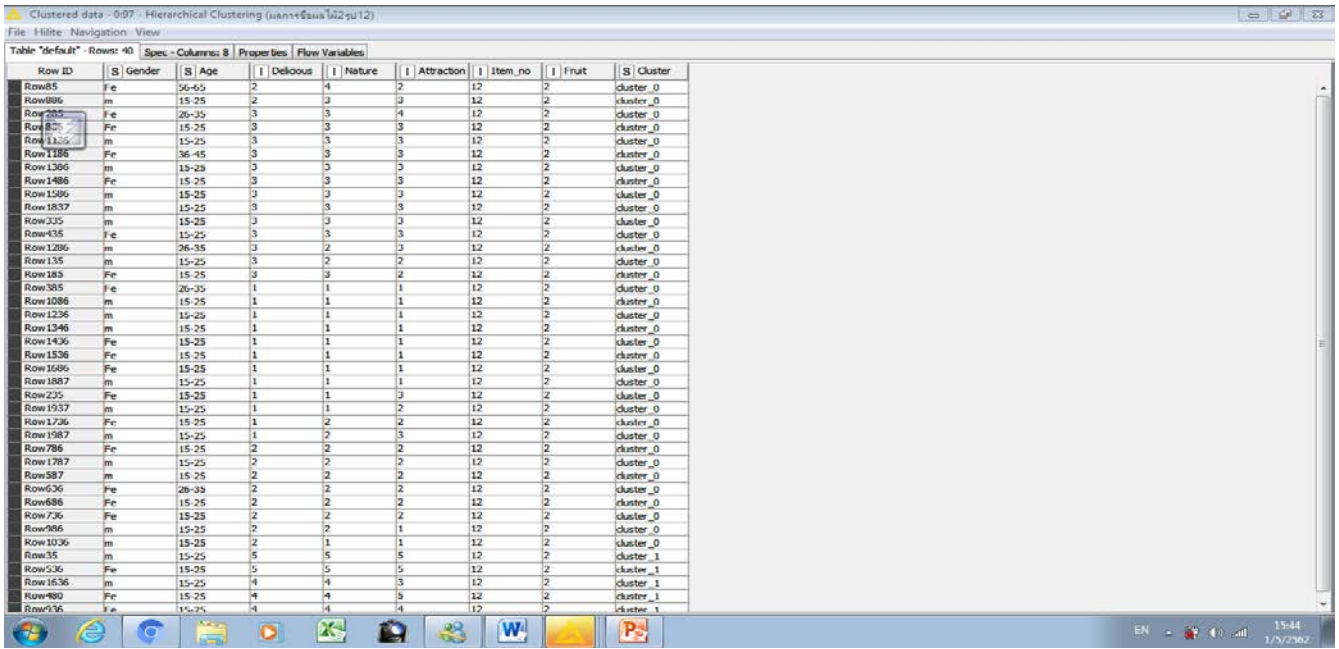

รูปภาพที่ 4.38 แสดงถึงการจัดกลุ่มของผลไม้ชนิดที่ 2 รูปที่ 13 มีผู้สนใจในบรรจุภัณฑ์ร้อยละ 2.5

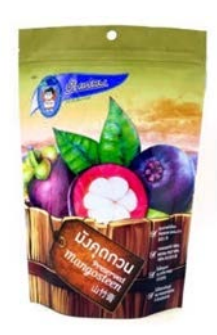

รูปภาพที่ 4.38.1 แสดงถึงรูปบรรจุภัณฑ์มังคุดกวน รูปที่ 13

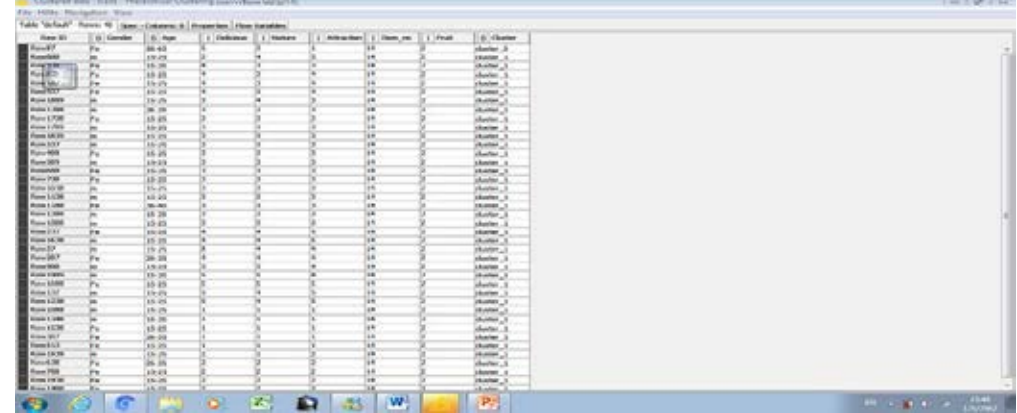

รูปภาพที่ 4.39 แสดงถึงการจัดกลุ่มของผลไม้ชนิดที่ 2 รูปที่ 14 มีผู้สนใจในบรรจุภัณฑ์ร้อยละ 2.5

57
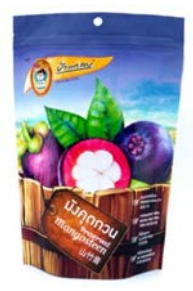

# รูปภาพที่ 4.39.1 แสดงถึงรูปบรรจุภัณฑ์มังคุดกวน รูปที่14

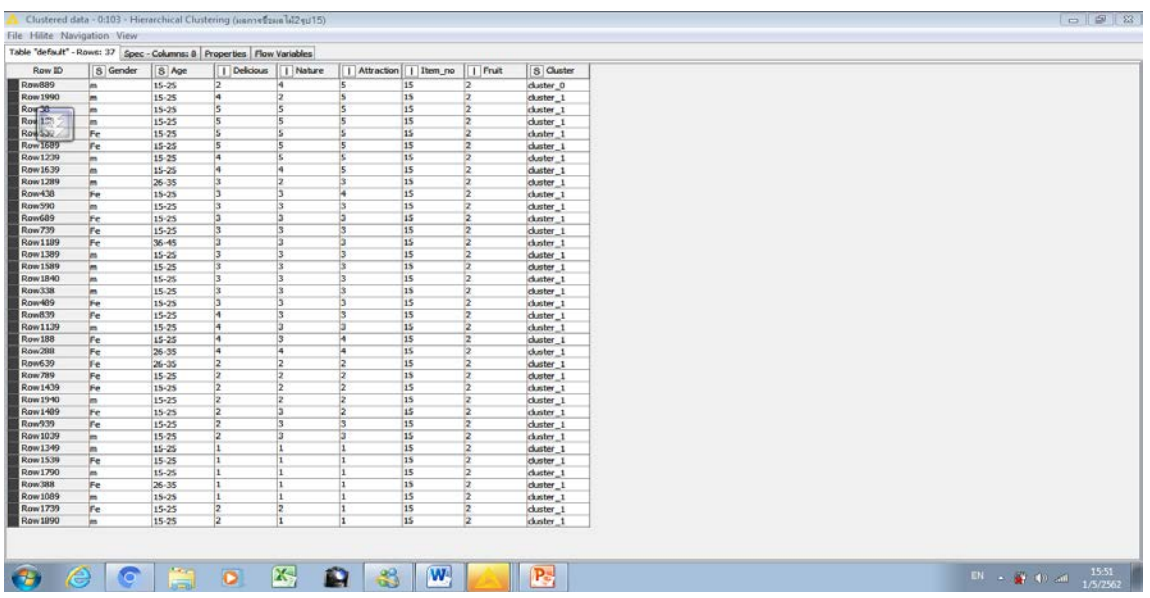

รูปภาพที่ 4.40 แสดงถึงการจัดกลุ่มของผลไม้ชนิดที่ 2 รูปที่ 15 มีผู้สนใจในบรรจุภัณฑ์ร้อยละ 2.5

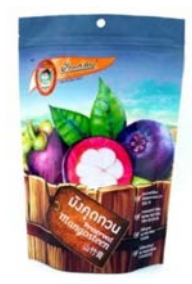

รูปภาพที่ 4.40.1 แสดงถึงรูปบรรจุภัณฑ์มังคุดกวนรูปที่ 15

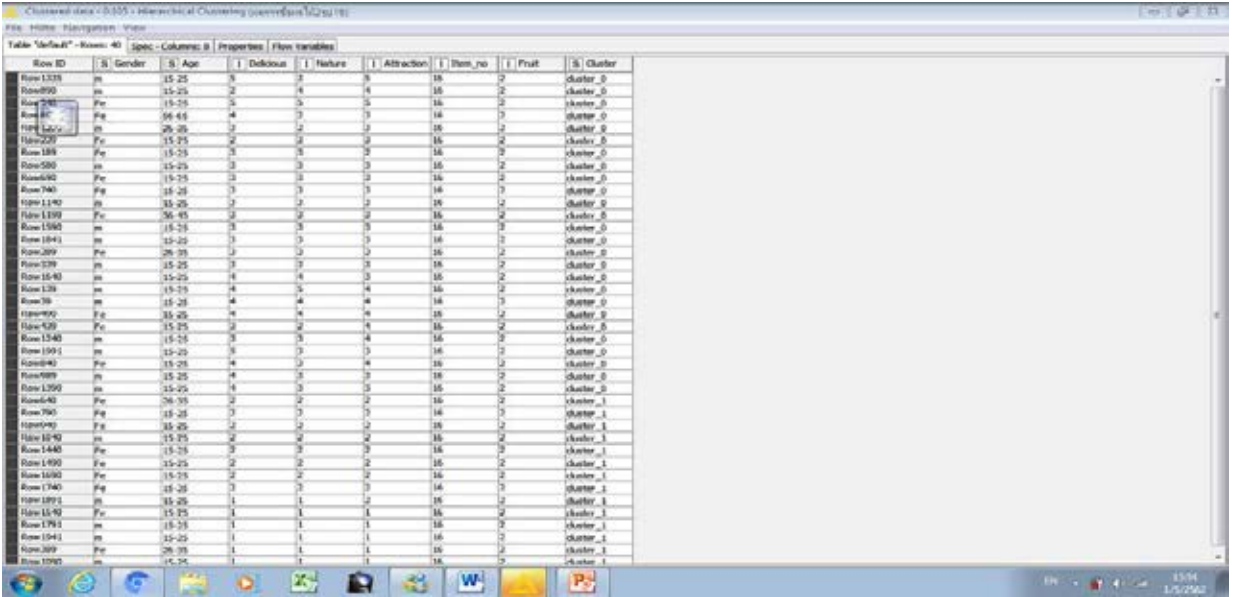

รูปภาพที่ 4.41 แสดงถึงการจัดกลุ่มของผลไม้ชนิดที่ 2 รูปที่ 16 ,มีผู้สนใจในบรรจุภัณฑ์ร้อยละ 62.5

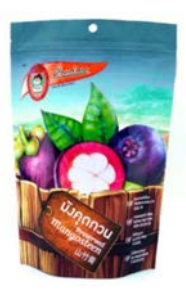

รูปภาพที่ 4.41.1 แสดงถึงรูปบรรจุภัณฑ์มังคุดกวนรูปที่ 16

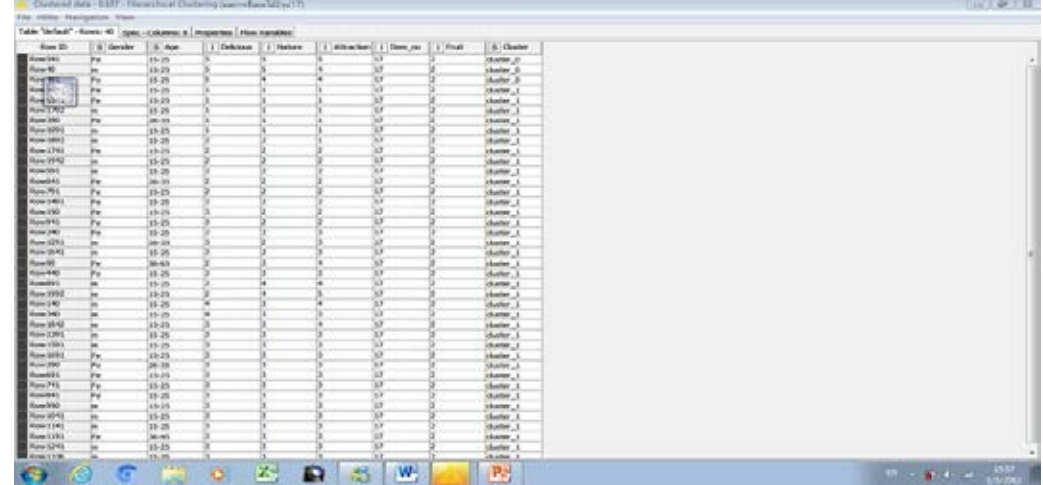

รูปภาพที่ 4.42 แสดงถึงการจัดกลุ่มของผลไม้ชนิดที่ 2 รูปที่ 17 มีผู้สนใจในบรรจุภัณฑ์ร้อยละ 7.5

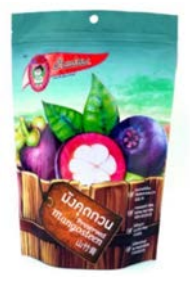

# รูปภาพที่ 4.42.1 แสดงถึงรูปบรรจุภัณฑ์มังคุดกวนอบแห้งรูปที่ 17

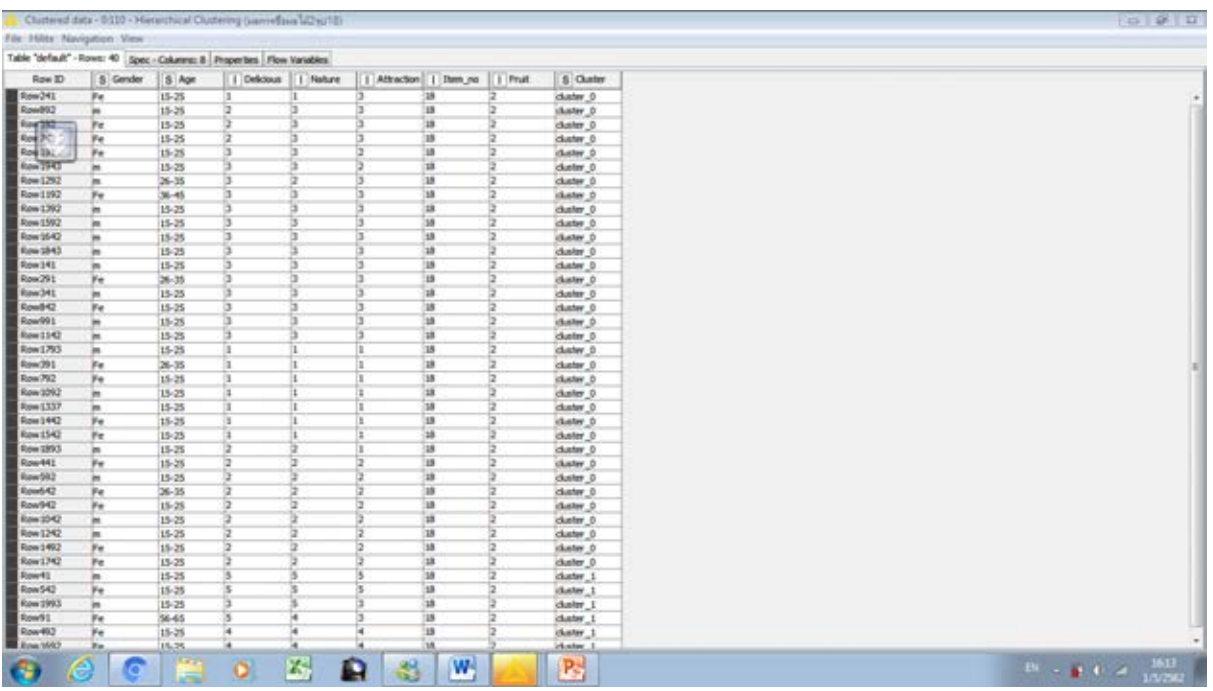

รูปภาพที่ 4.43 แสดงถึงการจัดกลุ่มของผลไม้ชนิดที่2 รูปที่ 18 มีผู้สนใจในบรรจุภัณฑ์ร้อยละ 15

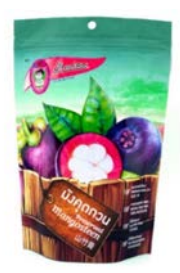

รูปภาพที่ 4.43.1 แสดงถึงรูปบรรจุภัณฑ์มังคุดกวนรูปที่ 18

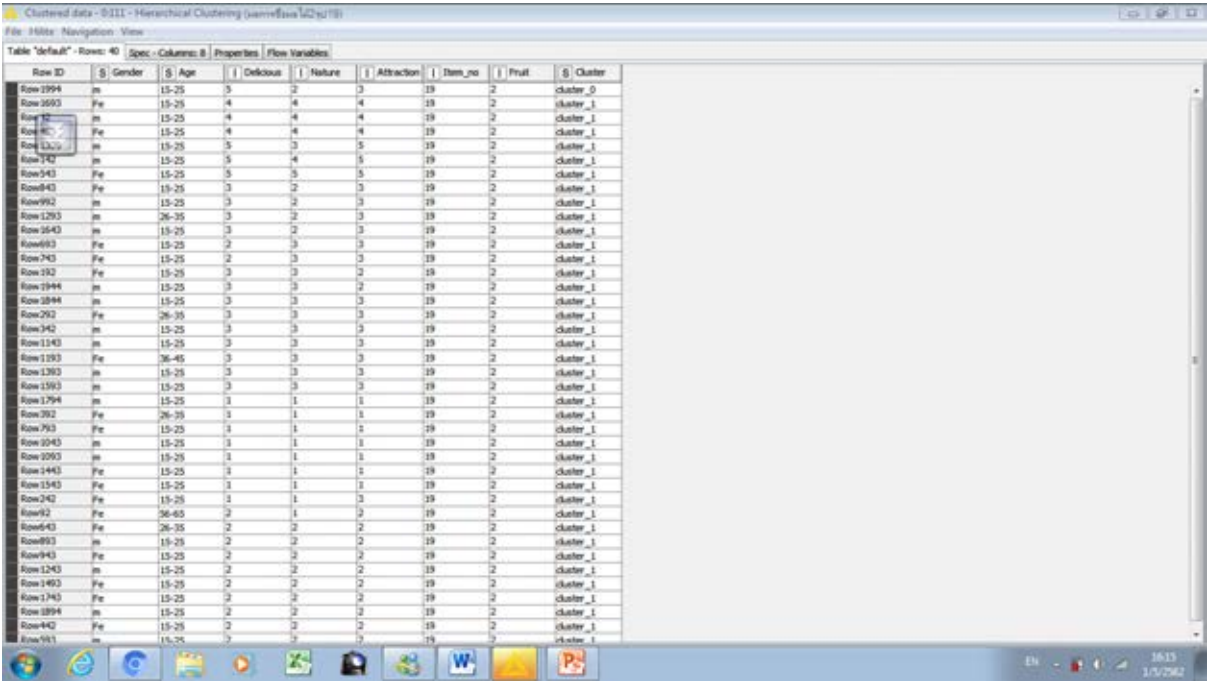

รูปภาพที่ 4.44 แสดงถึงการจัดกลุ่มของผลไม้ชนิดที่ 2 รูปที่ 19 มีผู้สนใจในบรรจุภัณฑ์ร้อยละ 2.5

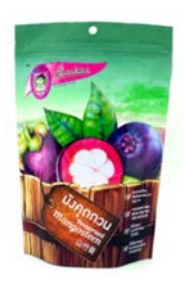

# รูปภาพที่ 4.44.1 แสดงถึงบรรจุภัณฑ์มังคุดกวนรูปที่ 19

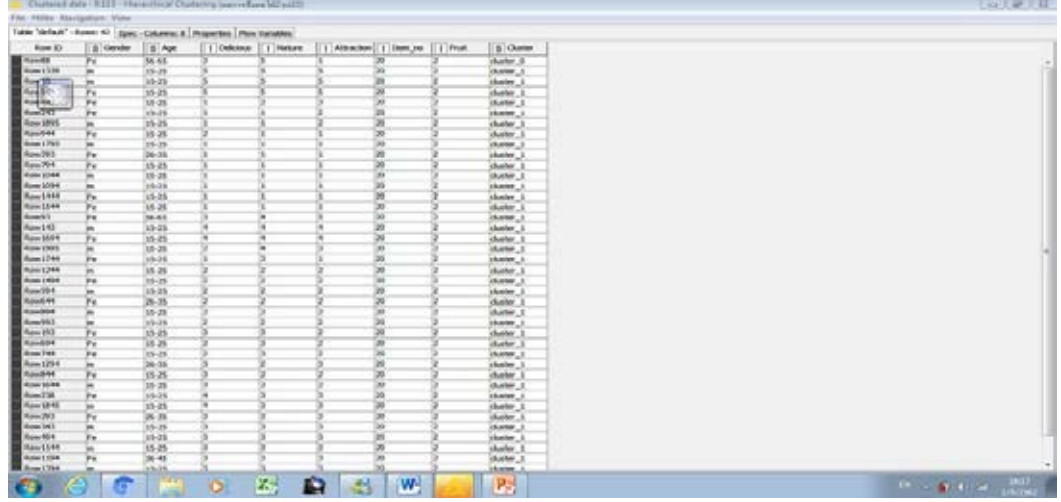

รูปภาพที่ 4.45 แสดงถึงการจัดกลุ่มของผลไม้ชนิดที่ 2 รูปที่ 20 มีผู้สนใจในบรรจุภัณฑ์ร้อยละ 2.5

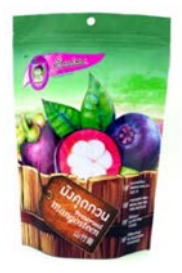

# รูปภาพที่ 4.45.2 แสดงถึงบรรจุภัณฑ์มังคุดกวนรูปที่ 20

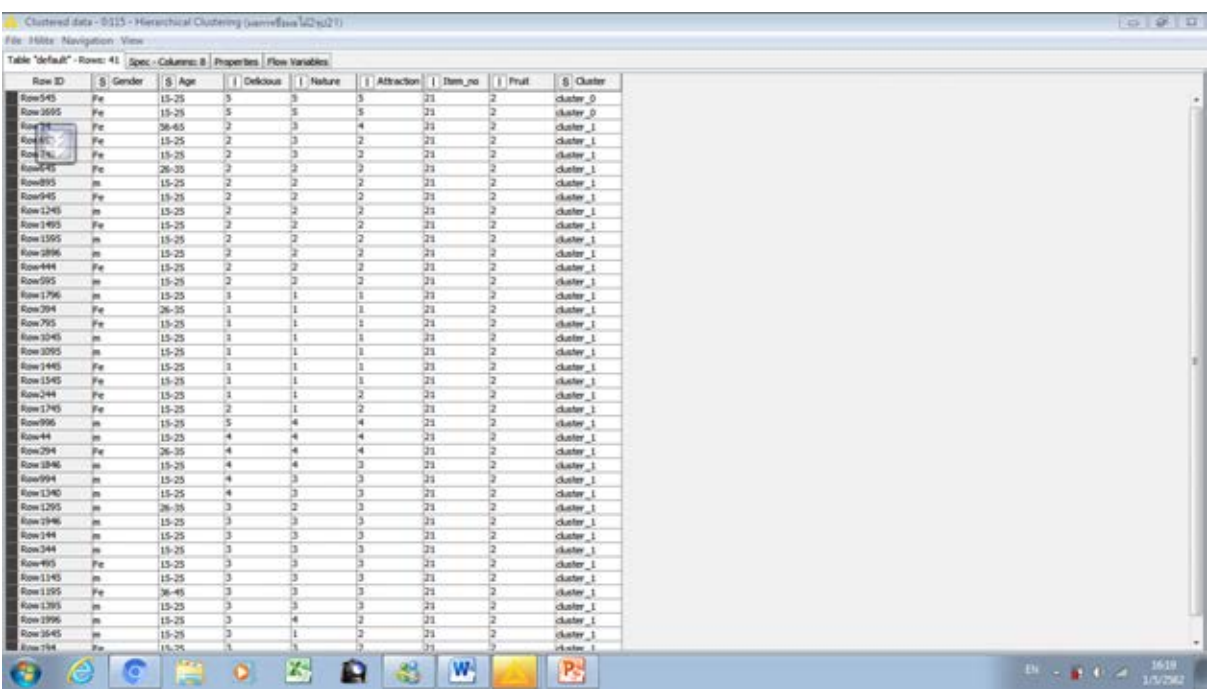

รูปภาพที่ 4.46 แสดงถึงการจัดกลุ่มของผลไม้ชนิดที่ 2 รูปที่ 21 มีผู้สนใจในบรรจุภัณฑ์ร้อยละ 5

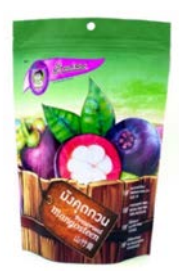

รูปภาพที่ 4.46.1 แสดงถึงบรรจุภัณฑ์มังคุดกวนรูปที่ 21

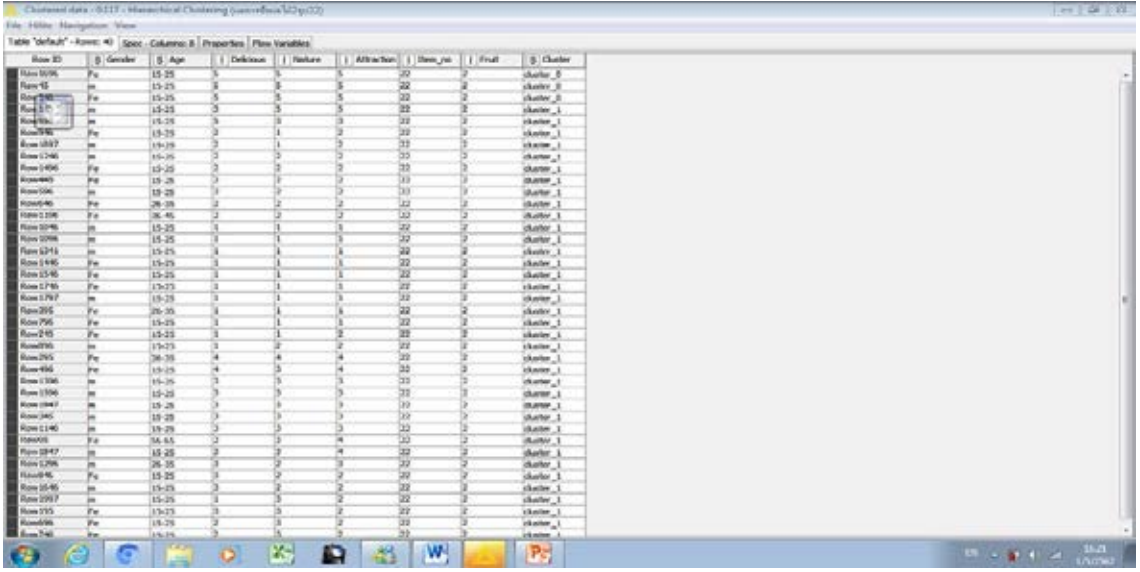

รูปภาพที่ 4.47 แสดงถึงการจัดกลุ่มของผลไม้ชนิดที่ 2 รูปที่ 22 มีผู้สนใจในบรรจุภัณฑ์ร้อยละ 7.5

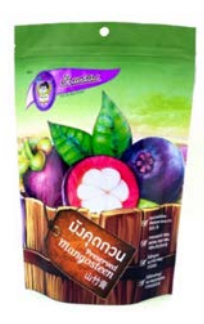

# รูปภาพที่ 4.47.2 แสดงถึงรูปบรรจุภัณฑ์มังคุดกวนรูปที่ 22

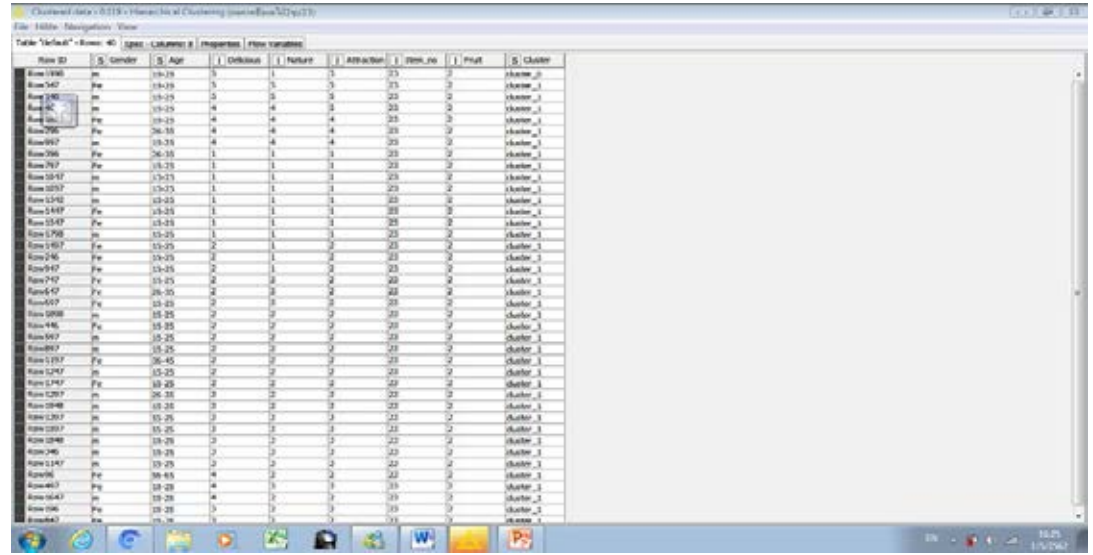

รูปภาพที่ 4.48 แสดงถึงการจัดกลุ่มของผลไม้ชนิดที่ 2 รูปที่ 23 มีผู้สนใจในบรรจุภัณฑ์ร้อยละ 2.5

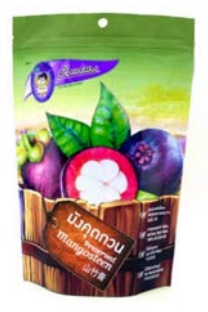

# รูปภาพที่ 4.48.1 แสดงถึงรูปบรรจุภัณฑ์มังคุดกวนรูปที่ 23

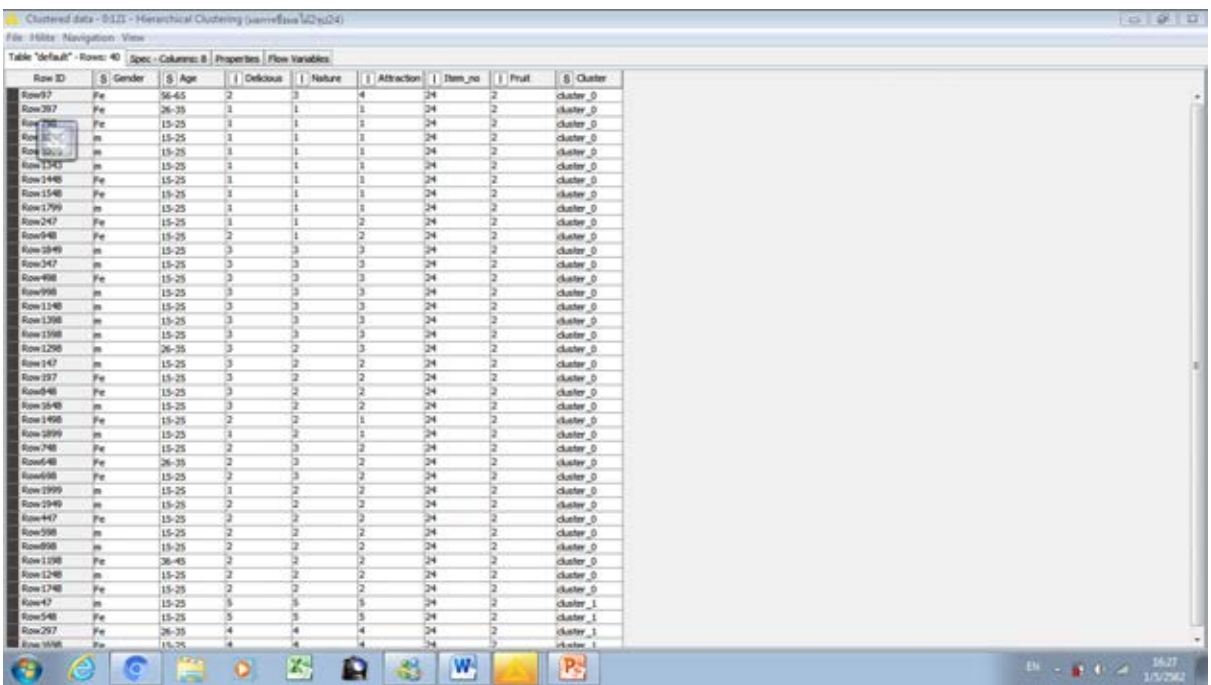

รูปภาพที่ 4.49 แสดงถึงการจัดกลุ่มของผลไม้ชนิดที่ 2 รูปที่ 24 มีผู้สนใจในบรรจุภัณฑ์ร้อยละ 10

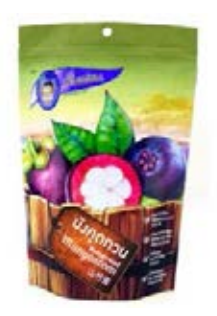

รูปภาพที่ 4.49.1 แสดงถึงบรรจุภัณฑ์มังคุดกวนรูปที่ 24

'

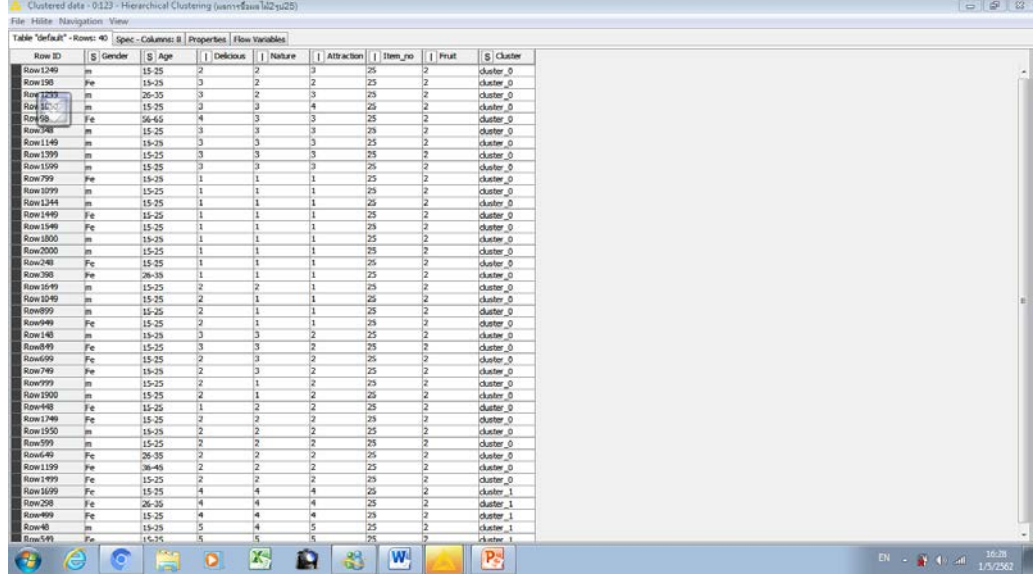

รูปภาพที่ 4.50 แสดงถึงการจัดกลุ่มของผลไม้ชนิดที่ 2 รูปที่ 25 มีผู้สนใจในบรรจุภัณฑ์ร้อยละ 10

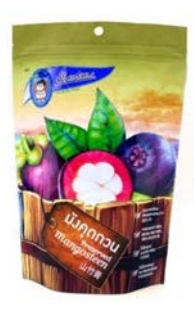

รูปภาพที่ 4.50.1 แสดงถึงบรรจุภัณฑ์มังคุดกวนรูปที่ 25

**4.2โปรแกรมที่ใช้พัฒนาในระบบ**

**- Photoshop** สําหรับการตัดต่อรูปผลไม้เพื่อใช้ในการจัดกลุ่มทํานายผลการเลือกซื้อ

**- Microsoft excel** สําหรับใช้ในการนําข้อมูลจากแบบฟอร์ม google ลงมาสู่ excel เพื่อง่ายต่อการสร้าง database

**- Mongodb** เป็น database ที่ใช้สําหรับกรอกข้อมูลเพื่อที่จะนําไปสู่การสร้างแบบทํานายการจัดกลุ่ม

**-Knime** เป็นโปรแกรมที่ใช้สําหรับการสร้างแบบจําลองการจัดกลุ่มผู้สนใจสินค้าบรรจุภัณฑ์

#### **บทที่ 5**

#### **อภิ ปรายผลการทดสอบ ( Discussion )**

#### **5.1 อภิปรายผลการทดสอบ**

จากการทดสอบการจัดกลุ่มด้วยชุดข้อมูลทดสอบ พบว่าผู้บริโภคในช่วงอายุ 15-25 ปี นั้นชอบบรรจุภัณฑ์ ทุเรียนอบแห้งในลักษณะที่มีพื้นหลังโทนสีฟ้าซึ่งเป็นสีที่มีความฉูดฉาดและสดใสมากที่สุด มีคะแนนความพึง พอใจในการเลือกซื้ออยู่ที่97.5% รองลงมาจะเป็นพื้นหลังที่มีลักษณะสีคล้ายคลึงกับตัวเปลือกและเนื้อของ ทุเรียน ส่วนในด้านของมังคุดกวนอบแห้งนั้นพบว่าผู้บริโภคในช่วงอายุ 15-25 ปี นั้นชอบบรรจุภัณฑ์มังคุดกวน อบแห้งในลักษณะที่มีพื้นหลังโทนสีฟ้าหรือสีนํ้าเงิน โดยมีช่วงคะแนนความพึงพอใจในการเลือกซื้ออยู่ที่ 77.5%

 ดังนั้นจึงสามารถสรุปผลได้ว่า ผู้บริโภคส่วนใหญ่ทั้งเพศหญิงและชายในช่วงอายุ 15-25 ปี ถ้าต้องเลือกซื้อ บรรจุภัณฑ์ผลไม้อบแห้งมักจะเลือกซื้อในบรรจุภัณฑ์ที่มีลักษณะพื้นหลังของบรรจุภัณฑ์มีสีที่สดใส และมี ลักษณะของสีพื้นหลังที่เหมือนหรือคล้ายคลึงกับเปลือกผลไม้หรือเนื้อผลไม้ซึ่งหากผู้ที่นําระบบการทดสอบการ จัดกลุ่มการเลือกซื้อไปใช้จะช่วยให้ทํานายการออกแบบบรรจุภัณฑ์ผลไม้อบแห้งในอนาคตได้ว่าควรออกแบบ แบบไหนแล้วจะดึงดูดผู้บริโภคได้มากที่สุดตามกลุ่มผู้ที่สนใจในช่วงอายุต่างๆ เพื่อที่จะได้ประสบความสําเร็จใน การทําธุรกิจขายผลไม้อบแห้ง และยังคาดว่าระบบการทํานายผลการจัดกลุ่มการเลือกซื้อจะยังทํางานได้ดียิ่งขึ้น เมื่อเราจะประยุกต์ใช้ในบรรจุภัณฑ์ผลไม้อบแห้งอีกหลายชนิดไม่ว่าจะเป็น ลําไยอบแห้ง กล้วยอบแห้ง เป็นต้น

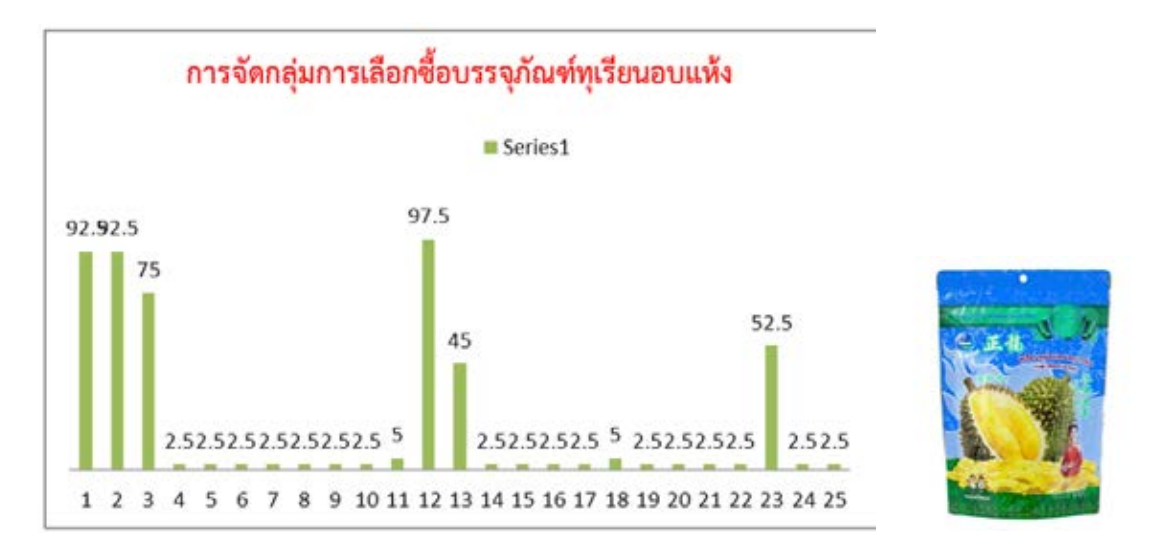

รูปภาพที่ 5.1 แสดงถึงการจัดกลุ่มการเลือกซื้อทุเรียนอบแห้งทั้งหมด โดยรูปที่ 12 เป็นที่นิยมมากที่สุด

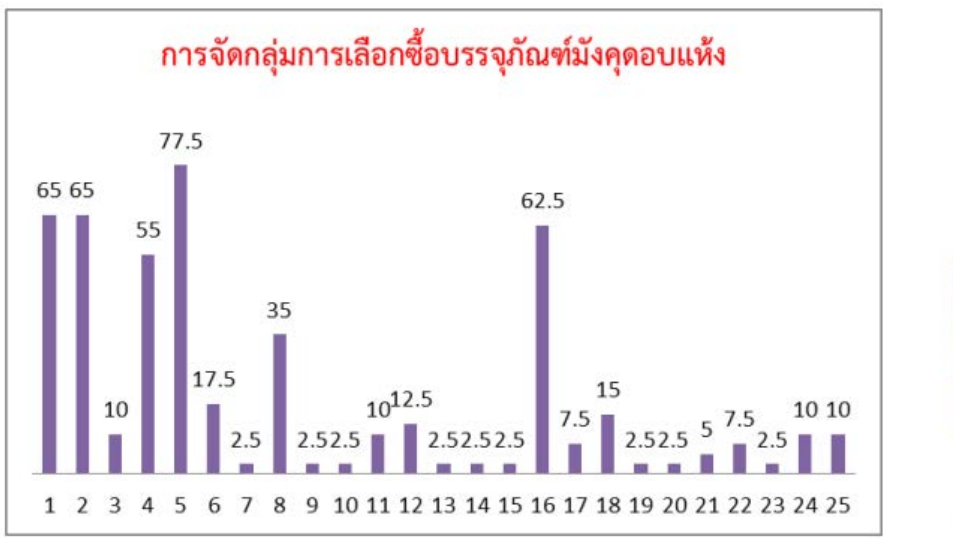

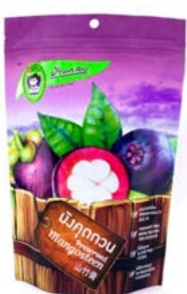

รูปภาพที่ 5.2 แสดงถึงแผนภูมิการจัดกลุ่มการเลือกซื้อมังคุดกวนอบแห้งทั้งหมดโดยรูปที่5 เป็นที่นิยมมากที่สุด

## **5.2 ข้อจํากัดของระบบ**

1.ในการจัดกลุ่มการเลือกซื้อนั้น เมื่อต้องจัดกลุ่มการเลือกซื้อผลไม้อบแห้งอาจจะมีปัญหาในการแยก cluster เพราะว่าต้องมานั่งดูอีกทีว่า Cluster ที่มีมากกว่าระหว่าง cluster 0 และ cluster 1 อันที่มีมากกว่านั้นส่วนใหญ่ มีคะแนนอยู่ในช่วงไหนละนํามาจัดกลุ่มอีกครั้งนึง

2.ในการจัดกลุ่มการเลือกซื้อนั้นสามารถดูผลการจัดกลุ่มได้ทีละรูปภาพเท่านั้นไม่สามารถดูทีเดียวได้หมด ซึ่ง ตรงนี้อาจจะเสียเวลาในการทํางานแข่งกับเวลา หากต้องการออกแบบบรรจุภัณฑ์ผลไม้อบแห้งให้ทันท้วงทีใน การไปแข่งขันในการขายกับผู้ผลิตรายอื่น

## **บทที่ 6**

### **ข้อเสนอแนะ**

### **6.1 ผลที่ได้รับ**

ผลที่ได้รับจากการจําแนกในส่วนของพื้นหลังในการออกแบบบรรจุภัณฑ์ผลไม้อบแห้งในท้องตลาด จะ แบ่งเป็น 2 ส่วน คือ

## ผลที่ได้รับต่อผู้พัฒนา

- 1. ผู้พัฒนาได้เรียนรู้และเข้าใจในเทคนิคการเรียนรู้ด้วยโปรแกรมที่ใช้ในโครงการนี้
- 2. ผู้พัฒนาได้เรียนรู้การทำ database ที่นำใช้ในการพัฒนาระบบทั้งส่วนการรวบรวมและวิเคราะห์ข้อมูล
- 3. ผู้พัฒนาได้เรียนรู้การวางแผนการทํางานเพื่อให้เกิดประโยชน์สูงสุดตามทรัพยากรที่มีอยู่ เพื่อจัดการ การทํางานให้สําเร็จอย่างเป็นขั้นตอนวิธี
- 4. ผู้พัฒนาได้ฝึกตัดสินใจและแก้ปัญหา
- 5. ผู้พัฒนาได้นําความรู้ต่างๆมาประยุกต์ใช้ในการพัฒนาโครงงงานได้

## ผลที่ได้รับต่อผู้ใช้งาน

- 1. ผู้ใช้งานได้ระบบที่ช่วยในการคาดการณ์การออกแบบบรรจุภัณฑ์ผลไม้อบแห้งเพื่อที่จะดึงดูดผู้บริโภค ให้มาสนใจสินค้านํามาซึ่งรายได้อย่างมหาศาล
- 2. ผู้ใช้งานสามารถนําวิธีการที่ใช้ในการจัดกลุ่มการเลือกซื้อจ่ากการออกแบบบรรจุภัณฑ์ผลไม้อบแห้งไป วิเคราะห์ในผลไม้อบแห้งชนิดอื่นๆได้อีกต่อไป

### **6.2 ปัญหาและอุปสรรค**

- 1. ข้อมูลที่มีการเปิดให้ใช้งานฟรีมีจำกัด ซึ่งข้อมูลที่มีอยู่ก็ทำนายผลได้ไม่ดีเท่าที่ควร
- 2. ไม่สามารถหาข้อมูลที่ต้องการบางตัวได้

3. เนื่องจากผู้ทำการทดสอบใช้ชีวิตในมหาวิทยาลัยส่วนใหญ่จึงได้สอบถามความเห็นจากผู้ทดสอบในส่วน ใหญ่แค่ช่วงอายุ 15-25 ปี

### **6.3วิธีการแก้ปัญหา**

1.หาบุคคลผู้ทําแบบทดสอบในช่วงอายุที่หลากหลายมากยิ่งขึ้น

่ 2. ใช้ผลไม้อบแห้งอื่นให้หลากหลาย เพื่อให้ประสิทธิภาพของการทำนายผลดียิ่งขึ้น

### **เอกสารอ้างอิง**

คุณอํานาจ อึ ้งเจริญ. 2545. การแปรรูปผลไม้ อบแห้งด้วยเทคโนโลยีใหม่

และล้ำหน้าด้วยการตลาด. [ระบบออนไลน์]. แหล่งที่มา\_[www.oocities.org/home\\_doae/dryfruit.htm \(](http://www.oocities.org/home_doae/dryfruit.htm%20(13)13 กุมภาพันธ์2545)

ศูนย์สนับสนุนและพัฒนาการเรียนการสอน มหาวิทยาลัยรังสิต 2556 . วิธี Export ข้อมูลจากแบบสอบถาม ที่ทําด้วย Form บน Google Drive เป็นไฟล์ Excel และแก้ไขปัญหาภาษาไทยแสดง เป็นภาษาต่างดาว แหล่งที่มา [https://isdc.rsu.ac.th/w](https://isdc.rsu.ac.th/weblog/)eblog/( 4 เมษายน 2556)

พิชชาภา พาแก้ว.2558. การตัดต่อเปลี่ยนภาพพื้นหลังในโปรแกรม PHOTOSHOP CS6 [ระบบออนไลน์]. แหล่งที่มา

https://pitchapaphakaew.wordpress.com/[2015/06/05/%E0%B8%81%E0%B8%B2%E0%B8%A](https://pitchapaphakaew.wordpress.com/2015/06/05/%E0%B8%81%E0%B8%B2%E0%B8%A3%E0%B9%80%E0%B8%9B%E0%B8%A5%E0%B8%B5%E0%B9%88%E0%B8%A2%E0%B8%99%E0%B8%A0%E0%B8%B2%E0%B8%9E%E0%B8%9E%E0%B8%B7%E0%B9%89%E0%B8%99%E0%B8%AB%E0%B8%A5%E0%B8%B1%E0%B8%87%E0%B9%83)3%E [0%B9%80%E0%B8%9B%E0%B8%A5%E0%B8%B5%E0%B9%88%E0%B8%A2%E0%B8%99%E](https://pitchapaphakaew.wordpress.com/2015/06/05/%E0%B8%81%E0%B8%B2%E0%B8%A3%E0%B9%80%E0%B8%9B%E0%B8%A5%E0%B8%B5%E0%B9%88%E0%B8%A2%E0%B8%99%E0%B8%A0%E0%B8%B2%E0%B8%9E%E0%B8%9E%E0%B8%B7%E0%B9%89%E0%B8%99%E0%B8%AB%E0%B8%A5%E0%B8%B1%E0%B8%87%E0%B9%83) [0%B8%A0%E0%B8%B2%E0%B8%9E%E0%B8%9E%E0%B8%B](https://pitchapaphakaew.wordpress.com/2015/06/05/%E0%B8%81%E0%B8%B2%E0%B8%A3%E0%B9%80%E0%B8%9B%E0%B8%A5%E0%B8%B5%E0%B9%88%E0%B8%A2%E0%B8%99%E0%B8%A0%E0%B8%B2%E0%B8%9E%E0%B8%9E%E0%B8%B7%E0%B9%89%E0%B8%99%E0%B8%AB%E0%B8%A5%E0%B8%B1%E0%B8%87%E0%B9%83)7%E0%B9%89%E0%B8%99%E [0%B8%AB%E0%B8%A5%E0%B8%B1%E0%B](https://pitchapaphakaew.wordpress.com/2015/06/05/%E0%B8%81%E0%B8%B2%E0%B8%A3%E0%B9%80%E0%B8%9B%E0%B8%A5%E0%B8%B5%E0%B9%88%E0%B8%A2%E0%B8%99%E0%B8%A0%E0%B8%B2%E0%B8%9E%E0%B8%9E%E0%B8%B7%E0%B9%89%E0%B8%99%E0%B8%AB%E0%B8%A5%E0%B8%B1%E0%B8%87%E0%B9%83)8%87%E0%B9%83 ( 5 มิถุนายน 2558)

ทุเรียนอบแห้ง ทุเรียนอบกรอบ ทุเรียนส่งออก SIAM SMILES ZHENG LONG .2558.ทุเรียนอบแห้ง ทุก รียนอบกรอบ ทุเรียนส่งออก SIAM SMILES ZHENG LONG Enjoy Your Life Enjoy Durian Freeze Dried Siam Smiles Zheng Long แหล่งที่มา [http://duriansiamsmiles.com/?p=](http://duriansiamsmiles.com/?p=61(24%20%E0%B8%98%E0%B8%B1%E0%B8%99%E0%B8%A7%E0%B8%B2%E0%B8%84%E0%B8%A1)61(24 ธันวาคม 2558)

#### **ภาคผนวก ก**

### **แบบเสนอหัวข้อโครงงาน รายวิชา 2313499 PROJECT PHOTO/PRIN**

#### **ปี การศึกษา 2561**

ชื่อโครงงาน (ภาษาไทย) การจําแนกลักษณะการออกแบบบรรจุภัณฑ์ผลไม้อบแห้งในท้องตลาด

ชื่อโครงงาน(ภาษาอังกฤษ) (Characterization of graphic design for freeze dried fruits packages in Thailand)

อาจารย์ที่ปรึกษา รศ.ดร. อรัญ หาญสืบสาย

ผู้ดําเนินการ 1. นายมาวิน พงศ์สุทธิยากร เลขประจําตัวนิสิต 5832637223

ภาควิชาเทคโนโลยีทางภาพและการพิมพ์ คณะวิทยาศาสตร์ จุฬาลงกรณ์มหาวิทยาลัย

#### **หลักการและเหตุผล**

การจําแนกลักษณะการออกแบบบรรจุภัณฑ์ผลไม้อบแห้งในท้องตลาดนี้เริ่มต้นจากการที่ผู้ดําเนินการมี ความชื่นชอบในการรับประทานผลไม้อบแห้งเป็นชีวิตจิตใจ และมีการรับประทานมาอย่างยาวนานหลายปี โดยเฉพาะทุเรียน เนื่องจากเป็นผลไม้ส่งออกที่สําคัญในภาคตะวันออกของประเทศไทย สูงกว่าผลไม้ชนิดอื่นๆ ซึ่งผู้ดําเนินการมีความคิดว่าต้องการที่จะออกแบบบรรจุภัณฑ์ผลไม้อบแห้งในส่วนของพื้นหลังใหม่ เพื่อที่จะ ต้องการขายผลไม้ให้มีรายได้ที่มากขึ้นกว่าเดิมจากการออกแบบพื้นหลังให้มีความดึงดูดผู้บริโภคให้มาสนใจใน สินค้าของเรา โดยจะเก็บข้อมูลผลไม้อบแห้งมาตัดต่อพื้นหลังเป็นเฉดสีในระบบมันเซลล์ จากนั้นจะใช้รูปภาพ มารวบรวมเป็นแบบสอบถามให้ผู้ทําการทดสอบจํานวน 40 ท่าน ชาย 20 ท่าน หญิง 20 ท่าน และรวบรวม ข้อมูลมาทํา database เสร็จแล้วนําไปสร้างอัลกอริธึมสําหรับการทํานายผลการจัดกลุ่มการเลือกซื้อจากผลการ ทดสอบที่ผู้ทดสอบได้ทําแบบสอบถาม โดยแบ่งเป็นเห็นบรรจุภัณฑ์นี้รู้สึกอร่อย รู้สึกถึงความเป็นธรรมชาติ รู้สึกถึงความดึงดูดใจมากน้อยเพียงใด ซึ่งผลการจัดกลุ่มนั้นจะช่วยในการออกแบบบรรจุภัณฑ์ในอนาคตของ ผู้ใช้งานในการตอบโจทย์ผู้บริโภคส่วนใหญ่ เพื่อช่วยในด้านของการขายบรรจุภัณฑ์ผลไม้อบแห้งมากยิ่งขึ้น

#### **วัตถุประสงค์**

1.2.1 ศึกษาในเรื่องของลักษณะและชนิดสินค้าผลไม้ที่แสดงถึงเอกลักษณ์ความเป็นไทย

 1.2.2 ศึกษาในเรื่องของเฉดสีในบรรจุภัณฑ์ผลไม้อบแห้งว่าออกแบบมาโดยมีองค์ประกอบของ สีแบล็คกราวน์ รูปวัตถุดิบของผลิตภัณฑ์

 1.2.3 ศึกษาการสร้างแบบจําลองการจัดกลุ่มการเลือกซื้อ สําหรับลักษณะของการออกแบบบรรจุภัณฑ์ ผลไม้สําหรับการดึงดูดผู้บริโภคให้มาเลือกซื้อ

### **ขอบเขตของโครงงาน**

1.3.1 เตรียมลงพื้นที่ถ่ายรูปผลไม้อบแห้งที่ต้องการสองชนิด

1.3.2 ได้ผลไม้อบแห้งที่ต้องการนําเข้าโปรแกรมสําหรับเปลี่ยนเฉดสีให้ครบทั้งสองชนิด

 1.3.3 ทําแบบสอบถามเพื่อทราบถึงความรู้สึกในด้านต่างๆของสีในบรรจุภัณฑ์โดยอาศัยเกณฑ์ใน ด้านของเพศและอายุ

 1.3.4 นําผลที่ได้เข้าสู่กระบวนการในการสร้าง model ด้วยโปรแกรม database โดยอาศัยพื้นฐานจาก ผลของแบบสอบถาม

#### **วิธีการดําเนินงาน**

ขั้นตอนการดําเนินงานสําหรับการจําแนกลักษณะเฉพาะของการออกแบบบรรจุภัณฑ์ผลไม้อบแห้งใน ท้องตลาด มีขั้นตอนการดําเนินงานดังต่อไปนี้

1. รวบรวมและศึกษาข้อมูล

- รวบรวมข้อมูลรายละเอียดบรรจุภัณฑ์ผลไม้อบแห้งของแต่ละผลิตภัณฑ์แต่ละยี่ห้อเลือกอันที่ถูกใจ
- ทําแบบสอบถามการเลือกซื้อสินค้าบรรจุภัณฑ์โดยการเปลี่ยนสีพื้นหลังใช้สีมันเซลล์ให้ตัดกับผลไม้
- ศึกษาซอฟต์แวร์และเทคนิคที่ใช้พัฒนาระบบ
- 2. กำหนดขอบเขตและขั้นตอนการดำเนินงาน
- ระบุขอบเขตของโครงการ
- วางแผนการดําเนินงานและจําแนกการทํางานเป็นขั้นตอน
- กําหนดระยะเวลาที่ใช้ในการดําเนินงานแต่ละชั้นอย่างชัดเจน

#### 3. ออกแบบระบบ

- ออกแบบฐานข้อมูลและฟังก์ชันการทํางานของระบบ
- 4. พัฒนาระบบ
- สร้างฐานข้อมูล
- สร้างส่วนต่อประสานผู้ใช้และฟังก์ชันการทํางาน
- 5. ตรวจสอบความถูกต้องของระบบ
- ตรวจสอบการทํางานของระบบ
- แก้ไขข้อผิดพลาด
- 6. จัดทําเอกสาร
- จัดทําเอกสารแบบเสนอหัวข้อโครงงาน
- จัดทําเอกสารฉบับสมบูรณ์
- จัดทําเอกสารประกอบการนําเสนอโครงการ

### **ประโยชน์ที่คาดว่าจะได้รับ**

1.ประโยชน์ต่อผู้พัฒนา

- 1.4.1.1ได้ทราบถึงลักษณะการดึงดูดของบรรจุภัณฑ์ผลไม้อบแห้งจากเพศและช่วงอายุต่างๆ
- 1.4.1.2 ได้ฝึกทักษะในการใช้โปรแกรม photoshop เบื้องต้น
- 1.4.1.3 ได้ทราบถึงกระบวนการเปลี่ยนสีของบรรจุภัณฑ์ในด้านของแบล็คกราวน์กับรูปบรรจุภัณฑ์สินค้า
- 1.4.1.4 ได้เรียนรู้เทคนิคใหม่ๆที่ใช้ในการพัฒนาโครงงาน

2.ประโยชน์ต่อผู้นําเทคนิควิธีการนี้ไปใช้งาน

1.4.2.1 ได้ระบบที่ช่วยในการทำนายการดึงดูดลูกค้าเกี่ยวกับสินค้าบรรจุภัณฑ์ผลไม้อบแห้งให้แม่นยำ มากยิ่งขึ้น

 1.4.2.2 ต่อยอดความสําเร็จที่ได้จากการวิเคราะห์ทุเรียนอบแห้งและมังคุดอบแห้งไปวิเคราะห์ผลไม้ อบแห้งหรือบรรจุภัณฑ์ขนมชนิดอื่นๆต่อไป

## **อุปกรณ์และเครื่องมือที่ใช้**

1.ฮาร์ตแวร์

- เครื่องคอมพิวเตอร์ Notebook รุ่น CPU Intel Core i7-77000HQ ความเร็ว 2.80 Ghz Ram ขนาด 8 gb Hard drive ความจุ 1 tb

2.ซอฟต์แวร์

-Photoshop

-Microsoft excel 2016

-Google Chrome

-MongoDB

-Knime

-Googleform

#### **งบประมาณ**

- 1. กระดาษถ่ายเอกสาร ขนาด A4 ยี่ห้อ Double A ขนาด 80 แกรม จํานวน 2 กล่อง ราคา 1,000 บาท ี่ 2. เม้าส์  $\sim$  2. เม้าส์ ราคา 1,500 บาท
- 3. ค่าตอบแทนผู้ทำแบบสอบถาม ราคา 1,500 บาท 4. ค่าถ่ายเอกสารและทํารูปเล่ม ราคา 1,000 บาท รวม **5,000** บาท หมายเหตุทั้งนี้งบประมาณที่ตั้งไว้ขอถัวเฉลี่ยทุกรายการ

## **ประวัติผู้เขียน**

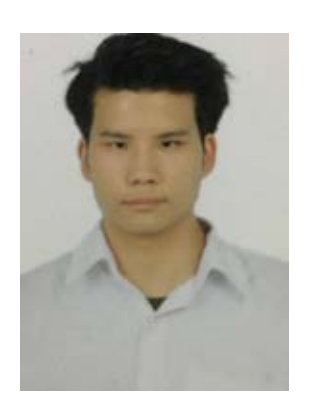

 **Mr. Mawin Pongsuttiyakorn นายมาวิน พงศ์สุทธิยากร วัน เดือน ปี เกิด 16 ตุลาคม 2539 สถานที่เกิด จังหวัดกรุงเทพมหานคร ชั้นปี ที่ 4 คณะวิทยาศาสตร์ ภาควิชาเทคโนโลยีทางภาพและการพิมพ์ จุฬาลงกรณ์มหาวิทยาลัย มือถือ 092-248-4412 อีเมล mawin.sk133@gmail.com**